## **UNIVERSIDAD POLITÉCNICA ESTATAL DEL CARCHI**

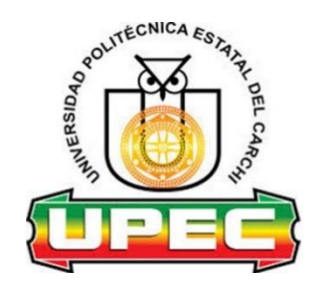

## **FACULTAD DE INDUSTRIAS AGROPECUARIAS Y CIENCIAS AMBIENTALES**

## **CARRERA DE INGENIERÍA EN INFORMÁTICA**

Tema: "Desarrollo de aplicativo M-Learning para fortalecer el estudio de Matemáticas en los Décimos años de Educación General Básica"

> Trabajo de titulación previa la obtención del título de Ingeniero en Informática

AUTOR: Aldás Portilla Andrés Ramiro

TUTOR: Ing. Lascano Rivera Samuel Benjamín, MSc.

Tulcán, 2021

## **CERTIFICADO JURADO EXAMINADOR**

Certificamos que el estudiante Aldás Portilla Andrés Ramiro con número de cédula 040179203-1 ha elaborado el trabajo de titulación: "Desarrollo de aplicativo M-Learning para fortalecer el estudio de Matemáticas en los Décimos años de Educación General Básica"

Este trabajo se sujeta a las normas y metodología dispuesta en el Reglamento de Titulación, Sustentación e Incorporación de la UPEC, por lo tanto, autorizamos la presentación de la sustentación para la calificación respectiva.

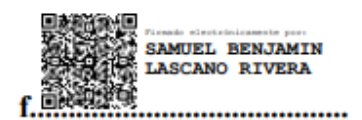

Ing. Lascano Samuel, MSc. **TUTOR** 

MILTON GABRIEL Firmado digitalmente<br>
DEL HIERRO MILTON GABRIEL DEL<br>
MOSQUERA Féche: 2021 04.08<br>
1437:07 - 3500<br>
1437:07 - 3500<br>
1437:07 - 3500 

Ing. Milton del Hierro, MSc. **LECTOR** 

Tulcán, Abril 2021

## **AUTORÍA DE TRABAJO**

El presente trabajo de titulación constituye requisito previo para la obtención del título de **Ingeniero** en la Carrera de ingeniería en informática de la Facultad de Industrias Agropecuarias y Ciencias Ambientales

Yo, Aldás Portilla Andrés Ramiro con cédula de identidad número 040179203-1 declaro: que la investigación es absolutamente original, auténtica, personal y los resultados y conclusiones a los que he llegado son de mi absoluta responsabilidad.

uno

**f.........................................** Aldás Portilla Andrés Ramiro AUTOR

Tulcán, abril de 2021

## **ACTA DE CESIÓN DE DERECHOS DEL TRABAJO DE TITULACIÓN**

Yo, Aldás Portilla Andrés Ramiro declaro ser autor de los criterios emitidos en el trabajo de investigación: "Desarrollo de aplicativo M-Learning para fortalecer el estudio de Matemáticas en los Decimos años de Educación General Básica" y eximo expresamente a la Universidad Politécnica Estatal del Carchi y a sus representantes legales de posibles reclamos o acciones legales.

**f.........................................** Aldás Portilla Andrés Ramiro AUTOR

Tulcán, abril de 2021

#### **AGRADECIMIENTO**

Agradezco siempre a Dios principalmente, por darme la vida y la salud necesaria para llegar hasta este punto de mi formación, y poder cumplir una meta más.

Todo esto no hubiese sido posible sin el apoyo incondicional de mis padres, Andrés y Yomar que han sido siempre el pilar fundamental de mi vida, a mis hermanitos Gandhi e Ismael que son mi motivo para poder mejorar día a día, y ser un ejemplo, aunque no perfecto, pero siempre con la convicción de nunca dejar de luchar lo propuesto.

De la misma manera agradecer infinitamente a mi tutor el Msc. Samuel Lascano, al Msc. Darwin Casaliglla lector de mi trabajo de investigación y al Msc. Milton del Hierro lector alterno, por todo el apoyo brindado en esta etapa de mii carrera.

Y como no a todos los amigos docentes y a mis amigos de clase, futuros colegas, que estuvieron ahí en los buenos, malos y los peores momentos de toda esta maravillosa trayectoria universitaria.

¡Un Dios les pague a todos!

## **DEDICATORIA**

Mi hogar siempre será mi mejor universidad, porque ha sido el lugar que refleja lo que soy, es por eso que siempre dedico todo mi esfuerzo a mis padres, dos personas inigualables, que siempre me siento orgulloso de seguir sus pasos, y hermanos que son mi fortaleza completa para poder conseguir lo que me proponga, todo gracias a su confianza absoluta que han puesto en mí.

# ÍNDICE

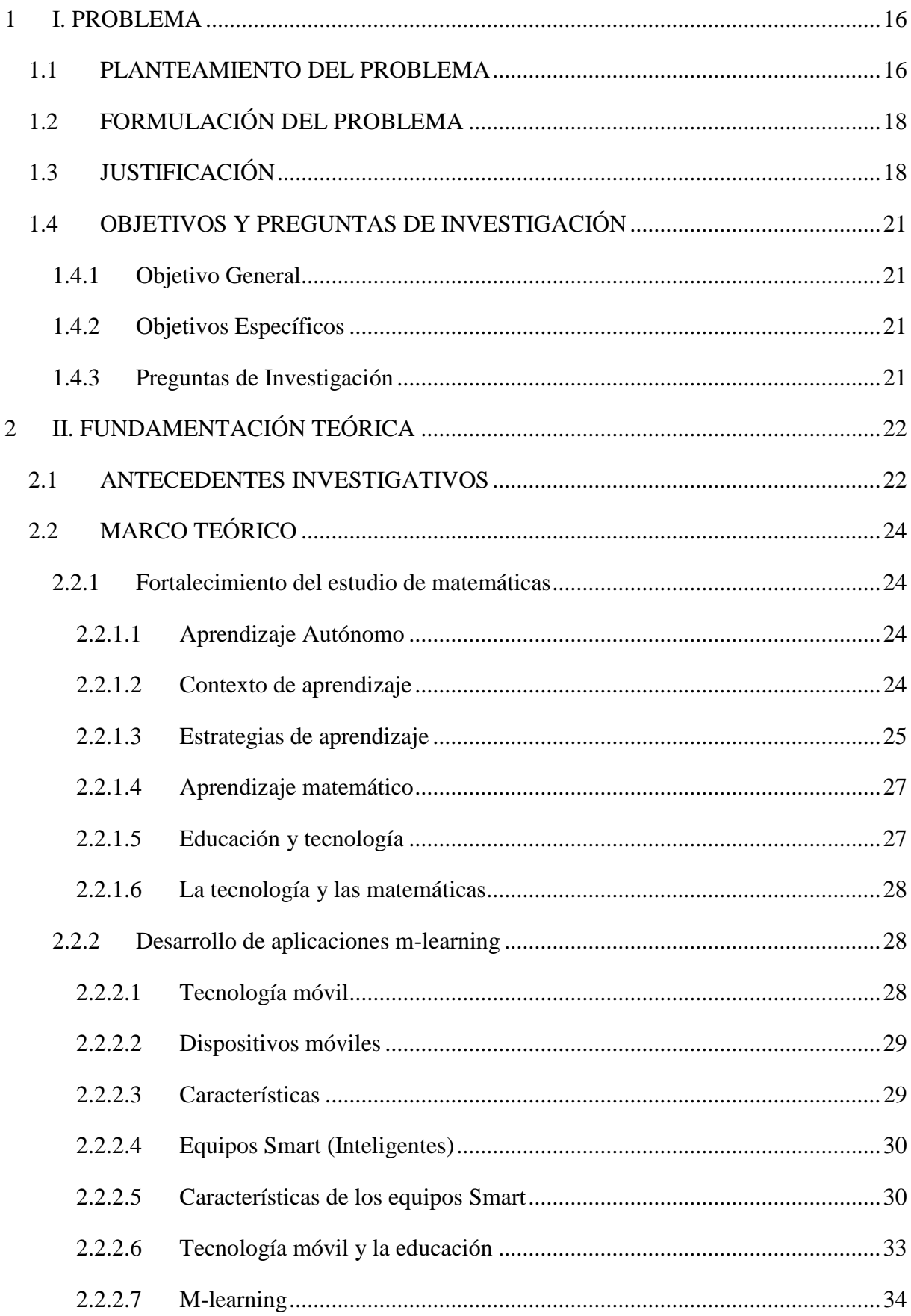

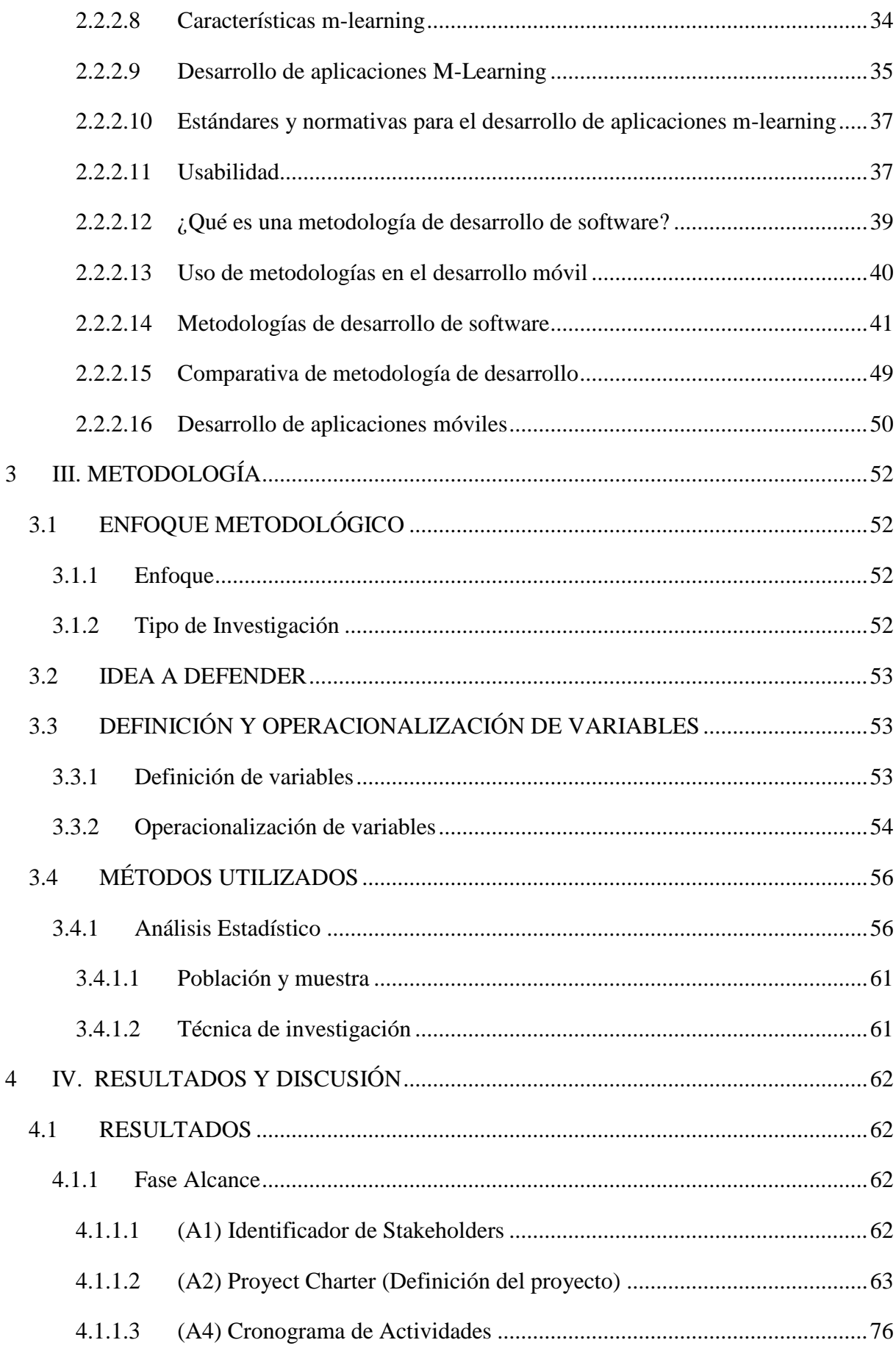

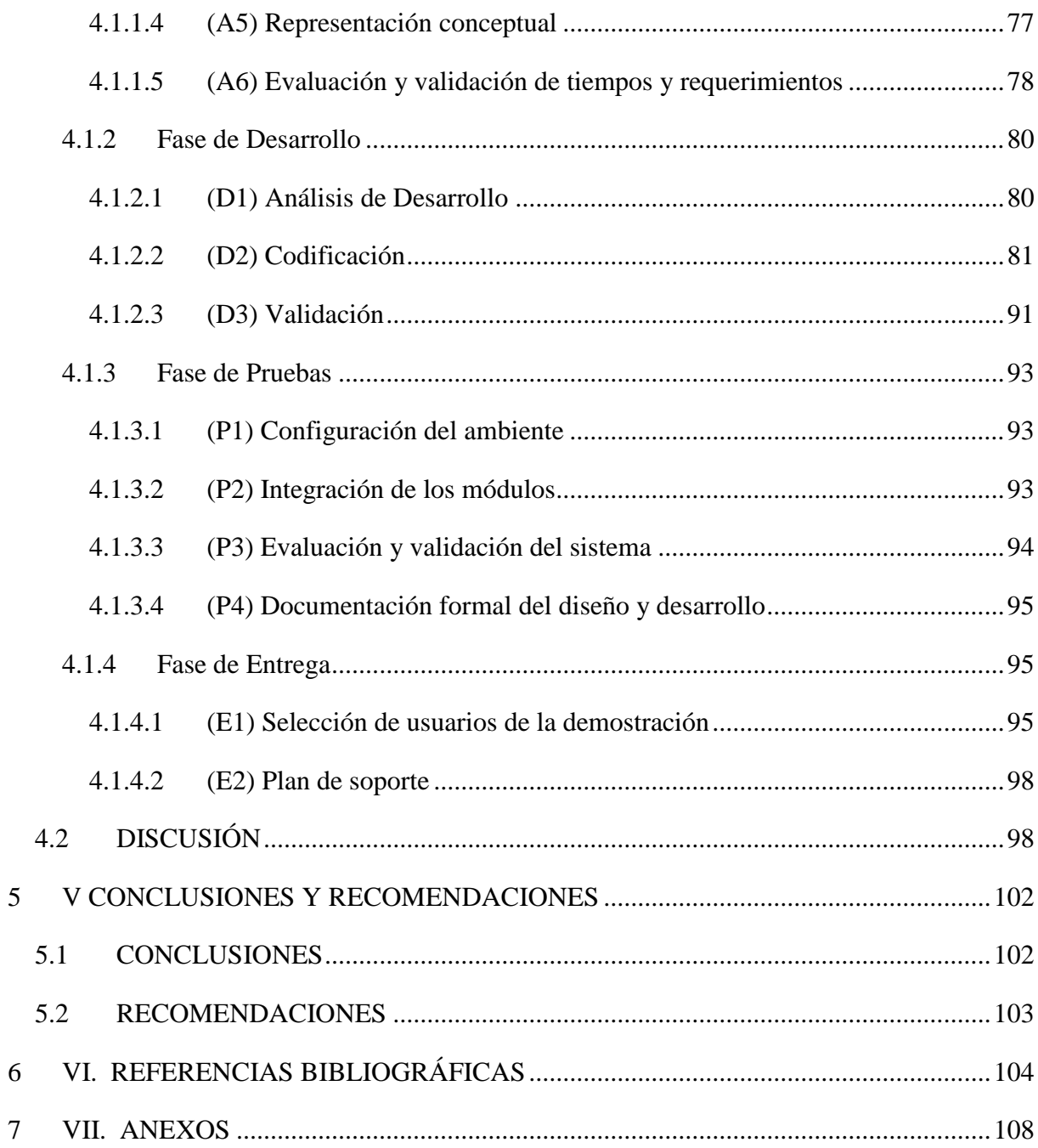

## **ÍNDICE DE FIGURAS**

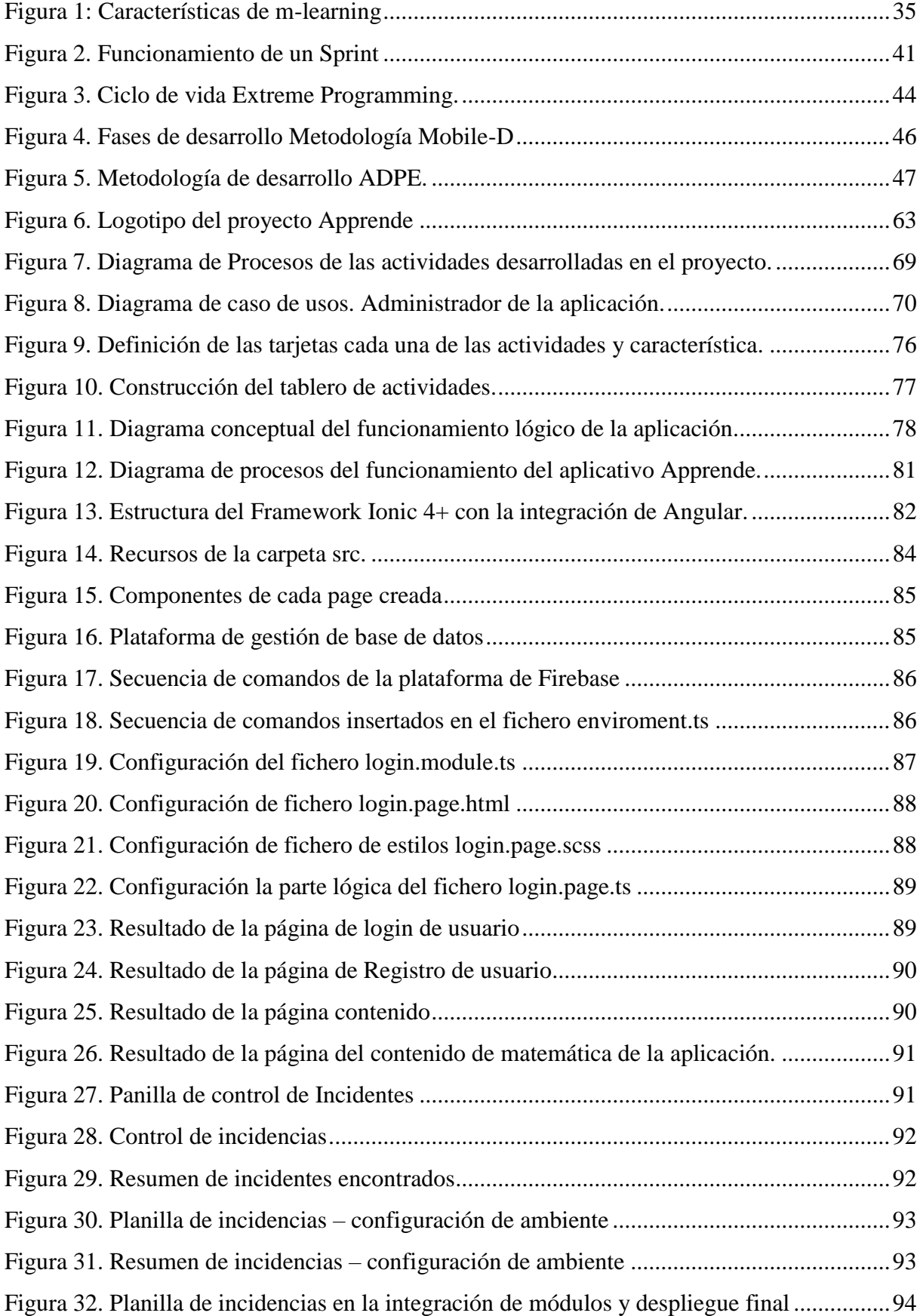

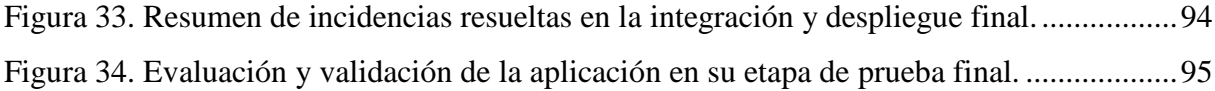

## **ÍNDICE DE TABLAS**

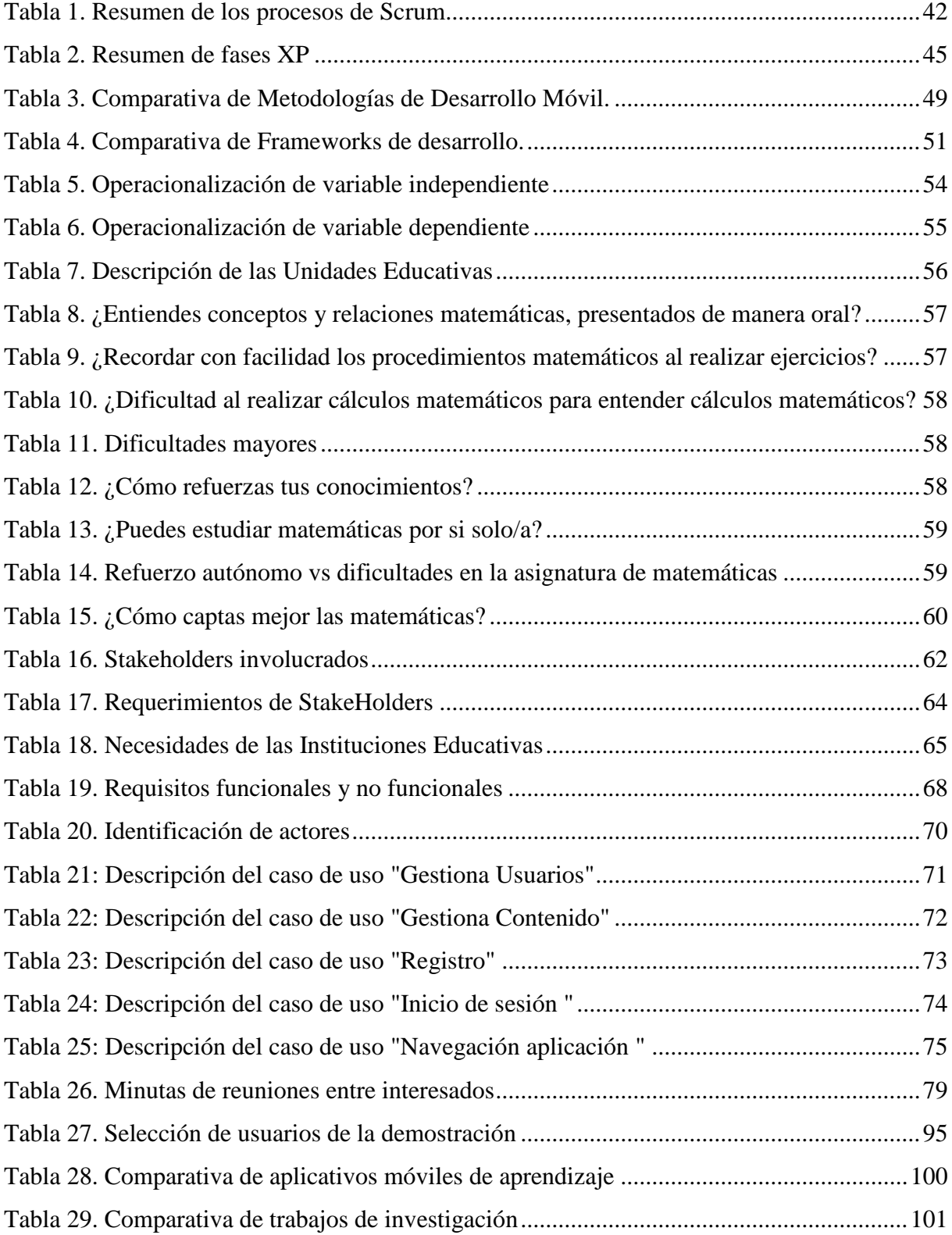

## **ÍNDICE DE ANEXOS**

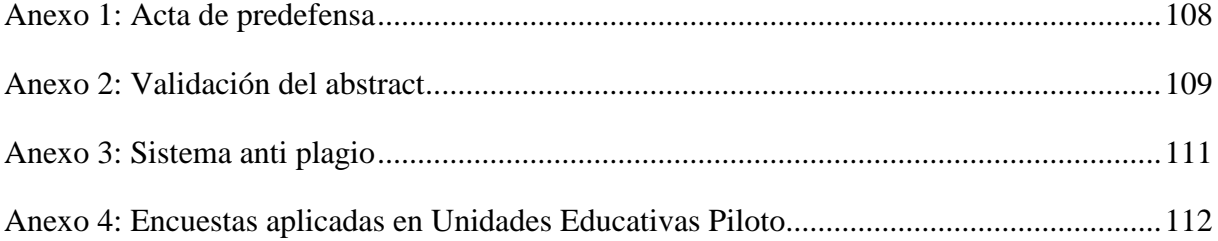

#### **RESUMEN**

En la actualidad la incorporación de la tecnología en la educación forma parte los nuevos métodos de enseñanza y aprendizaje. En este trabajo de titulación previa la obtención del título de Ingeniero en Informática tiene la finalidad de fortalecer el aprendizaje autónomo, haciendo uso de una aplicación móvil dirigida a los estudiantes de décimos años de Educación General Básica de las unidades educativas "Carlos Martínez Acosta" y "Alfonso Herrera" para el área de matemáticas. Se planteó como objetivo general el desarrollo de un aplicativo M-Learnig con utilización de la metodología ADPE (Alcance, Desarrollo, Pruebas y Entrega) que se ajusta a la propuesta por sus características de la educación virtual en dispositivos móviles, en base a los lineamientos curriculares en el área de matemática del Ministerio de Educación del Ecuador, que consiste en plasmar contenidos interactivos de una forma dinámica utilizando elementos multimedia, textuales y recursos gráficos. Se utilizó un enfoque metodológico mixto, con tipo de investigación bibliográfica documental, descriptiva e investigación-acción para la solución del problema sobre el inadecuado desarrollo de aplicaciones móviles enfocadas en el área de matemáticas. Se lograron identificar los principales factores que intervienen en el proceso de enseñanza-aprendizaje, a través de una investigación de campo utilizando una encuesta semiestructurada aplicada a la población de estudio definida como finita real a 166 estudiantes. La propuesta de estudio contribuye como un método educativo que se puede implementar en diferentes asignaturas en las instituciones públicas y privadas con el afán de transformar los procesos de enseñanza-aprendizaje tradicionales a nuevas formas de calidad, intuitivas e innovadoras que estén acorde a la actualidad mundial y así ser parte del desarrollo integral de la sociedad.

**Palabras claves:** M-Learning, aplicación móvil, aprendizaje autónomo, matemáticas, enseñanza.

#### **ABSTRACT**

Nowadays, the incorporation of technology into education is a part of the new teaching and learning methods. So, this researching work, previous to obtain the Computer Engineer degree has as the main purpose to strengthen the autonomous learning by using a mobile application aimed to tenth grade students of Basic Education at Carlos Martinez Acosta and Alfonso Herrera high schools, specially for Maths area.

On the other hand, the main objective of this research is to develop an application called M-Learning with the use of ADPE (Scope, Development, Testing and Delivery) methodology which is very useful for this study because of its characteristics into the virtual education on mobile devices, taking into account the Mathematics guidelines curricula of the Minister of Education in Ecuador, which consists of teaching interactive contents in a dynamic way, by using multimedia, textual and graphic resources.

The general objective was to develop an M-Learnig application with the use of the ADPE methodology (Scope, Development, Testing and Delivery) that conforms to the proposal due to its characteristics of virtual education on mobile devices, based on the guidelines curricula in the area of mathematics of the Ministry of Education of Ecuador, which consists of expressing interactive content in a dynamic way using multimedia, textual and graphic resources.

Furthermore, to complete this research it was used a mixed methodological approach, with a documentary, descriptive, bibliographic, and action-research to solve problems about the inadequate development of mobile apps focused on Mathematics area. So, it was possible to identify the main factors It was possible to identify the main factors involved in the teachinglearning process, through a field investigation by using a semi-structured survey applied to the specific population defined as real finite with 166 students.

Finally, this research contributes as an educational model that can be implemented in different subjects into public and private institutions in order to change the traditional teaching-learning process to new and innovative quality methodologies which can be useful for our integral development society

**Keywords:** M-Learning, mobile application, autonomous learning, mathematics, teaching.

## **INTRODUCCIÓN**

El uso de aplicaciones móviles enfocadas en la educación implica cambios y beneficios de las cuales se pretende hacer más efectivo el aprendizaje. De esa manera es importante que el sector educativo deba adaptarse a los nuevos recursos informáticos que este provee, no por obligación sino por ofrecer a las estudiantes nuevas alternativas de estudio con el fin de fortalecer conocimientos. Desarrollar una aplicación M-Learning para el aprendizaje autónomo en la asignatura de matemáticas para los estudiantes de décimos años de educación general básica de las unidades educativas de estudio, nos permite mostrar contenidos interactivos e intuitivos que se adapte en la parte conceptual y práctica de las unidades académicas de dicha área; es por eso que esta investigación se desarrolla con el fin de reforzar los procesos de aprendizaje al momento de adquirir conocimientos.

Para su desarrollo se compone de los siguientes capítulos:

En el primer capítulo se presenta la problemática de estudio, donde se explica las causas y consecuencias sobre el inadecuado desarrollo de aplicaciones móviles enfocados en el área de matemática, incluso, se detallan los objetivos y preguntas de investigación que contribuirán a la elaboración de una propuesta.

En el segundo capítulo consta sobre los antecedes investigativos y fundamentación teórica como parte del desarrollo de la investigación para lograr cumplir con el objetivo general, es decir que permita la solución al problema.

En el tercer capítulo refiere a la parte metodológica del trabajo, es decir determinar la dirección y manejo de la información durante todo el proceso de investigación, así como identificar las variables de estudio con su operacionalización.

En el cuarto capítulo se encuentran los resultados de la propuesta planteada, siguiendo determinados pasos en donde se muestra el producto final de acuerdo a la metodología de desarrollo planteada para la creación de un aplicativo móvil para la educación en el área de matemáticas.

Una vez terminado de documentar todo el desarrollo de la aplicación M-Learning para los estudiantes de los décimos años de educación general básica, se llegaron a las conclusiones argumentando el cumplimiento de sus objetivos, así como las respectivas recomendaciones para posibles trabajos similares a futuro.

#### **1 I. PROBLEMA**

#### <span id="page-15-1"></span><span id="page-15-0"></span>**1.1 PLANTEAMIENTO DEL PROBLEMA**

El desarrollo de herramientas informáticas en la última década ha sido importante por su gran aporte en el vivir diario de las personas debido a su versatilidad en los diferentes usos que se ha logrado dar, generando muchos cambios a la hora de plasmar, procesar, transferir, adquirir información de una manera más rápida y eficiente en relación a técnicas tradicionales en el manejo de la información.

Es por eso, que el desarrollo de aplicaciones informáticas dentro de los hitos que marca la evolución tecnológica, toma importancia desde las necesidades de crear nuevos espacios para el aprendizaje en las diferentes áreas de la ciencia, es ahí, donde la ciencia y la tecnología se acoplan para la creación de nuevas formas de aprendizaje. Cabrera, Sánchez y Rojas (2016) mencionan:

El auge y necesidad de dominio de contenidos sustentados en la relación estrecha entre ciencia y la tecnología, hacen que la informática y los métodos de trabajo de la ciencia y la tecnología hayan pasado a formar parte de la vida cotidiana, por ende, la necesidad de su dominio (p.1)

Las herramientas informáticas en el proceso de aprendizaje, pretenden complementar los métodos tradicionales con algo más dinámico e intuitivo que esté acorde a la época tecnológica, en donde facilite la adquisición de conocimiento para su desempeño cotidiano dentro de la educación. En el Ecuador, tanto el e-learning, como el desarrollo de aplicaciones para la educación, han llegado tarde en relación a otras áreas que se han implementado en el país, así como menciona (Pérez, 2017):

La introducción de la Informática en la educación es más tardía en relación con el ámbito productivo donde más tempranamente se involucró; debido principalmente a los pocos recursos económicos que se le asignaron, debido a la poca importancia e impacto que consideraban tendría… (p.168)

En el Ecuador existe una oferta inadecuada por parte de empresas públicas y privadas en desarrollo de software especializado para la educación, esto se debe a que las empresas están orientadas a otros sectores de mayor interés del mercado, como son los sectores bancarios, financieros y procesamiento de lenguaje natural; aunque la demanda en el área educativa es muy alta, todavía no se ha empezado a integrar la educación con la tecnología en relación a

otros países, que de hecho, a nivel mundial actualmente la educación ha tomado mucha fuerza y se ha convertido en un área donde implica a la tecnología como parte esencial en sus procesos enseñanza aprendizaje, la Escuela Superior Politécnica del Litoral ESPAE (2017) en su revista de la Industria de Software menciona que "Existen otras tendencias a nivel mundial que poco a poco se irán incorporando en el entorno ecuatoriano, como son: la educación móvil; la salud móvil; el Internet de las Cosas…; entre otras"(p.8).

En nuestro país hasta los años 2011-2012 la educación, no pasaba de los límites del aula, y la tecnología no se evidenciaba como una herramienta indispensable para fortalecer el aprendizaje en los procesos educativos, pero, con la invasión y la innovación tecnológica se vio necesario la utilización herramientas tecnológicas, es por ello que el Ministerio de Educación del Ecuador en el año 2016 realiza una actualización curricular de los años 2010-2011, y presenta su nuevo reajuste al currículo educativo, después de varias discusiones en relación al uso de la tecnología, se pudo confirmar su importancia dentro del currículo…, destacando la necesidad de su manejo desde los grados inferiores, puesto que nos encontramos inmersos en una era donde la tecnología se ha vuelto una aliada inseparable a la hora de generar conocimiento (Ministerio de Educación, 2016).

Actualmente existen diversas fuentes de información acerca de las metodologías de desarrollo de software educativo que cuentan con características propias de cada metodología con el fin de obtener un resultado o producto final en el tiempo estimado, todo eso, mediante procesos iterativos y ordenados que estas metodologías proponen en su base teórica.

De todo el compendio de metodologías existentes, algunas son utilizadas de manera adaptable para desarrollar este tipo de software educativo, ya que son metodologías orientadas a la producción de software a nivel general que se pueden adaptar para lo educativo, por otra parte, existen metodologías tal vez no muy conocidas pero han sido creadas para desarrollar específicamente software educativo donde permite la integración de aspectos pedagógicos y tecnológicos para desarrollar aplicaciones de educación móvil en respuesta a las necesidades del entorno educativo en el que se combinarán (Cuervo y Ballesteros, 2017).

En las Unidades Educativas "Alfonso Herrera" y "Carlos Martínez Acosta" localizadas en la ciudad del Ángel del cantón Espejo y la ciudad de Mira del cantón Mira, no han logrado vincular la educación con la tecnología, mediante el acceso algún tipo de software educativo que provea recursos y contenidos digitales para el fortalecer el uso y e integración pedagógica de las capacidades instaladas en las instituciones, y de esa manera promover la utilización de los

recursos tecnológicos como herramientas que van a la par en los procesos enseñanzaaprendizaje, todo esto surge debido al desconocimiento por parte de docentes y estudiantes en este tipo de tecnologías educativas o simplemente el hecho de no contar con un software apropiado dentro las instituciones mencionadas que se ajuste a los requerimientos o necesidades de los establecimientos educativos que promueva una educación renovada con este tipo de alternativas tecnológicas para la trasformación de la educación tradicional en ambientes educativos innovadores.

### <span id="page-17-0"></span>**1.2 FORMULACIÓN DEL PROBLEMA**

¿De qué manera debe construirse el aplicativo m-learning para fortalecer el aprendizaje de matemáticas en los décimos años de educación básica en las unidades educativas "Carlos Martínez Acosta" y "Alfonso Herrera"?

## <span id="page-17-1"></span>**1.3 JUSTIFICACIÓN**

Hoy en día, la educación ha cambiado en todo el mundo con la aparición y la evolución tecnológica, fomentando una alianza estratégica para fortalecer los procesos de enseñanzaaprendizaje, para ello es necesario que existan herramientas en donde los principales beneficiarios sean los estudiantes, tomando en cuenta que para tener un educación de calidad debe existir nuevos entornos educativos que estén acordes a la actualidad, por ende, la tecnología cumple una función indispensable para la formación académica.

Las herramientas que la tecnología nos provee son infinitas, algunas existentes y otras por explorar y desarrollar, es por eso que esta investigación se enfoca en la creación de nuevos entornos de aprendizaje autónomo desarrollados con metodologías especificas del área educativa, en donde podemos aplicar en instituciones que carecen de este tipo de herramientas. La utilización de dispositivos móviles, utilizados de una manera correcta, es una aportación importante a la motivación por el aprendizaje en los nuevos tiempos. Desarrollar este tipo entornos educativos virtuales hace que el proceso enseñanza-aprendizaje se centre en el alumno, actuando como el protagonista de su formación, viéndose necesario apoyar el desarrollo de sus capacidades del pensamiento e innovación y que sepa desempeñarse en un ambiente colaborativo, es por eso, que utilizar estas herramientas educativas contribuyen para el mejoramiento del aprendizaje, lo cual implica diseñar actividades idóneas para facilitar el trabajo del estudiante en un doble sentido: por un lado, fomentando su trabajo individual, y por

otro, estimulando la interacción con sus compañeros de grupo. Fiad y Galarza (como se citó en Basantes, Naranjo, Gallegos, y Benítez, 2016, p.80)

La creación de una aplicación móvil basada en una metodología m-learning diseñada bajo los parámetros curriculares del Ministerio de Educación, contribuirá en el fortalecimiento del aprendizaje autónomo de los estudiantes de décimo año de Educación General Básica (EGB) de las Unidades Educativas "Carlos Martínez Acosta" y "Alfonso Herrera" en la asignatura de matemáticas. Se eligió esta asignatura por ser una de las materias elementales dentro de la formación académica de los estudiantes y es por eso que se tomó como referencia los a décimos años de EGB por ser un ciclo referente en donde los estudiantes pasan de obtener un nivel de conocimientos básicos a un nivel más complejo, lo cual implica tener bien acentuado el conocimiento de la matemática elemental para poder continuar al bachillerato y por ende a la educación superior; también otro dato importante indica que la matemática en los décimos años de EGB según estadísticas del Instituto Nacional de Evaluación Educativa (INEVAL), indica que el desempeño en los décimos años de EGB es del 42,8% que tienen el grado de insumiría, 45,9% alcanza el nivel elemental en Matemáticas y El 2,4% alcanza un promedio de excelente en esta asignatura, indica que existe grandes dificultades en dicha materia y por ello implica que se tome como una materia piloto para la ejecución de esta investigación.

El desarrollo de aplicaciones móviles enfocadas en el m-learning (aprendizaje móvil) se ha convertido en la tendencia mundial debido a su facilidad de trasmitir conocimientos mediante dispositivos móviles, específicamente en equipos inteligentes (Smart) que cuentan con características a nivel de acceso, movilidad, conexión, comunicación y entre otras que lo definen como una herramienta de gran utilidad para la educación, también el interés de desarrollar este tipo de aplicaciones se debe a que muchas personas están al alcance de un Smartphone o Tablet , que por su costo no tan elevado permite que las personas con un estrato económico social medio y bajo puedan adquirir este tipo de equipos móviles, tomando en cuenta que tienen características similares a un computador básico, que están diseñados con periféricos de entrada y salida que logran interactuar con los usuarios de una manera más dinámica desde cualquier lugar y momento.

La utilización de dispositivos móviles en los últimos tiempos va en crecimiento en comparación a el uso de computadores, de acuerdo estudios realizados se constata que el uso de dispositivos móviles en los países de América Latina aumentó un 61%, mientras que el uso de computadoras para conectarse a Internet cayó un 11.3%. Ecuador ocupa el quinto lugar en las estadísticas de uso de dispositivos móviles con una tasa de crecimiento anual del 75% (Terán, Oña, Cobos y Miniguano, 2019).

Es por eso que Ecuador según datos estadísticos sobre el comportamiento digital en el Ecuador, Publimark (2019) muestra que, de los 16.98 millones de ecuatorianos aproximadamente hasta en el periodo enero 2018 a enero 2019, el 87% que pertenece a 14.77 millones de personas tienen dispositivos móviles, el 79% que pertenece a 13.48 millones de personas poseen internet, esto indica que la mayoría de personas hacen uno de equipos móviles en su diario vivir y utilizan internet para funciones múltiples, de esa manera el panorama a futuro con los indicadores expuestos anualmente proyecta un aumento 6.8% para las personas que dispondrán de equipos móviles y 0.04% el crecimiento de usuarios con acceso a internet, lo cual refleja que los dispositivos móviles cada vez son los más utilizados por las personas en sus actividades diarias.

Otra de las razones que incita a desarrollar aplicaciones móviles m-learning en la educación, son los nuevos impactos que genera este tipo de herramientas dentro el campo educativo, así lo menciona el Instituto Nacional de Tecnologías Educativas y de Formación del Profesorado en un estudio completo que ha realizado la compañía Samsung en su campaña educativa, señalando que se ha evidenciado un impacto en el aprendizaje de los alumnos, en cuanto a su motivación, atención y actitud, y al desarrollo de sus competencias clave, desarrollando capacidades como el sentido de la iniciativa, la capacidad para aprender a aprender, la competencia digital, el trabajo en equipo o la creatividad (Camacho, 2016). Todo esto genera un gran cambio en el paradigma educativo, que se lo ha venido viviendo desde hace muchos años en nuestra realidad, donde el estudiante se sienta capaz de afrontar realidades en el medio que vivimos, al crear nuevos entornos y formas motivadoras de aprendizaje que vayan acorde al crecimiento de la tecnología actual, en donde el estudiante pueda desenvolverse de forma autónoma para adquirir conocimiento mediante el aprendizaje móvil.

## <span id="page-20-0"></span>**1.4 OBJETIVOS Y PREGUNTAS DE INVESTIGACIÓN**

## <span id="page-20-1"></span>**1.4.1 Objetivo General**

Desarrollar de un aplicativo M-Learning para el aprendizaje autónomo de Matemáticas de los estudiantes de Décimo año de Educación General Básica del programa del Ministerio de Educación del Ecuador.

## <span id="page-20-2"></span>**1.4.2 Objetivos Específicos**

- Recopilar contenido bibliográfico de diferentes fuentes confiables a través de medios digitales y físicos como base teórica de la investigación.
- Identificar los factores que intervienen en el proceso enseñanza-aprendizaje de Matemáticas en los Décimos años de Educación General Básica en las Unidades Educativas piloto "Alfonso Herrera" y "Carlos Martínez Acosta"
- Determinar una metodología apropiada para el desarrollo de la aplicación m-learning que se ajuste a las necesidades de las unidades educativas.

## <span id="page-20-3"></span>**1.4.3 Preguntas de Investigación**

- ¿Cuál es la importancia de la sustentación bibliográfica como base teórica en un trabajo de investigación? ¿
- En que consiste el desarrollo de aplicación m-learning para el fortalecimiento del estudio de matemáticas.
- ¿Cuáles son los factores que intervienen en los procesos enseñanza aprendizaje de las Unidades Educativas "Alfonso Herrera" y "Carlos Martínez Acosta?
- ¿Cómo se lleva los procesos de aprendizaje en el área de Matemáticas en los Décimos años de Educación General Básica en las Unidades Educativas "Alfonso Herrera" y "Carlos Martínez Acosta?
- ¿Cuáles son las metodologías de desarrollo que se emplean para diseñar aplicaciones m-learning?

## **2 II. FUNDAMENTACIÓN TEÓRICA**

#### <span id="page-21-1"></span><span id="page-21-0"></span>**2.1 ANTECEDENTES INVESTIGATIVOS**

La utilización de dispositivos móviles se ha convertido en instrumentos de enseñanza para una transformación de la formación educativa, como se menciona en la tesis doctoral "M-LEARNING: "LA ACEPTACIÓN TECNOLÓGICA COMO FACTOR CRÍTICO DEL DESARROLLO DE MODELOS DE NEGOCIO DE FORMACIÓN ONLINE.", del autor (Yañez, 2015) que tiene como objetivo principal "Determinar los principales factores que influyen en la adquisición y aceptación de las tecnologías móviles como herramientas de apoyo en modelos de enseñanza en línea dentro de las universidades como factor crítico para el éxito en el desarrollo de modelos de negocio de m- learning." (p.27), dando como resultados la aceptación de la tecnología como factor clave en el desarrollo de modelos de negocio de formación online y al marco de estudio concluye que los estudiantes aceptan los dispositivos móviles para participar en su formación, sin embargo, se debe enfatizar que los resultados muestran que el nivel de aceptación dependerá en gran medida del tipo de actividades que realicen los estudiantes a través de sus dispositivos móviles (p.121-222).

El aprendizaje mediante plataformas móviles, es muy dependiente de las metodologías de desarrollo de aplicaciones, por ejemplo en la educación para personas con capacidades especiales, como lo muestra en esta tesis doctoral "Sistemas de Mobil Learning para alumnado con Necesidades Especiales" de (Mejías, 2015) que tiene como objetivo "el diseño de sistemas interactivos que permitan la creación y personalización de actividades didácticas que sirvan de apoyo para el aprendizaje de personas NEE" (p.4), dando como resultado diferentes enfoques con las aportación de autores que han intervenido con sus conocimientos para realizar dicha tesis, pero concuerdan que es "necesario el desarrollo de nuevos enfoques, estándares y metodologías que tengan más en cuenta las necesidades de los usuarios en sus contexto de uso".

Las aplicaciones de las herramientas tecnológicas en la educación han sido de gran relevancia, aportando hacia el aprendizaje de los estudiantes y fortaleciendo sus capacidades, por ejemplo, en un artículo denominado "Prototipo de un sistema de aprendizaje matemático mediante estrategias de gamificación y M-learning" que tiene como objetivo "fomentar el aprendizaje de áreas de conocimiento básicas y fundamentales para el desarrollo académico personal y académico" específicamente en el área de matemáticas usando el tipo de investigación descriptiva ya que parte de la documentación para identificar características y elementos sobre

el proceso enseñanza y aprendizaje, de este modo este artículo tiene como fin la implementación de un prototipo de software en dispositivos móviles para la formación académica de los estudiantes en el área de matemáticas utilizando un framework de desarrollo Phonegap y técnicas de gamificación así como también m-learning. Este proyecto muestra una herramienta de aprendizaje en donde a los estudiantes se los evalúa y clasifica según sus capacidades como en los temas de lógica proposicional en base a un entorno interactivo. Presentándolo como un juego evaluador sobre matemáticas y la lógica. Los resultados obtenidos fueron positivos y tuvo niveles de aceptación, es decir, un buen funcionamiento del prototipo, dominios sobre los conceptos de gamificación y m-learning, incluso se obtuvo excelentes niveles de satisfacción por el aprendizaje en las matemáticas (Ballén, Rojas y Forero, 2016).

El acceso al m-learning también ha generado grandes impactos educativos en esta era tecnológica, como presenta la revista RIDE (Revista Iberoamericana para la Investigación y el Desarrollo Educativo) en su artículo sobre el "Impacto del m-learning en el proceso de aprendizaje: habilidades y conocimiento" realizada por (Rodríguez y Coba, 2017) donde enfatizan en el estudio de las habilidades involucradas en el aprendizaje para la detección de las principales características considerables al para impartir enseñanza de una tarea y considerar los modos de iteración con dispositivos móviles para su luego integrar todo como una estrategia para lograr adquirir dicha tarea (p.2), es por ello que dicho trabajo de investigación como objetivo tiene proponer una metodología para el diseño de aplicaciones m-learning mediante los aspectos antes mencionados y de esa manera validar con trabajos futuros el funcionamiento y eficacia de la metodología planteada; los autores concluyen que con respecto a la pregunta, ¿qué impacto tiene el uso del aprendizaje móvil en el proceso de aprendizaje?, que mediante revisión del estado del arte, que hasta ahora, ninguna investigación ha podido demostrar la efectividad general del uso de aplicaciones móviles en el proceso de aprender, por otro lado como trabajo futuro, se recomienda considerar el método propuesto en diferentes tareas de enseñanza que involucre diferentes habilidades, como sugerencia preliminar, se debe aprender lo siguiente: Tareas que involucran habilidades cognitivas y verificación formal del método para que los resultados obtenidos proporcionen información para identificar el impacto del aprendizaje en el proceso de enseñanza (p. 20).

## <span id="page-23-0"></span>**2.2 MARCO TEÓRICO**

#### <span id="page-23-1"></span>**2.2.1 Fortalecimiento del estudio de matemáticas**

#### <span id="page-23-2"></span>**2.2.1.1 Aprendizaje Autónomo**

El aprendizaje autónomo hace referencia al nivel de intervención del estudiante en el planteamiento de sus objetivos, procedimientos, recursos, evaluación y momentos de aprendizaje, desde su desempeño y desenvolvimiento frente a las necesidades actuales de formación, en la cual el estudiante debe aportar sus conocimientos y experiencias previas, a partir de los cuales se pretende revitalizar el aprendizaje y darle significancia. (Solórzano, 2017, p.244)

Por lo expuesto se conoce que el aprendizaje surge a través de la necesidad de adquirir conocimientos y vivencias de manera independiente del ámbito escolar, convirtiéndolas en prácticas de la cotidianidad y que permiten apoyar al proceso de formación de los estudiantes. Por su parte los autores González, Vargas, Gómez Del Campo y Méndez (2017) señalan el que el modelo del aprendizaje autónomo logra que el estudiante sea el autor de su propio desarrollo, analizando y seleccionando caminos, estrategias, herramientas y momentos que considere importantes para aprender y poner en práctica, de manera independiente, lo que ha aprendido, es decir, cuando desarrolla la capacidad de pensar por sí mismo con sentido crítico desde varios puntos de vista. (p. 77)

Se considera que el presente estudio contribuye al modelo de aprendizaje autónomo, debido a que los estudiantes de los décimos años tienen la oportunidad de afianzar los conocimientos matemáticos al usar el aplicativo propuesto y de esta manera fomentar el aprendizaje fuera de los espacios de clases.

#### <span id="page-23-3"></span>**2.2.1.2 Contexto de aprendizaje**

El proceso de aprendizaje depende en gran parte de los factores externos en que se encuentre el estudiante, Asprilla et al. (2017) menciona que dentro del contexto educativo, varios factores son los que interactúan, como son: localidad, situación geográfica e histórica, población, diversidad, tipo de institución educativa y entre otros factores más, que son parte esencial para reconocer las circunstancias y condiciones en las que se encuentra y las personas que ser verán involucradas en los procesos de enseñanza y aprendizaje, sobre todo si se tiene como objetivo una educación integral y significativa para el educando. (p.54)

Es decir, los procesos educativos serán variables para cada estudiante, cada uno tiene capacidades de recepción diferentes y dependerá de los factores mencionados anteriormente. Se debe tomar en cuenta que los escenarios de enseñanza aprendizaje irán ligados a diferentes tipos de contexto con ciertas especificaciones ligadas a ciertos valores, normas y leyes, tradiciones, características sociales, culturales, económicas, políticas, entre otros (Asprilla et al, 2017, p.53). Para un estudiante se le puede facilitar el acceso a los dispositivos móviles, dependiendo del nivel de escolaridad, factores económicos, domicilio, etc.

### <span id="page-24-0"></span>**2.2.1.3 Estrategias de aprendizaje**

La diversidad de estrategias de aprendizaje existentes en la actualidad, proponen cambios en el ámbito educativo debido a los beneficios que se obtiene al ponerlas en práctica. Imaz (como se citó en Pegalajar, 2018) pone en consideración lo siguiente:

… las estrategias de aprendizaje autónomo fomentan el desarrollo habilidades y destrezas que el estudiante debe desarrollar para el desempeño de su trabajo, a la vez que favorece la interdisciplinariedad, el trabajo en grupo, las habilidades de búsqueda y selección de información, la construcción del propio aprendizaje, su implica personal en proyectos de trabajo y la adquisición de capacidades personales. (p.1449)

Es decir, cada estudiante tendrá el control sobre su proceso de aprendizaje, identificando las estrategias aplicables a cada situación con la finalidad de obtener la fuente de conocimientos, de manera eficiente. Para ello el autor López (como se citó en Medina y Nagamine, 2019) ha recopilado las siguientes estrategias de aprendizaje autónomo.

#### **Estrategias de ampliación.**

Orientadas al desarrollo de las competencias informacionales de los estudiantes expresados en la capacidad que tiene el estudiante de búsqueda de información para ampliar el aprendizaje que recibe el estudiante en aula, están referidas a consultar otras fuentes bibliográficas físicas o virtuales - uso de internet, así como realizar actividades complementarias, todo ello con el propósito de ampliar y mejorar la comprensión de algún concepto.

#### **Estrategias de colaboración**

Referidas a conocer y utilizar todos los recursos que proporciona la institución educativa, realizar trabajos colaborativos con los compañeros de clase, intercambiando resúmenes, materiales, información de internet para resolver trabajos; así también disipar dudas con los compañeros de clase.

#### **Estrategias de conceptualización**

Relacionadas con el uso de distintos organizadores de conocimientos como: esquemas, mapas mentales, mapas conceptuales, cuadros sinópticos, cuadros comparativos, entre otros, así como el uso de estrategias de lecturas como: el subrayado, sumillado, etc. para realizar resúmenes, son estrategias de conceptualización que van a desarrollar el aprendizaje autónomo.

#### **Estrategias de preparación**

El desarrollo y logro de un aprendizaje autónomo se dará a través de que el estudiante sea actor principal de su aprendizaje y ello empieza por planificar sus actividades académicas y el tiempo que le va a dedicar al estudio y a la realización de trabajos académicos y termina con la autoevaluación de su proceso de aprendizaje.

#### **Estrategias de participación**

El estudiante que aprende de manera autónoma es consciente de tiene que participar activamente en el proceso de aprendizaje desde la lectura de todo el material que le proporcione el docente, participar en las actividades organizadas en el aula como exposiciones, debates, prepararse para los exámenes entre otras actividades.

#### **Estrategias de planificación**

Relacionadas con la actitud y las acciones que realiza el estudiante en aula como: participar activamente en aula, el tomar apuntes de la cátedra de los docentes, así como el aporte u opiniones de los compañeros de clase, anotar las dudas propias para luego disiparlas con las estrategias de ampliación. Finalmente, estas estrategias buscan que el estudiante contraste los conocimientos que va adquiriendo. (p.139).

Para la presente investigación, se busca incentivar la estrategia de ampliación que busca extender los conocimientos impartidos en los décimos años de educación básica en las unidades educativas "Carlos Martínez Acosta" y "Alfonso Herrera", mediante la estrategia educativa denominada M – Learning (aprendizaje electrónico móvil).

### <span id="page-26-0"></span>**2.2.1.4 Aprendizaje matemático**

Según los criterios de varios autores, a pesar de no coincidir en el significado del aprender matemáticas, la mayoría concuerdan que el aprendizaje matemático tiene dos puntos de vista para dar respuesta a estas preguntas, así menciona (Flóres, S/F):

- Enfoques conductuales*,* va ligado a la manera de autoanalizarse para experimentar un cambio conductual donde le permita explorar alternativas como la realización de actividades menos complejas para luego, lograr efectuar actividades con un nivel más alto de complejidad y así desenvolverse hasta obtener el conocimiento adecuado.
- Enfoques cognitivos, se considera que aprender va directamente con la alteración de las estructuras mentales, y es posible que el aprendizaje no tenga una manifestación externa directa. De esa manera alumno puede resolver problemas matemáticos, aunque no sepa el algoritmo de la división de fracciones. Para lograr aprendizaje, que suelen estar relacionados a conceptos, los cognitivistas plantean diversas estrategias, como: resolución de problemas, o en el empleo de diversos modelos del concepto.

#### <span id="page-26-1"></span>**2.2.1.5 Educación y tecnología**

La educación y tecnología no se refiere al uso computacional ni a la elaboración de materiales, mediante herramientas tecnologías, en si desprende las múltiples alternativas de formación en ciencias básicas, trabajar en la creación entornos que genere experiencia científica y tecnológica, dando paso a la creatividad e innovación que contribuyen como potentes y tendientes al desarrollo humano y social, lo cual implica de alguna manera cambios en sus procesos tradicionales de enseñanza aprendizaje, con un trabajo conjunto con la población para intervenir el sistema educativo formal desde las bases preescolar, primaria, secundaria y media y no como tradicionalmente lo hace, es decir, el superior (Peña y Otálora, 2018).

Otros autores lo denominan como tecnología educativa, Sánchez et al. (como se cito en Torres, 2017) afirma que la tecnología educativa se compone de una disciplina encargada del estudio de los medios, herramientas, portales web y plataformas tecnológicas al servicio de los procesos de aprendizaje; donde se encuentran los recursos aplicados orientados a la formación e instrucción, creados en base a las necesidades e inquietudes de los usuarios. Estos autores coinciden con otros autores en el estudio del uso de las TIC'S en el proceso de enseñanza y aprendizaje (tanto en contextos formales como no formales), así como el impacto de las tecnologías en el mundo educativo en general a través de las tecnologías educativas.

#### <span id="page-27-0"></span>**2.2.1.6 La tecnología y las matemáticas**

Integrar la tecnología como un agente principal en la asignatura de matemáticas, cumple un rol importante con la finalidad de apoyar los procesos de enseñanza-aprendizaje en el área de las matemáticas y disponer de a los alumnos herramientas interactivas acorde al tiempo tecnológico que logren captar su atención y cumpla con sus necesidades educativas , puesto que esto contribuiría en la construcción activa de aprendizajes significativos, al mismo tiempo promover el trabajo en equipo, el uso de nuevas tecnologías para procesos educativos y el continuo aprendizaje autónomo de los alumnos aún fuera de los horarios de clases (Carvajal, Covarrubias, Gonzales, y Uriza, 2019, p.78-79).

#### <span id="page-27-1"></span>**2.2.2 Desarrollo de aplicaciones m-learning**

#### <span id="page-27-2"></span>**2.2.2.1 Tecnología móvil**

La tecnología es uno de los factores que inciden en varios procesos cotidianos de las personas, lo cual implica una evolución constante conjuntamente con su aplicación en diferentes campos, haciendo que los usuarios opten por los beneficios que estos brindan.

Los autores (Ruis, Masip y Clarisó, 2014) mencionan que: "En la actualidad las tecnologías móviles, originalmente diseñadas como herramientas de comunicación y entretenimiento, desempeñan un papel importante en la economía y la sociedad en general." (p.16)

### <span id="page-28-0"></span>**2.2.2.2 Dispositivos móviles**

Un dispositivo móvil es un equipo tecnológico multimedio que permite procesar información y que posee una pequeña memoria. Estos aparatos disponen de varias formas de entrada (teclado, pantalla, botones, micrófono) y también de varias formas de salida (texto, gráficas, pantalla, vibración, audio), y acceso a Internet, por esta razón han sido relacionados al proceso de aprendizaje. (Rodríguez et al., 2017, p.3)

Estos dispositivos móviles, debido a su tamaño y ligereza, brinda la comodidad suficiente para su trasportación a cualquier lugar y darles el uso necesario. Incluso, hay dispositivos como las tabletas (Tablets) que tienen dimensiones más grandes en comparación a los teléfonos celulares, pero aun así son transportables en cuanto a movilidad para poder acceder a sus funcionalidades mediante el uso de aplicaciones, herramientas, navegación en internet, y entre otras desde cualquier momento y lugar.

## <span id="page-28-1"></span>**2.2.2.3 Características**

Estos dispositivos móviles cumplen con algunas características que los hacen únicos en el mundo tecnológico, obviamente derivan de las funcionalidades de los ordenadores que incluso en algunos casos son suplantados por los dispositivos móviles, esto debido a las características peculiares de to tipo de dispositivos, según (Centro Europeo de Postgrado, S/F) menciona las características esenciales de los dispositivos móviles:

- **Movilidad:** es la calidad de transportarlo o moverlo con frecuencia y facilidad a cualquier lugar lo que define una de las características de un dispositivo móvil. Es decir, todos los dispositivos móviles son aquellos que son lo suficientemente pequeños para ser transportados y utilizados durante su transporte o destino final.
- **Tamaño:** esta característica está relacionada con la característica anterior porque su movilidad está relacionada con su tamaño. Debido a su estructura física, la conveniencia de usar una o dos manos para esta característica se vuelve fácil según la situación y no requiere de objetos externos (como A computadora que requiere un escritorio o soporte para facilitar su uso.
- **Capacidad de comunicación inalámbrica:** la comunicación inalámbrica cumple un papel importante dentro las características de dispositivos móviles, por la capacidad que

tiene un dispositivo de enviar o recibir datos sin la necesidad de un enlace cableado para su interacción con aplicaciones que requieran internet o con el hecho de navegar en el mismo, bien sea en lugares que disponga de wifi o simplemente el uso de datos móviles.

 **Capacidad de interacción:** esta capacidad de los dispositivos hace referencia al proceso de interacción que establece un usuario con un dispositivo en una actividad específica que se esté llevando acabo. A todo esto, se suma su diseño para su interacción, donde intervienen disciplinas como la usabilidad y la ergonomía.

### <span id="page-29-0"></span>**2.2.2.4 Equipos Smart (Inteligentes)**

Dentro del grupo de dispositivos móviles Smart, hablar de equipos móviles refiere principalmente los teléfonos inteligentes y tabletas, que cuentan con características avanzadas que hacen que su funcionamiento y el despliegue de aplicaciones mediante el sistema operativo permita que el usuario pueda conectarse a internet, instalar y ejecutar aplicaciones, tomando en cuenta que lo que hace en un Smartphone remplaza la utilidad de un computador.

#### <span id="page-29-1"></span>**2.2.2.5 Características de los equipos Smart**

#### **Sistema operativo**

Este sistema operativo es el centro de vida de un Smartphone, es decir sin el sistema operativo el equipo como tal seria inerte, es ahí donde aplicaciones se pueden ejecutar.

#### **Tipos de sistemas operativos**

En el mercado existen un sinnúmero de tipos de sistemas operativos, tales como, iOS, Android, BlackBerry OS, WindowsPhone, WebOS, y entre otros que son utilizados por diferentes marcas mercado.

#### **Android**

Es un sistema operativo desarrollado principalmente para dispositivos móviles, siendo utilizado por varias marcas reconocidas a nivel internacional, marcando la diferencia por estar desarrollado en base al núcleo de Linux, caracterizado por ser un núcleo de sistema operativo libre, gratis y multiplataforma; este sistema operativo permite que desarrolladores puedan programar en diferentes entornos de desarrollo, para la creación de aplicaciones en donde se utilicen las diferentes funcionalidades de los equipos móviles (Lozano, 2020).

#### **iOS**

Es un sistema operativo diseñado bajo la marca de Apple Inc. para dispositivos móviles, que cuenta con una gran variedad de aplicaciones y accesorios adaptables a sus funcionalidades en el mercado, y también es otro de los sistemas más utilizados en el mundo tecnológicos, aunque mantiene muchas limitaciones en cuanto a diseño operativo, compatibilidad, uso de aplicaciones debido a su sistema operativo desarrollado específicamente para dispositivos Apple, lo cual no permite el usos de estos dispositivos a terceros, y pero sigue siendo una de las marcas utilizadas por gran parte del mercado.

#### **Windows Phone**

Es un sistema operativo desarrollado por la compañía Microsoft, siendo el sucesor de Windows Mobile que cuenta con características particulares muy semejantes a la de un ordenador Windows que cuentan con una visualización dinámica en su inicio, un asistente digital, pero no ha tenido mucho éxito en mercado internacional.

#### **BlackBerry**

Es uno de los Sistemas operativos más antiguos, con limitación en cuanto a la oferta de aplicaciones y funcionalidades, hace que sea un sistema operativo muy obsoleto.

#### **Apps**

Son pequeños programas o software que se denominan como apps en el mundo del desarrollo móvil, diseñados netamente para teléfonos, tabletas y otros dispositivos móviles, que permiten la realización de actividades personales, profesiones, académicas, acceder a servicios, y por el mismo hecho de estar informado del mundo actual mediante las redes de información, todo esto gracias a la arquitectura de hardware y los recursos que poseen los dispositivos móviles sus diferentes funcionalidades.

#### **Navegación**

Es otra de las características relevantes que ofrecen estos equipos, va ligado a las características de arquitectura de hardware del dispositivo, donde sus variaciones de velocidades se generan de acuerdo a su capacidad de comunicación; Navegar mediante un Smart para muchos usuarios puede ser innecesario, como para otro puede ser la herramienta de gran ayuda para sus actividades diarias, es decir, la importancia de esta característica depende mucho de su necesidad, para ello en importante contar con una aplicación de navegación como Chrome, Opera, Safari, etc.

#### **Características en cuanto a arquitectura de hardware**

Las características en cuanto a hardware varían dependiendo su gama, considerando que existen equipos de gama baja, media y alta según la tecnología actual, esto indica que al pasar el tiempo los dispositivos considerados de gama alta pasaran a ser dispositivos de gama media o baja, dependiendo de los cambios tecnológicos que se estén produciendo.

### **Pantalla**

En cuanto a pantalla es una de las características que varía en función al usuario, que por su comodidad y funcionalidad puede elegir entre pantallas táctiles pequeñas, medianas y grandes; en cuanto a resolución de pixeles, encontramos pantallas desde 1600x720p hasta 3168x1440p, todo esto dependiendo a la elección del usuario.

#### **Procesador**

Es un elemento importante en un dispositivo móvil, ya que su capacidad de procesamiento de datos para la ejecución de tareas está ligado al tipo de procesador que posee, es por eso su rendimiento es va en función a la capacidad del dispositivo, encontramos una gran variedad de procesadores en diferentes marcas tales como, Snapdragon, Kirin, Apple y entre otros, cada uno con sus variaciones en cuanto a capacidad y obviamente en precio.

#### **Memoria RAM**

Es una memoria de acceso aleatorio que poseen los dispositivos móviles, que funcionan a una gran velocidad, cuya cualidad es la gestión de los datos de las aplicaciones que están en funcionamiento, este elemento va ligado con la ejecución del procesador, que actúan de manera conjunta para potencializar el rendimiento de un dispositivo móvil, es por eso que mayor capacidad de memoria RAM, mayor gestión de datos de aplicaciones que estén ejecutadas al mismo tiempo; encontramos memorias RAM desde 1Gb hasta 8Gb dependiendo de la gama del dispositivo móvil.

#### **Cámara**

Es un periférico de entrada que poseen estos quipos inteligentes, permitiendo la captura de imágenes y videos de manera instantánea con la facilidad poder usar en cualquier lugar y momento, las cámaras de estos dispositivos han ido evolucionando con el pasar del tiempo, mejorando su calidad de imagen y los tipos de captura de imagen. Las cámaras que poseen estos dispositivos han sido herramientas de gran utilidad que permiten una interacción muy ágil entre usuarios mediante las diferentes aplicaciones.

#### **Almacenamiento**

Esta característica proporciona la capacidad de almacenar información sea por archivos o por la instalación de aplicaciones, esta característica ha ido evolucionando según el pasar del tiempo, y hoy en día encontramos capacidades desde 16 Gb hasta los 512 Gb, siendo unidades de almacenamiento muy grandes que permite guardar fotografías, videos, libros, documentos y aplicaciones.

#### <span id="page-32-0"></span>**2.2.2.6 Tecnología móvil y la educación**

La integración de tecnología móvil en el campo educativo ha sido uno de las grandes apuestas de los países desarrollados, llegando a descartar posibles dudas a los beneficios que la tecnología brinda para con la educación. (Camacho, 2015) menciona que: "…desde hace un tiempo, los teléfonos inteligentes y las tabletas están transformando radicalmente la forma en que accedemos al conocimiento y nos comunicamos, manejando enormes cantidades de datos e información." (p. 5)

La evolución de las herramientas es completamente relativas a la evolución de los teléfonos inteligentes en el mercado, lo cual tanto la eficiencia como el desempeño tecnológico aumenta de acuerdo a la necesidad de los usuarios y más aún tratase de crear ambientes más acogedores en el momento de adquirir conocimiento educativo, así lo menciona (Ruis, Masip y Clarisó, 2014): "la evolución de los dispositivos móviles, cada vez más eficientes y con mejores prestaciones, promueven que se tienda a sustituir los ordenadores de sobremesa y los portátiles por otro tipo de dispositivos que requieren una forma diferente de interacción." (p. 2)

Los autores (Rius, Masip y Clarisó, 2014) colaboradores en el proyecto "Samsung Smart School" creado por la compañía Samsung, mencionan que la iniciativa se basa en el objetivo de "…obtener lo mejor de la fusión de los dos mundos, educación y tecnología, basado en una experiencia práctica y evaluada, de forma que el resultado pueda ser generalizado para su aplicación en todo el sector educativo español y también internacional"

## <span id="page-33-0"></span>**2.2.2.7 M-learning**

El término m-learning hace referencia a mobile learning, que traducido al español es el aprendizaje móvil.

Según la autora (Rodríguez, 2015) "El M-Learning es el aprendizaje electrónico digital que se apoya de dispositivos móviles y transmisión de wireless; o simplemente, es cuando el aprendizaje toma lugar con dispositivos móviles"

Castaño y Cabero (como se citó en Dorfer, Madrigal y Alma, 2017) destaca que "Con los dispositivos móviles el E-Learning evolucionó a la modalidad de Mobile-Learning, que combina conceptos de educación a distancia, de comunicación virtual y colaboración en tiempo sincronizado o asincronizado, con tecnología portable y móvil independiente del lugar de estudiantes e instructores" (p. 43).

## <span id="page-33-1"></span>**2.2.2.8 Características m-learning**

Son aplicaciones móviles enfocadas específicamente al aprendizaje educativo lo cual presenta algunas características como lo plantea (Anónimo, 2013):

- **Ubicuo:** posibilidad de acceso desde cualquier lugar y momento.
- **Flexible**: se adapta a las necesidades de cada uno.
- **Portable:** su tamaño permite la movilidad con el usuario.
- **Inmediato:** posibilidad de acceso a la información en cualquier momento.
- **Motivante:** su uso potencia la motivación en el usuario.
- **Accesible:** en comparación con otras herramientas su coste es más bajo.
- **Conectividad a internet:** permite el acceso a la información en la red.
- **Acceso a App:** permite la utilización de diversas Apps, para el aprendizaje, producción de contenido, etc.
- **Sensores multifunción:** dispone de sensores tipo acelerómetro, GPS, cámara, etc, que pueden enriquecer los procesos de aprendizaje.
- **Personales:** son propios de cada usuario, existe una relación personal hacia el mismo.
- **Pantalla táctil:** permite otra serie de utilidades (p. 4).

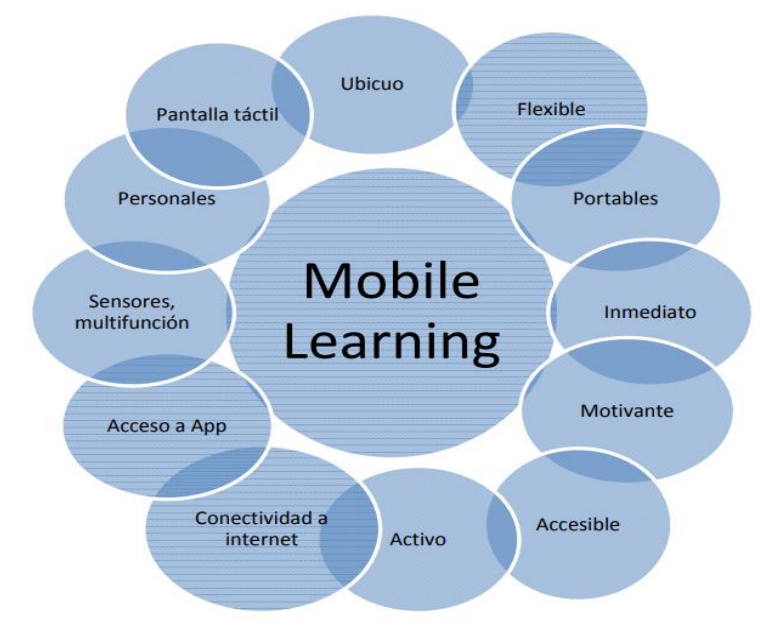

<span id="page-34-1"></span>*Figura 1:* Características de m-learning **Fuente:** (Anónimo, 2014)

## <span id="page-34-0"></span>**2.2.2.9 Desarrollo de aplicaciones M-Learning**

### **Contenidos, estilos y acciones:**

Como lo menciona (Escudero y Mayans, 2014):

El primer paso consiste en crear una correcta estructura y codificación de las diferentes páginas y partes que componen el material formativo. Esto sólo se puede llevar a cabo diferenciando y separando de forma correcta diferentes aspectos que configuran su forma y apariencia:

## **El contenido**

Mediante Html: introducción de los textos y referencias a imágenes que componen el material formativo. Una vez creados estos ficheros, mediante el validador de HTML5 se puede comprobar si se ha hecho de forma correcta, o bien si presentan algún tipo de error que haya que corregir.

## **Los estilos**

A través de CSS: colores, tipografías, diferentes aspectos relacionados con el diseño de la página, etc. Después de crear un estilo, puede verificar si el estilo se aplica correctamente a través de su validado.

#### **Programación y diseño**

La buena práctica de estos estándares de anotación permitirá que se apliquen de manera correcta y proporcional para lograr otros estándares necesarios para que otros materiales funcionen correctamente en diferentes dispositivos móviles. Algunos de los aspectos más importantes a considerar (Escudero & Mayans, 2014).

#### **Accesibilidad**

Independientemente de las condiciones, ponga estos materiales a disposición de todos. Debe ser adecuado para las siguientes personas: personas ciegas o con discapacidad visual severa que pueden escuchar contenido usando un lector de pantalla o leer contenido en una pantalla braille. La miopía o los ancianos pueden aumentar el tamaño de una letra hasta en un 200%. Las personas con discinesias, por ejemplo, no pueden usar las manos, por lo que usan dispositivos señaladores para manipular la pantalla e incluso usan indicadores visuales para manipular el contenido.

#### **Compatibilidad entre dispositivos**

Además de trabajar en una computadora de escritorio o portátil, también se debe garantizar que pueda funcionar en diferentes tipos de dispositivos móviles, como teléfonos inteligentes, tabletas, SmartTV, ciertas consolas de juegos, etc.

#### **Compatibilidad entre navegadores**

Estos datos deben poder ejecutarse y visualizarse correctamente desde diferentes navegadores (Internet Explorer, Firefox, Safari, Opera, Chrome, etc.), ya que cada dispositivo tiene su propio navegador predeterminado. Evidentemente, la última versión garantiza una mejor visualización de dichos materiales, pero conviene intentar verlos razonablemente incluso en versiones anteriores.

#### **Compatibilidad entre sistemas operativos**

Ya sea que estemos hablando de un dispositivo fijo o de un dispositivo móvil, estos datos deben ejecutarse bajo diferentes sistemas operativos actuales: Windows, iOS y Android.
## **Ágil mantenimiento**

Enlace al punto anterior, debe poder actualizar rápidamente el estilo y el comportamiento. Si el estilo está creado correctamente, y por ejemplo quieres hacer cambios en ciertos aspectos del diseño, basta con introducir este cambio solo en la posición correspondiente del CSS, para que automáticamente infiera el resto del material sin teniendo que hacer los mismos cambios cuando sea necesario Los lugares se introducen manualmente y uno a uno.

#### **Ligereza de los ficheros**

Además de las definiciones generales, racionalizar la ubicación de las instrucciones de diseño y programación también puede evitar la introducción de redundancias en estilos y comportamientos en diferentes ubicaciones, reduciendo así en gran medida el tamaño de los archivos que componen los datos.

#### **2.2.2.10 Estándares y normativas para el desarrollo de aplicaciones m-learning**

Mediante el avance y crecimiento del nivel tecnológico en la actualidad, se ha visto necesario ajustar especificaciones tanto en hardware y software para garantizar un mejor desempeño al momento su utilización en entornos educativos.

Para el desarrollo de aplicaciones dedicadas a el aprendizaje móvil, es necesario saber y aplicar algunas normativas de usabilidad para el desarrollo de las mismas, en donde destaca alternativas para obtención de una aplicación consecuencia de las buenas prácticas de desarrollo.

Según un artículo de la revista científica de la Universidad Distrital Francisco José de Caldas, que realiza una revisión de las publicaciones de UNESCO (Organización de las Naciones Unidas para la Educación, la Ciencia y la Cultura) con respecto a la educación mediante dispositivos móviles, muestra un compendio de contenido acerca de las políticas de desarrollo de aplicaciones m-learning.

## **2.2.2.11 Usabilidad**

En el desarrollo de aplicaciones para el aprendizaje móvil se destaca mucho el termino usabilidad para hacer referencia a la manera de que opera un sistema de en los diferentes dispositivos y así calificar una aplicación dependiendo directamente de cuan usabilidad tiene con el usuario, así lo menciona (Hashim y Ahmad como se citó en Cuervo y Ballesteros, 2015),

la usabilidad "…se emplea para describir la facilidad para comprender, operar y manejar un sistema, y el impacto positivo que reciben los usuarios cuando interactúan con este…".

La Organización Internacional de Normalización (ISO) a lo largo del tiempo ha definido usabilidad de varias maneras: en el estándar ISO/IEC 9241-11 (1998), la entiende como "el grado en el que un producto puede ser usado por determinados usuarios para conseguir objetivos específicos con efectividad, eficiencia y satisfacción en un contexto de uso específico"; en el estándar ISO/IEC 9126-1 (2001), se explica como "la capacidad de un software de ser comprendido, aprendido, usado y ser atractivo para el usuario, en condiciones específicas de uso" (1998). Las definiciones que aporta la ISO permiten identificar tres factores que deben sopesarse al evaluar la usabilidad: usuario, quien interactúa con el producto; meta, resultado esperado; y contexto de uso, entorno en que se emplea un producto (hardware, software y recursos) (Cuervo y Ballesteros, 2015).

#### **Atributos de la Usabilidad**

Como indica (Mascheroni y Greiner cómo se citó en Cuervo y Ballesteros, 2015). Para poder evaluar la usabilidad, identificó cinco atributos de calidad:

- Facilidad de aprendizaje**:** El sistema debe ser fácil de aprender para que cualquier tipo de usuario pueda realizar correctamente las tareas desde la primera vez que lo maneja;
- Eficiencia: Velocidad con la que los usuarios logran alcanzar los objetivos, busca la ejecución de un mayor número de tareas por parte del usuario en un menor tiempo;
- Satisfacción: Definir el nivel de satisfacción es bastante subjetivo, hace referencia a cuán agradable es utilizar el sistema por parte del usuario;
- Memorabilidad: Se da cuando los usuarios vuelven a manejar el sistema sin complicaciones después de no haberlo hecho por un período de tiempo. Una curva de aprendizaje menor con respecto a quien lo utiliza por primera vez; y
- Errores: Alude al número de errores cometidos por el usuario durante la realización de una tarea. Un buen nivel de usabilidad se traduce en una tasa de errores baja; es importante tener en cuenta que los errores reducen la eficiencia y satisfacción del usuario. No deben producirse errores catastróficos (Harrison et al; Nielsen como se citó en Cuervo y Ballesteros, 2015).

También como parte de los atributos de usabilidad se encuentra otros factores que inciden en el desarrollo de aplicaciones móviles del aprendizaje:

- **Facilidad de aprendizaje**: minimizar el tiempo que se requiere para aprender a manipular una aplicación para su uso productivo, partiendo desde cero.
- **Sintetizabilidad:** garantizar que el usuario sea capaz de percibir cuándo ocurre algún cambio de operación en el sistema.
- **Familiaridad:** correlación que existe entre los conocimientos previos del usuario y los conocimientos necesarios para la interacción en un nuevo sistema.
- **Consistencia:** capacidad de un sistema de manejar todos sus mecanismos del mismo modo, en el momento que se necesiten.
- **Flexibilidad:** diversidad de maneras como el usuario y el sistema intercambian información.
- **Robustez:** suministrar las características indispensables que posibiliten al usuario cumplir sus objetivos, garantizando la asesoría necesaria.
- **Recuperabilidad:** facilidad con la que una aplicación permite al usuario corregir una acción una vez se identifica el error.
- **Tiempo de respuesta:** tiempo que requiere el sistema para reflejar los cambios de estado al usuario. Depende de las propiedades de hardware del dispositivo en el que se encuentre el usuario.
- **Adecuación de las tareas:** los servicios del sistema deben ser útiles para que el usuario alcance sus objetivos, ajustarse a sus exigencias y no al gusto del desarrollador.
- **Disminución de la carga cognitiva**: la carga cognitiva es la cantidad de procesamiento cognitivo requerido por el usuario al utilizar una aplicación. Este factor consiste en propiciar que el usuario confíe más en lo que reconoce que en la memoria (recordar abreviaturas o instrucciones complejas). Este aspecto influye de modo directo en la disposición de los distintos elementos que aparecerán en la interfaz. (Cuervo y Ballesteros, 2015)

## **2.2.2.12 ¿Qué es una metodología de desarrollo de software?**

Como menciona (Maida, 2015), es un modo sistemático de realizar, gestionar y administrar un proyecto para efectuarlo con altas posibilidades de éxito. Para ello, esta metodología se constituye de procesos a seguir de forma sistematizada con la finalidad de plasmar, implementar y mantener un producto software desde la necesidad del producto hasta que cumplimos el objetivo por el cual fue creado (p. 2).

Con la utilizacion de una metodología se destaca muchos factores como :

- Optimización de los procesos y el producto de software final.
- Métodos de planificación y en el desarrollo del software.
- Define actividades de las estrategias en un cronograma durante el desarrollo.
- Mantenimiento de un proyecto.

Este tipo de metodologías también ha dado lugar a los a los desarrolladores de aplicaciones móviles utilicen metodologías de desarrollo con la finalidad fin de estructurar de inicio a fin productos los procesos ordenados para el cumplimiento y satisfacción de los clientes.

## **2.2.2.13 Uso de metodologías en el desarrollo móvil**

Como consecuencia del crecimiento de las apps móviles en la actualidad, ha permitido que desarrolladores adapten metodologías de desarrollo o surjan nuevas propuestas que permitan cumplir con factores particulares que implica el desarrollo de apps móviles. Dichos factores pueden ser: ciclos de desarrollos cortos y frecuentes, cambios tecnológicos (plataformas, sistemas operativos, hardware, etc.), documentación limitada, requisitos y recursos específicos del equipo de desarrollo y del cliente o usuario final, entre otros; siendo todos estos sujetos de innovación constante (Chandi, 2017, p. 1).

Son metodologías adaptativas, que permite llevar a cabo, proyectos de desarrollo de software, adaptándolo a los cambios como una oportunidad para mejorar el sistema e incrementar la satisfacción del cliente, considerando la gestión de cambios como un aspecto inherente al propio proceso de desarrollo software y, permitiendo de este modo, una mejor adaptación al entorno, maximizando la inversión y reduciendo los costos, ya sea para variar parte de su funcionalidad, añadir otra nueva, o por ejemplo, adaptar el sistema a un nuevo dominio de aplicación.(Navarro et al, 2017, p. 632)

## **2.2.2.14 Metodologías de desarrollo de software**

#### **Scrum**

Es una metodología ágil de desarrollo de software que se caracteriza por ser iterativa e incremental, con la formación de un equipo de trabajo integrado por programadores, que se desempeñan de forma auto-organizada para alcanzar un objetivo común. El objetivo viene a ser un producto de software que se ha diseñado a partir de una serie de requerimientos que se desean obtener, a las que se les suele llamar historias, catalogadas en lo que se conoce como backlog de producto. (Castillo, 2018, p. 54)

Scrum define tres roles importantes dentro de la metodología, así los menciona Cadavied et al. (Como se citó en Molina, Vite, y Dávila, 2018) que son:

- **Scrum master:** Es la persona que lidera el equipo, exigiendo el cumplimiento de reglas y procesos de la metodología.
- **Dueño del producto (Product owner):** Es el cliente, o el representante legal del cliente que a futuro darán uso al software desarrollado.
- **Equipo de desarrollo (Team):** Grupo de profesionales, encargados del desarrollo del software en base a los requerimientos también conocidos como porduct backlog. Con el fin de convertir en funcionalidad del software.

Esta metodología utiliza un elemento denominado Sprint, que representa una etapa de trabajo en donde se muestra un utilizable del producto, cada uno de los sprint se considera como proyecto pequeño de forma individual para los desarrolladores, que está compuesto por: reunión de planeación del Sprint, reunión diaria (Daily Scrum), trabajo de desarrollo, revisión y retroalimentación o retrospectiva del sprint en caso necesario.

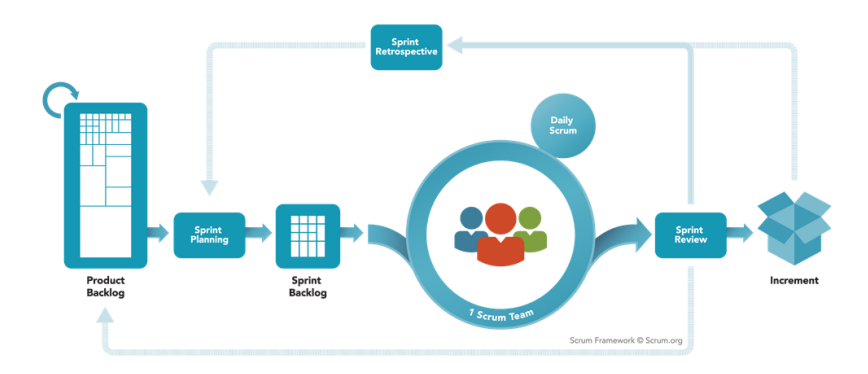

*Figura 2.* Funcionamiento de un Sprint **Fuente:** (Scrum.Org, 2018)

Existen características que definen a Scrum como principios en el desarrollo de software, como mencionan (Cordero, Arguro y Chasi ,2017):

- **Control del proceso empírico:** Transparencia entre el equipo el trabajo, además de la inspección y adaptación al cambio.
- **Auto-organización:** El equipo de trabajo tiene la responsabilidad de buscar resultados positivos acorde a los objetivos, con un nivel de criterio personal y el alto compromiso de trabajo en donde se vea reflejado en cada resultado, tomando en cuenta que se trabaja en la suma de criterios para plasmar en el producto, mas no modelo de trabajo en donde los empleados sólo siguen reglas pero que no tienen ese sentido de responsabilidad.
- **Colaboración:** El equipo trabaja conjuntamente como una sola unidad, generando un compromiso compartido entre todos.
- **Priorización basada en el valor:** Se refiere a darle un plus adherente al negocio en todo el transcurso del proyecto.
- **Asignación de un bloque de tiempo:** El tiempo es un factor con limitaciones y restricciones, por lo que los sprints, las reuniones diarias, las reuniones de planificación de sprint y las reuniones de revisión de sprint tiene pactado un limitante de tiempo y de ninguna manera debe extenderse.
- **Desarrollo iterativo:** La comunicación constante con el cliente sobre el manejo de los cambios en el proyecto mediante sprints donde el cliente recibe una retroalimentación constante, al analizar los entregables, y en caso de que considere el cliente podrá modificar los requisitos para el siguiente sprint. (p. 188)

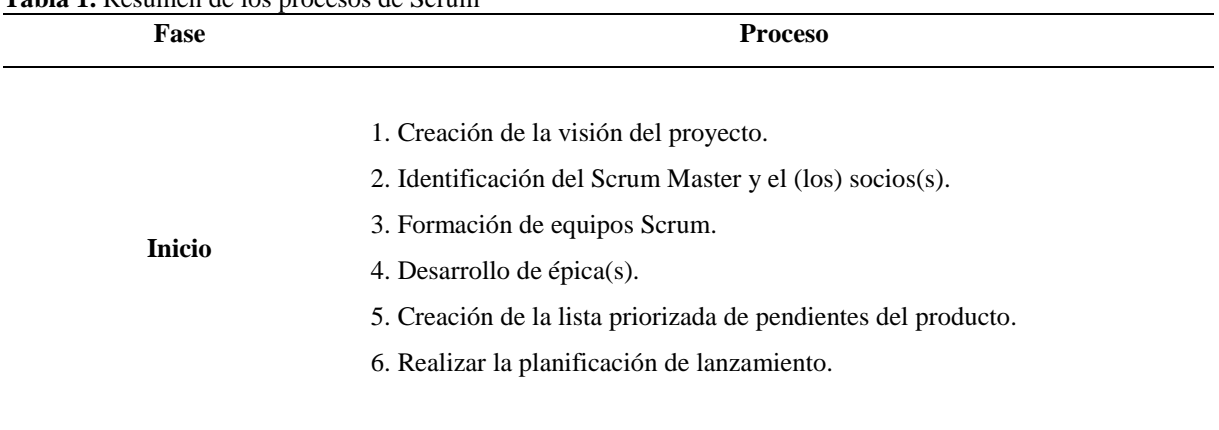

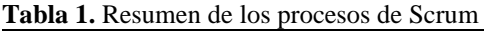

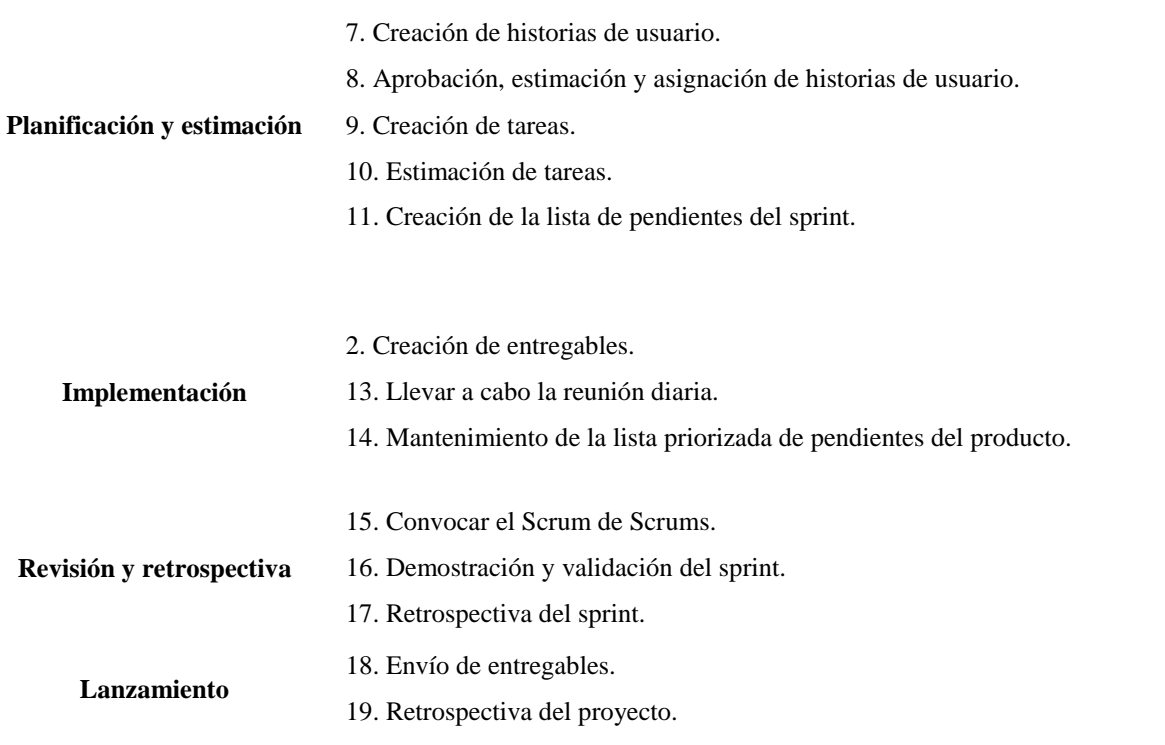

**Fuente:** Cordero, Arguro y Chasi (2017).

#### **Extreme Programming (XP)**

Es una de las metodologías agiles más conocidas desarrolladas por Kent Beck en el año 1996, centrada en la potenciación de las relaciones interpersonales, propiciando un buen ambiente de trabajo en equipo, preocupándose por los niveles de aprendizaje de los desarrolladores, para según eso potenciar posibles falencias, esta metodología se caracteriza también por su retroalimentación continua entre el equipo de desarrollo y el cliente, donde se encuentran involucrados todos los participantes, adaptación al cambio, soluciones rápidas y precisas.

Es por eso que XP es una metodología apta para requisitos variables que estén sometidos a cambios repentinos (Leterier y Penadés, S/F).

XP plantea diferentes roles en la estructura de la metodología, así menciona Erlijman Piwen y Goyes Fros ( como se cito en Melendez, Gaintan y Pérez, 2015, p. 26).:

**Programador:** Responsable de implementar las historias de usuario del cliente, estima los tiempos de desarrollo de cada historia para asignarle prioridad al cliente en la iteración; cada iteración es la incorporación de una funcionalidad nueva que van en concordancia con las prioridades del cliente, además, el programador diseña y testea el código implementado o modificado.

- **Cliente:** Determina la prioridad de implementación de la funcionalidad del software mediante un criterio y valor de cada historia, también interviene en el diseño de los test de aceptación. según
- **Tester:** Encargado de ejecutar pruebas con regularidad en el proceso de desarrollo, dando información de los resultados dentro del equipo, también es el responsable del uso de las hermanitas de prueba.
- **Tracker:** Persona encargada del seguimiento, donde cumple una de las tareas importantes durante el proceso, en donde realiza el seguimiento de la evolución de la estimación de los programadores en base al tiempo real del desarrollo genera, y de esa forma pueda sustentar información estadística real en cuanto la calidad de estimación de los desarrolladores y se puedan realizar mejoras.
- **Coach:** Es el entrenador, responsable del proceso general, en el que inicia y guía al equipo en las prácticas de la metodología XP.
- **Consultor:** Es un Colaborador externo del equipo, especializado en algún tema en particular, donde interviene en la solución de un problema específico.
- **Big Boss:** Es el gestor que vincula al cliente y programadores, con alta experiencia en tecnología y gestión, es el que construye el equipo, gestiona los recursos y maneja y soluciona problemas que acontecen, en si su tarea principal es la coordinación.

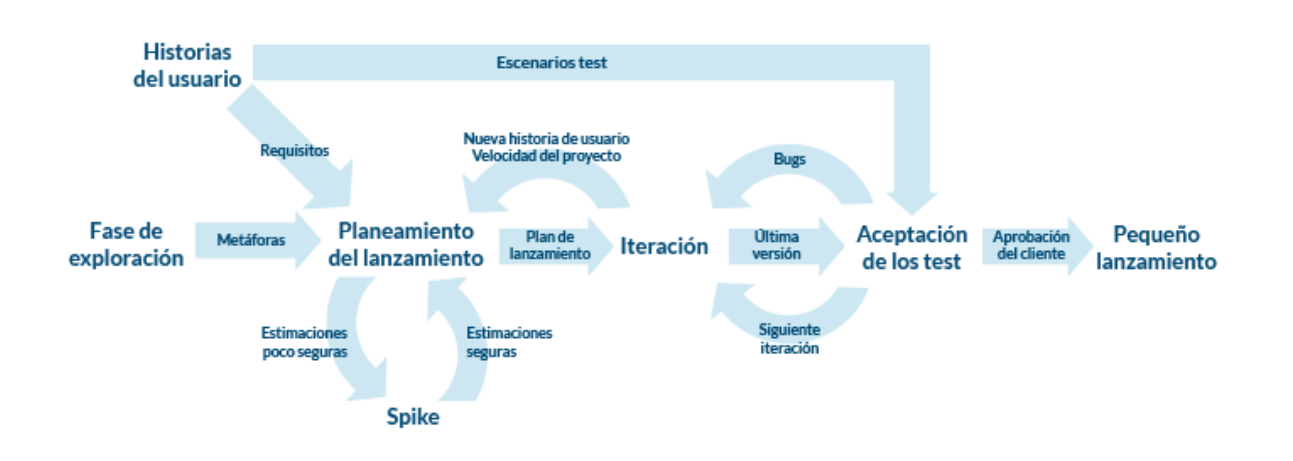

# **FXTRFMF PROGRAMMING**

*Figura 3*. Ciclo de vida Extreme Programming. **Fuente:** (Toledo, s.f)

#### **Características de la metodología XP:**

- Metodología basada en prueba y error para obtener un software que funcione realmente.
- Fundamentada en principios.
- Está orientada hacia quien produce y usa software (el cliente participa muy activamente).
- Reduce el coste del cambio en todas las etapas del ciclo de vida del sistema.
- Combina las que han demostrado ser las mejores prácticas para desarrollar software, y las lleva al extremo.
- Cliente bien definido.
- Los requisitos pueden cambiar.
- Grupo pequeño y muy integrado (2-12 personas).  $\overline{\omega}$  Equipo con formación elevada y capacidad de aprender

| adia 4. Resumen de lases $\Delta\Gamma$<br><b>Fases</b> | <b>Procesos</b>                                                                                                    |
|---------------------------------------------------------|----------------------------------------------------------------------------------------------------|
| <b>Planificación</b>                                    | Definición de estructura, requerimientos y alcance del proyecto<br>mediante historias de uso.                                             |
| <b>Diseño</b>                                           | Diseños simples y sencillos pero que sean funcionales para el<br>cumplimiento en los tiempos establecidos                                 |
| Codificación                                            | Cada historia desarrollada es sometida a pruebas unitarias, con la<br>definición de la arquitectura de desarrollo durante todo el proceso |
| <b>Pruebas</b>                                          | Estas pruebas unitarias se realizan con la finalidad de cumplir los<br>objetivos, donde permite automatizar los procesos.                 |

**Tabla 2.** Resumen de fases XP

**Fuente:** Cárdenas y Quimbita (2017).

#### **Mobil-D**

Se desarrolló junto con un proyecto finlandés en el 2004. Fue realizado, principalmente, por investigadores de la VTT y, a pesar de que es un método antiguo, sigue en vigor (se está utilizando en proyectos de éxito y está basado en técnicas que funcionan).

El objetivo es conseguir ciclos de desarrollos muy rápidos en equipos muy pequeños (de no más de diez desarrolladores) trabajando en un mismo espacio físico. Según este método, trabajando de esa manera se deben conseguir productos totalmente funcionales en menos de diez semanas.

Se trata de método basado en soluciones conocidas y consolidadas: Extreme Programming (XP), Crystal Methodologies y Rational Unified Process (RUP), XP para las prácticas de desarrollo, Crystal para escalar los métodos y RUP como base en el diseño del ciclo de vida (Chávez, 2016).

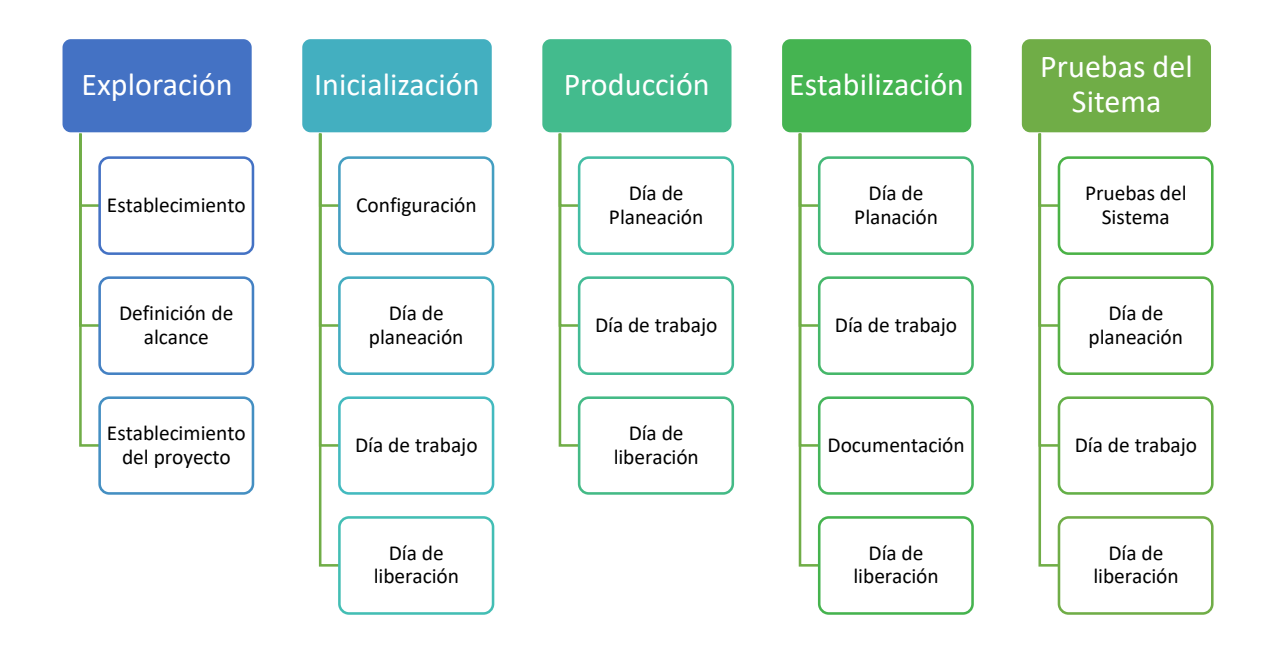

*Figura 4.* Fases de desarrollo Metodología Mobile-D **Figura:** Tomado de (Bonilla y Guzmán, s.f)

## **Exploración**

El propósito de la fase de exploración es planear y establecer el proyecto. Es importante para establecer las bases para la arquitectura del producto, la elección del entorno y la implementación del sistema.

#### **Inicialización**

El propósito de esta fase es posibilitar el éxito de las siguientes fases del proyecto preparando y verificando todos los problemas críticos del desarrollo, de manera que todos ellos sean corregidos con prontitud en el final de la dase de aplicación de los requisitos. Además, se preparan todos los recursos físicos, tecnológicos y de comunicaciones para las actividades de producción.

## **Producción**

La fase de producción tiene como propósito implementar la funcionalidad requerida en el producto aplicando un ciclo de desarrollo iterativo e incremental. El desarrollo basado en pruebas es utilizado para implementar las funcionalidades.

## **Estabilización**

El propósito de la fase de estabilización tiene como propósito asegurar la calidad de la implementación del proyecto.

## **Pruebas del sistema**

El propósito de la fase de pruebas del sistema es comprobar si el producto implementa las funcionalidades requeridas correctamente, y corregir los errores encontrados.

## **ADPE**

Es una metodología cuyo nombre proviene de sus cuatro fases Diseño, Alcance, Pruebas, Entrega, planteada por los autores (Lascano y Chicaiza, 2017). Lo cual permite el desarrollo integral de la educación virtual, principalmente para el diseño y desarrollo de aplicaciones orientadas al m-learning, como soporte a las diferentes modalidades de educación.

Esta metodología como se mencionó anteriormente cuenta con sus cuatro fases de desarrollo, con los procesos para cada cumplimiento de las fases.

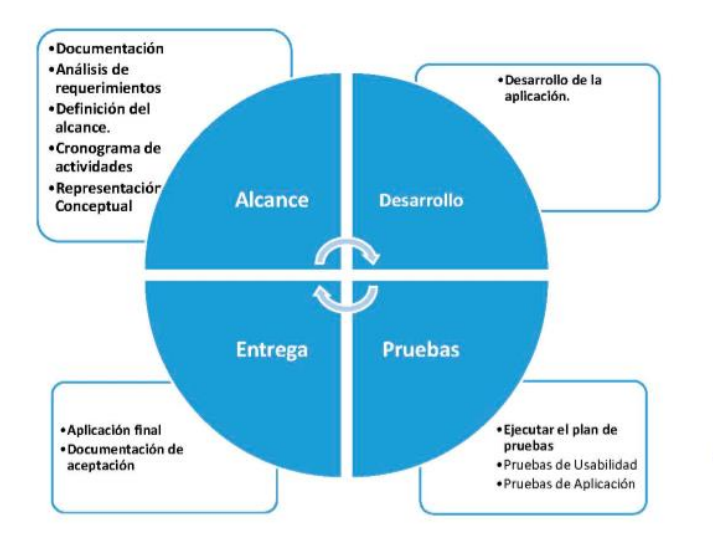

*Figura 5.* Metodología de desarrollo ADPE. **Fuente:** (Lascano, Chiza, 2017)

#### **Alcance**

En cuanto a esta fase los autores Lascano y Chiza, 2017 mencionan que "…se deben contemplar todas las actividades que contempla el que hacer educativo en lo eferente a evaluación y seguimiento de unidades y contenido", lo cual indica que es importante en cuanto al plasmar el contenido específico según las temáticas base que se consideren según el gobierno en las Unidades Educativas específicamente en los décimos años de EGB.

## **Desarrollo**

El objetivo de esta fase es plasmar las soluciones con una previa consideración de alternativas, y si no se obtiene lo deseado, esta fase puede ser retomada con el único fin de tener una solución esperada y deseada.

Donde más hace referencia en la Metodología ADPE en todas las actividades relacionado con el entorno grafico del ambiente de aprendizaje móvil, con un impacto inmenso en sus gamas de colores e imagen corporativa, en donde cree un ambiente acogedor, y así el usuario desea volver a entrar a la aplicación.

#### **Pruebas**

En este caso al ser Aprendizaje móvil, permite gran interacción entre usuarios dentro del entorno académico, lo cual para verificar las pruebas se debe crear una planificación de varios recursos virtuales para construir conocimiento en el lugar y momento que sea.

## **Entrega**

En esta fase, se debe hacer la entrega definitiva con todas las metodologías propuestas con todos los parámetros y normas de desarrollo que destaque un buen aprendizaje móvil.

## **2.2.2.15 Comparativa de metodología de desarrollo**

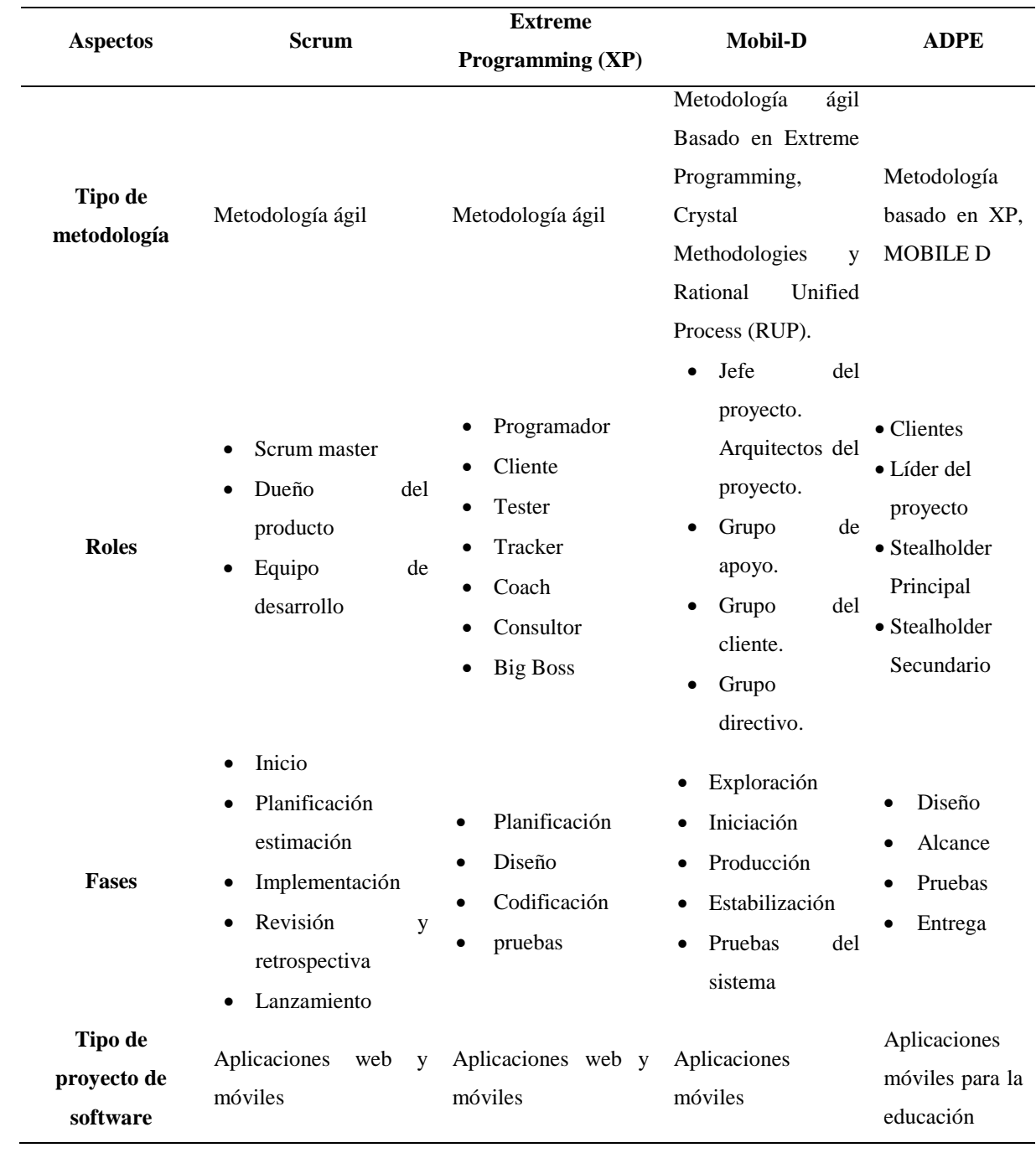

**Tabla 3.** Comparativa de Metodologías de Desarrollo Móvil.

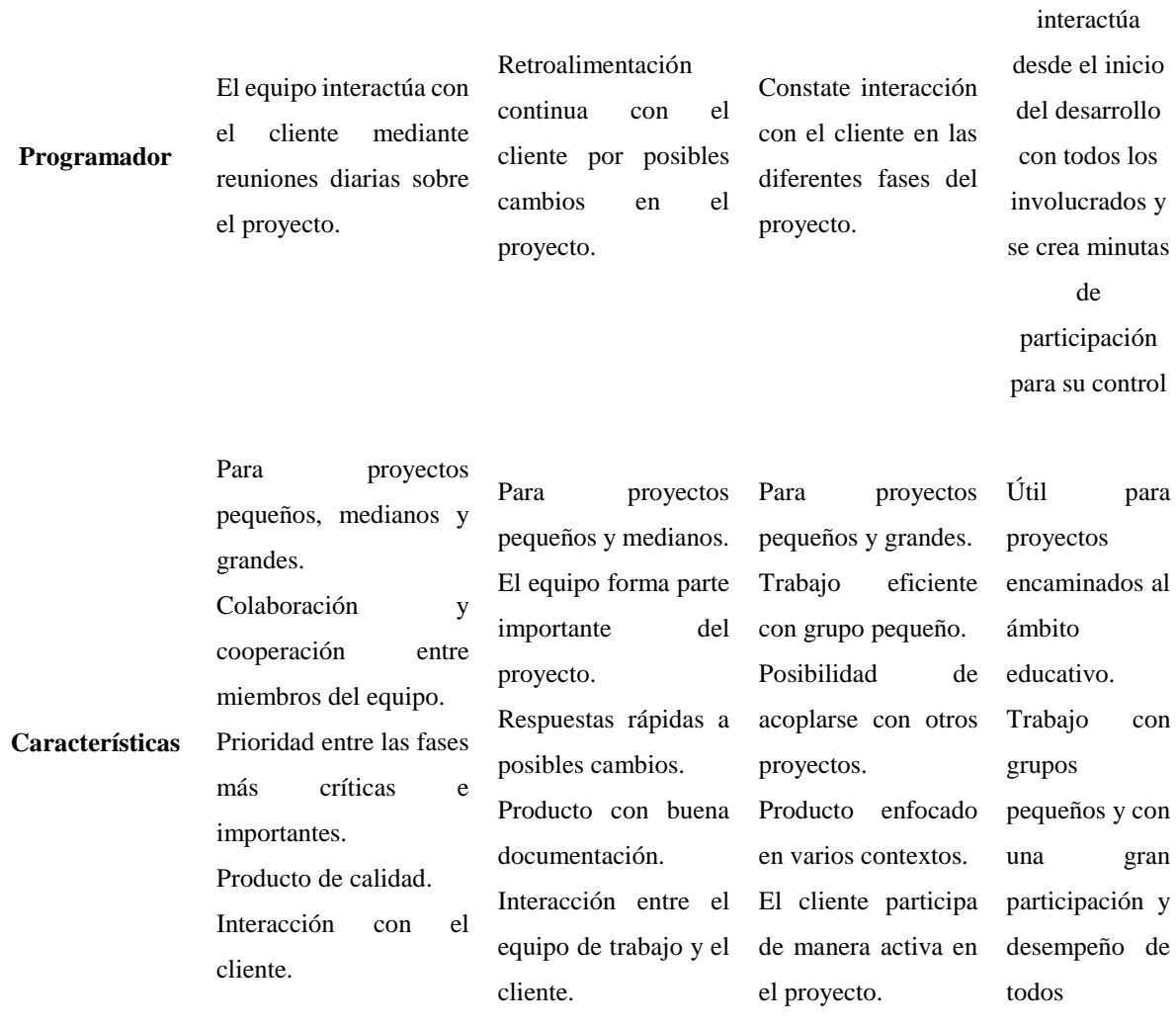

#### **2.2.2.16 Desarrollo de aplicaciones móviles**

#### **Entorno de desarrollo**

## **Android Studio**

Android Studio es un entorno de desarrollo integrado (IDE) para el desarrollo de aplicaciones de Android en base a IntelliJ IDEA (Developers, 2020). Las funciones que proporciona son sistema de compilación, emulador rápido y otras funciones. Entorno de desarrollo de dispositivos Android, aplicaciones cambiadas, importación de código, rendimiento, usabilidad y compatibilidad.

El programador

#### **Framework de Desarrollo**

En la actualidad los frameworks más utilizados son los siguientes, que se presenta mediante un cuadro comparativo:

| <b>Características</b> | <b>Reac Native</b>  | <b>Flutter</b>      | Xamarín               | Cordova/Ionic        |
|------------------------|---------------------|---------------------|-----------------------|----------------------|
| Lenguaje               | Javascript          | Dart                | C#                    | <b>HTML. CSS. JS</b> |
| <b>Rendimiento</b>     | Casi nativo         | Casi nativo         | Casi nativo           | Moderado             |
| <b>Interfaz</b>        | Componentes nativos | Componentes propios | Componentes nativos   | HTML, CSS            |
| Comunidad              | Muy activa y grande | Poco popular        | Relativamente popular | Bastante popular     |
| <b>Reusabilidad</b>    | 90% código          | 50% al 90%          | 96% código            | 98% código           |
| <b>Aplicaciones</b>    | Facebook, Instagram | Alibaba, Google Ads | Olo, MRW              | JustWatch, Diesel    |

**Tabla 4.** Comparativa de Frameworks de desarrollo.

**Fuente:** Jiménez (2019).

#### **Ionic**

Este framework se ha vuelto muy popular recientemente. Es una herramienta que los programadores pueden utilizar de forma gratuita y puede desarrollar aplicaciones basadas en HTML5, CSS y JavaScript. Está construido con Sass y optimizado para AngularJS. Además, es gratuito y de código abierto (OpensSource) (Varela, 2020).

#### **Lenguaje de programación**

#### **JavaScript**

JavaScript es un lenguaje de programación o scripting que le permite implementar funciones complejas en páginas web. Siempre que las páginas web hagan algo más que sentarse ahí y mostrar información estática para que usted la vea, mostrará rápidamente actualizaciones de contenido, interactivas Mapas, animación gráfica 2D / 3D, desplazamiento del reproductor de video, etc. Esta es la tercera capa de las tecnologías web estándar, y hemos introducido dos de ellas (HTML y CSS) con más detalle en otras partes del área de estudio (MDN, 2017).

#### **Base de datos no relacional**

#### **Firebase**

Firebase es un conjunto de herramientas diseñadas para crear aplicaciones de alta calidad, hacer crecer a los usuarios y obtener más ingresos (Ruiz, 2017).

## **3 III. METODOLOGÍA**

## **3.1 ENFOQUE METODOLÓGICO**

#### **3.1.1 Enfoque**

El enfoque metodológico de esta investigación es mixto, es decir unifica las características del enfoque cualitativo y cuantitativo. Según Tashakkori y Teddlie (como se citó en Salas, 2019) el enfoque mixto es un proceso que recolecta, analiza y vierte datos cuantitativos y cualitativos, en un mismo estudio, por esa parte, se utiliza recursos del enfoque metodológico cuantitativa para la valoración del aprendizaje de matemáticas, mediante la aplicación de encuestas a los estudiantes de las Unidades Educativas "Carlos Martínez Acosta" y "Alfonso Herrera", por otra parte, los recursos del enfoque cualitativo se utilizan para llevar acabo el análisis y selección de una metodología de desarrollo de software adecuada para dar cumplimiento al objetivo general de esta investigación, como es el desarrollo de una aplicación m-learning para el fortalecimiento del aprendizaje, todo esto mediante la revisión de recursos bibliográficos en varias fuentes disponibles.

#### **3.1.2 Tipo de Investigación**

**Investigación bibliográfica documental:** Es bibliográfica documental por que mediante la indagación, análisis e interpretación de la información en diferentes fuentes confiables como libros, artículos científicos, documentos digitales, sitios web, etc. Se ha podido plasmar todo lo referente al m-learning, el aprendizaje autónomo, metodologías de desarrollo y otros factores útiles para la sustentación referencial del marco conceptual a lo largo del desarrollo de este trabajo de investigación.

**Investigación descriptiva:** Se aplica en la descripción de la situación actual referente a los factores identificados que intervienen en el proceso enseñanza-aprendizaje de matemáticas en los estudiantes de décimos años de educación básica de las unidades educativas "Carlos Martínez Acosta" y "Alfonso Herrera".

**Investigación –acción:** Trata de dar una solución al sector educativo en las unidades educativas antes mencionadas, con el desarrollo de una herramienta tecnológica, como es una aplicación móvil enfocada en el aprendizaje autónomo de matemáticas para los estudiantes de décimo año de educación general básica.

## **3.2 IDEA A DEFENDER**

El desarrollo de la aplicación móvil m-learning contribuirá en el fortalecimiento del estudio de Matemáticas de los estudiantes de Décimos años de Educación General Básica de las Unidades Educativas "Carlos Martínez Acosta" y "Alfonso Herrera"

## **3.3 DEFINICIÓN Y OPERACIONALIZACIÓN DE VARIABLES**

## **3.3.1 Definición de variables**

## **Variable Independiente:** Desarrollo de aplicativo M-Learning.

Lo autores (Escudero y Mayans, 2014) mencionan que "Es una Metodología de enseñanza y aprendizaje que hace uso de tecnologías actuales específicamente en dispositivos móviles con conectividad inalámbrica para difundir contenidos educativos. Se basa en el uso exponencial de internet"

**Variable Dependiente:** Fortalecer el estudio de Matemáticas en los Decimos años de Educación General Básica.

El aprendizaje autónomo es un proceso donde el individuo autorregula su aprendizaje y toma conciencia de sus propios procesos cognitivos ante la necesidad de resolver aspectos concretos de su propio aprendizaje, en donde se, cuestione, revise, planifique, controle y evalúe su propia acción de aprendizaje. Martínez (como se citó en Cárcel, 2016).

## **3.3.2 Operacionalización de variables**

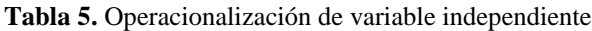

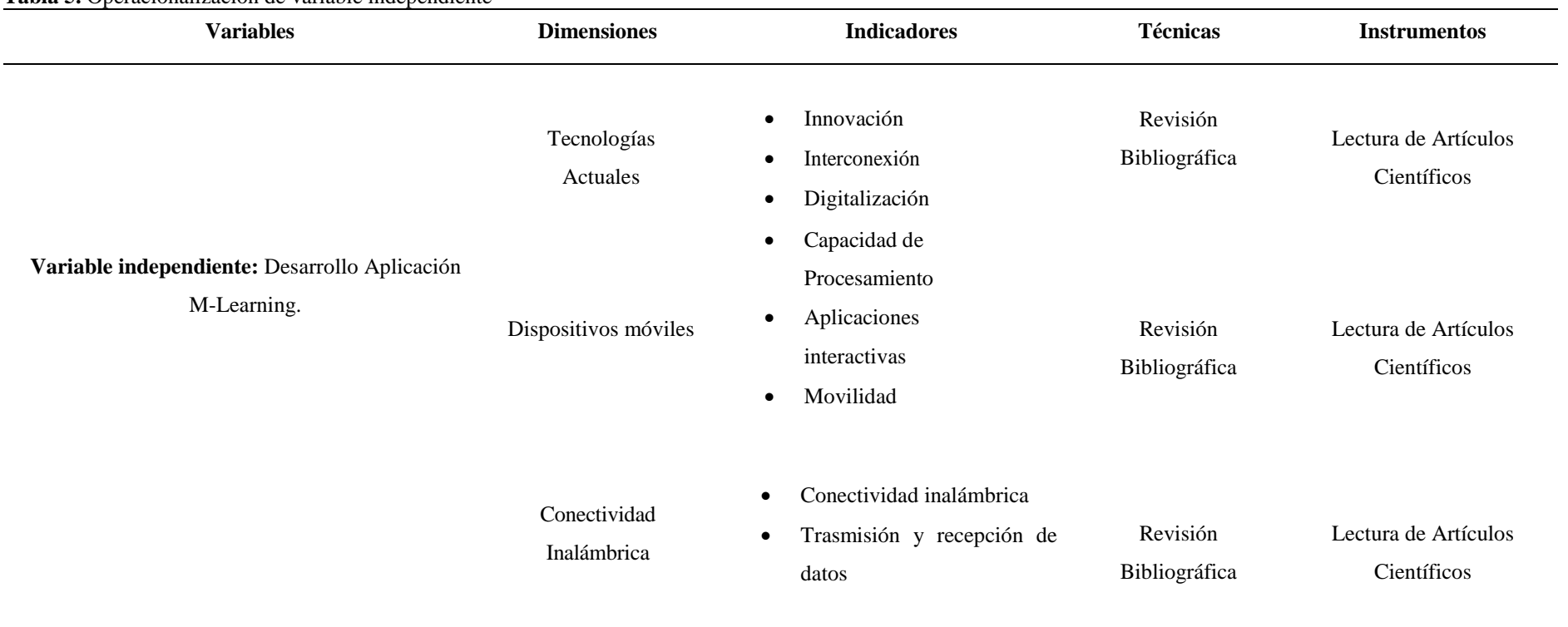

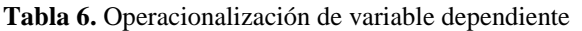

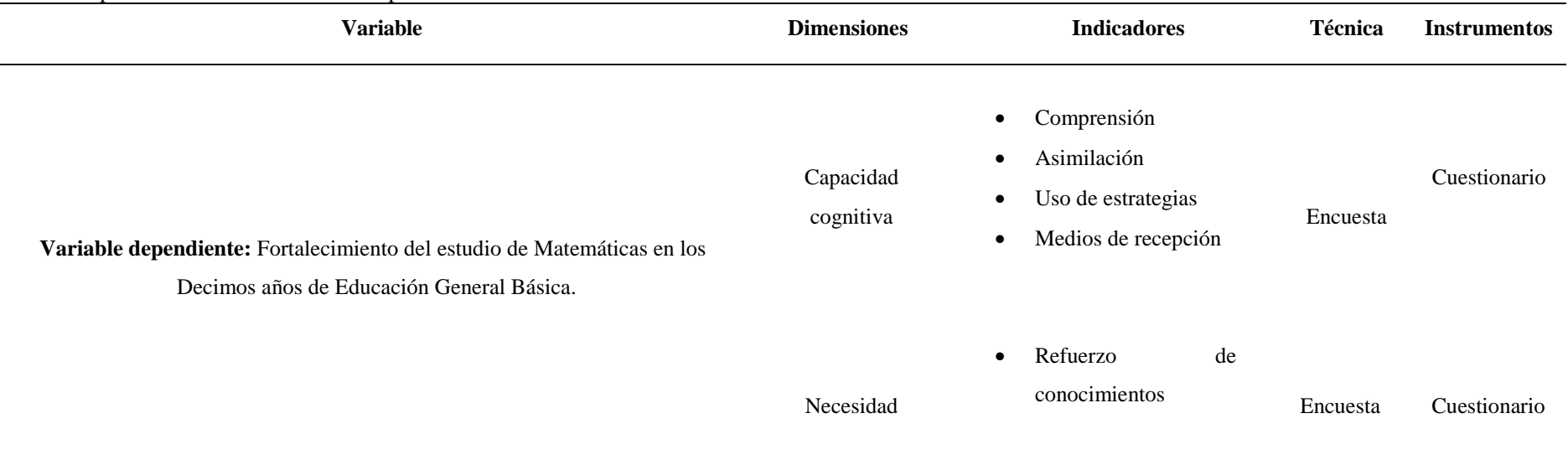

#### **3.4 MÉTODOS UTILIZADOS**

El método deductivo contribuyó en esta investigación a establecer conclusiones partiendo desde teorías generales sobre el aprendizaje móvil (m-learning), tales como la utilización de metodologías de desarrollo para aplicaciones orientadas a la educación y factores que intervienen en los procesos de enseñanza-aprendizaje de los estudiantes. Es por ello que este método llevó al desarrollo de una aplicación móvil para el fortalecimiento del estudio de matemáticas.

El método analítico-sintético se utilizó para la selección de una metodología que se ajuste a los requerimientos para el desarrollo de la aplicación m-learning, previo a un análisis comparativo de varias metodologías existentes para el desarrollo de software, en donde se eligió la más adecuada para el desarrollo del aplicativo.

#### **3.4.1 Análisis Estadístico**

Los datos recolectados mediante la aplicación de una encuesta semiestructurada, son los que se describen a continuación:

| Frecuencia             | Porcentaje | Porcentaje válido |       | Porcentaje acumulado |
|------------------------|------------|-------------------|-------|----------------------|
| Carlos Martínez Acosta | 72         | 43.4              | 43,4  | 43,4                 |
| Alfonso Herrera        | 94         | 56.6              | 56,6  | 100,0                |
| Total                  | 166        | 100,0             | 100,0 |                      |

**Tabla 7.** Descripción de las Unidades Educativas

En nuestra muestra poblacional, al pasar de 100 estudiantes, el trabajo se realizará con todos los estudiantes de décimo año de Educación General Básica (EGB) de las Unidades Educativas Carlos Martínez Acosta del Cantón Mira y Alfonso Herrera del Cantón Espejo.

Lu Unidad Educativa Carlos Martínez Acosta cuanta con alrededor de 72 estudiantes que están cursando décimo año de EGB y están divididos en tres paralelos y la Unidad Educativa Alfonso Herrera cuenta con un aproximado de 94 estudiantes debido a su crecimiento como institución denominada del Milenio, que también están dividíos en tres paralelos.

Las dos unidades después de haber realizado un levantamiento directo de información, arrojaron los siguientes datos acerca de las dificultades que se presentan en el área de Matemáticas, siendo una información óptima para el desarrollo de esta investigación.

Los resultados que estarán a continuación presentados, fueron recopilados gracias a la información tomada mediante la aplicación de encuestas previamente estructuradas dentro un contexto utilizado para determinación de falencias y dificultades que intervienen durante el aprendizaje de matemáticas.

|        |       | Frecuencia | Porcentaje | Porcentaje válido | Porcentaje acumulado |
|--------|-------|------------|------------|-------------------|----------------------|
|        | Si    | 99         | 59,6       | 59,6              | 59,6                 |
| Válido | No    | 67         | 40,4       | 40,4              | 100,0                |
|        | Total | 166        | 100,0      | 100,0             |                      |

**Tabla 8.** ¿Entiendes conceptos y relaciones matemáticas, presentados de manera oral?

En cuanto al entender de conceptos y relaciones matemáticas que se presentan de manera oral, los estudiantes mostraron que el 59,6% que representa a 99 estudiantes de las dos Unidades educativas, indican que si logran entender conceptos y relaciones matemáticas que dictan los maestros de manera oral. Mientras tanto el 40,4% representado por 67 estudiantes de la población en general indican que no logran entender los conceptos y relaciones matemáticas presentadas oralmente.

|        |       | Frecuencia | Porcentaje | Porcentaje válido | Porcentaje acumulado |
|--------|-------|------------|------------|-------------------|----------------------|
|        | Si    | 64         | 38,6       | 38,6              | 38,6                 |
| Válido | No    | 102        | 61,4       | 61,4              | 100,0                |
|        | Total | 166        | 100,0      | 100.0             |                      |

Tabla 9. ¿Recordar con facilidad los procedimientos matemáticos al realizar ejercicios?

Por otra parte, en cuanto al poder recordar con facilidad los procedimientos matemáticos para realizar ejercicios, en respecto a los dos ítems anteriores, nos indican que 61.4 %, correspondiendo a 102 estudiantes del total no logran recordar los procedimientos matemáticos, para posteriormente realizar ejercicios. Mientras que el otro porcentaje equivalente al 38.6%, si logran recordar los procedimientos matemáticos.

|        |       | Frecuencia | Porcentaje | Porcentaje válido | Porcentaje acumulado |
|--------|-------|------------|------------|-------------------|----------------------|
|        | Si    | 105        | 63,3       | 63,6              | 63,6                 |
| Válido | No    | 60         | 36,1       | 36,4              | 100,0                |
|        | Total | 165        | 99,4       | 100,0             |                      |
| Total  |       | 166        | 100,0      |                   |                      |

**Tabla 10.** ¿Dificultad al realizar cálculos matemáticos para entender cálculos matemáticos?

También en cuanto a las dificultades que presentan los estudiantes en realizar cálculos matemáticos y dificultad para entender conceptos matemáticos, el 63,3% no presentan este tipo de dificultades, mientras que el otro 63,3 si presentan dificultades con respecto a la realización de cálculos matemáticos y entender conceptos de matemática.

|                                                                    |                                                             | <b>Respuestas</b> |            | Porcentaje de |
|--------------------------------------------------------------------|-------------------------------------------------------------|-------------------|------------|---------------|
|                                                                    |                                                             | N                 | Porcentaje | casos         |
|                                                                    | <b>Comprender Clase</b>                                     | 34                | 10,8%      | 20,5%         |
|                                                                    | Aplicar<br><b>Conocimientos</b>                             | 43                | 13,7%      | 25,9%         |
| 4. Seleccione una o más. Su mayor<br>dificultad en matemáticas es: | <b>Realizar</b><br>tareas<br>$\mathbf 0$<br><b>Trabajos</b> | 46                | 14,6%      | 27,7%         |
|                                                                    | <b>Evaluaciones</b>                                         | 104               | 33,0%      | 62,7%         |
|                                                                    | <b>Resolver Problemas</b>                                   | 88                | 27,9%      | 53,0%         |
| <b>Total</b>                                                       |                                                             | 315               | 100.0%     | 189,8%        |

**Tabla 11**. Dificultades mayores en matemáticas

Los estudiantes de las dos Unidades Educativas, indican que el 33.0% tienen dificultades en las evaluaciones de matemáticas, el 27.9% en la resolución de problemas matemáticos, 14.6% en la realización de tareas o trabajos, el 13.7% en la aplicación de los conocimientos de matemáticas y finalmente el 10.8% tiene dificultades para comprender clases. Definiendo que, de todas las dificultades que presentan, las evaluaciones de matemática son las decaídas académicas que tiene los estudiantes de décimo año de EGB.

|                                                             |                                      | <b>Respuestas</b> |            | Porcentaje de |
|-------------------------------------------------------------|--------------------------------------|-------------------|------------|---------------|
|                                                             |                                      | N                 | Porcentaje | casos         |
| Seleccione una o más. ¿Cómo refuerzas<br>tus conocimientos? | <b>Utilizando</b><br><b>Internet</b> | 111               | 38.5%      | 66,9%         |
|                                                             | <b>Libros</b>                        | 50                | 17.4%      | 30,1%         |
|                                                             | Guías                                | 58                | 20,1%      | 34,9%         |
|                                                             | <b>Matemáticas</b>                   |                   |            |               |

Tabla 12. ¿Cómo refuerzas tus conocimientos?

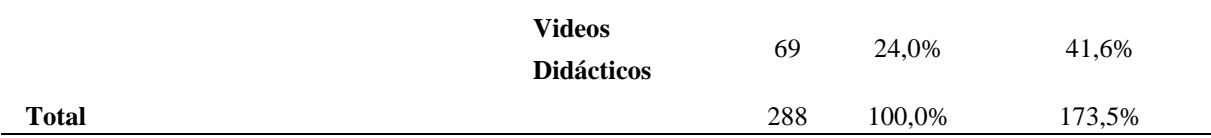

En el área de matemáticas, los estudiantes de las dos Instituciones Educativas, utilizan como medios útiles para para el fortalecimiento de los conocimientos los siguientes métodos: Utilización de internet, libros, guías matemáticas y videos didácticos. Lo cual de todos los métodos usuales y correspondiendo a la actualidad, al tradicionalismo y al dinamismo en clases; los estudiantes responden que el 38.5% de los estudiantes utilizan el internet, el 24% uso de videos didácticos, el 20.1% la utilización de guías matemáticas, y el 17.4% la utilización de libros de matemáticas. Evidentemente se puede notar que, en la actualidad, la mayoría de estudiantes optan por utilizar el internet como una herramienta para el fortalecimiento del estudio de matemáticas.

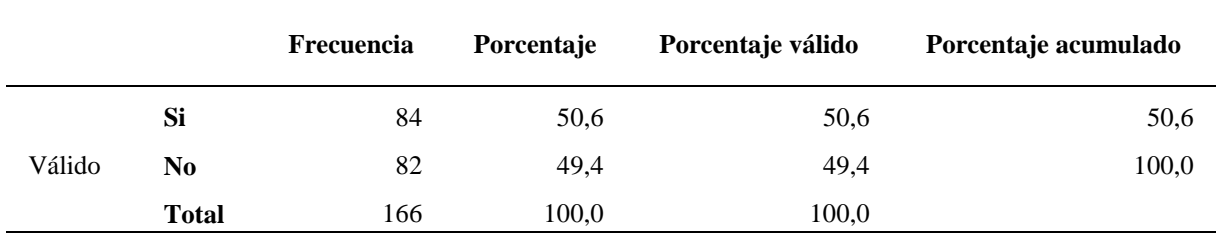

**Tabla 13.** ¿Puedes estudiar matemáticas por si solo/a?

Un dato importante que se ha podido recalcar en la aplicación de esta encuesta, es que, solo el 50.6% de los estudiantes encuestados pueden estudiar de una forma autónoma, mientras que el 49.4% no puede hacerlo. Entonces nos indica que casi la mitad del total de los encuestados presentan dificultades; por esa razón en la siguiente tabla hemos cruzado datos con las dificultades que tienen en la asignatura de matemáticas, donde nos indica la siguiente información:

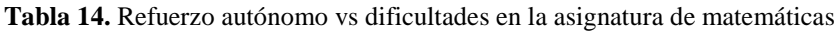

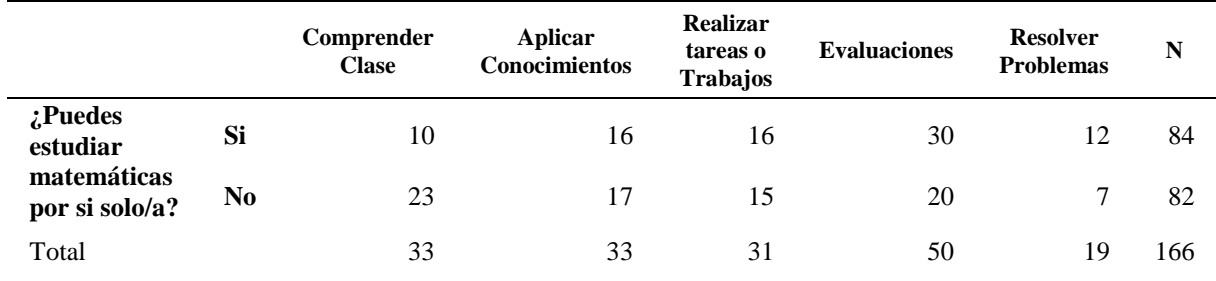

Aquí se puede observar las frecuencias de los resultados de las encuestas aplicadas en los estudiantes de los décimos años de educación general básica de las dos unidades educativas, en donde se cruzó dos tablas de información, la primera que es acerca de estudiar matemáticas de manera autónoma y la segunda que es acerca de las dificultades en la asignatura de matemáticas. La información recopilada y cruzada mediante la utilización de software estadístico, indica que de los 84 estudiantes que no pueden estudiar de una manera autónoma y autosuficiente, 10 de ellos tienen dificultad en la comprensión de clases, 16 presentan dificultades en aplicar conocimientos, 16 presentan dificultades en la realización de trabajos o tareas, 30 tienen dificultades con las evaluaciones y 12 con dificultades para resolver problemas. Indicando que la mayoría de estudiantes que no pueden estudiar por si solo les afecta directamente en las evaluaciones; aunque hay que recalcar que de los otros 86 estudiantes que si pueden estudiar por sí solos presentan también dificultades en las evaluaciones, por esa razón, se identifica que los estudiantes su mayor dificultad es estudiar por sí solos matemáticas, y no solo para evaluaciones sino para aprender de una forma clara todo el contenido requerido en las instituciones educativas.

|                                                 |                                   | <b>Respuestas</b> |            | Porcentaje de |
|-------------------------------------------------|-----------------------------------|-------------------|------------|---------------|
|                                                 |                                   | N                 | Porcentaje | casos         |
|                                                 | <b>Videos Tutoriales</b>          | 68                | 25.5%      | 41,0%         |
|                                                 | Juego Matemáticos                 | 50                | 18.7%      | 30,1%         |
| mejor<br>captas<br>:Cómo<br>las<br>matemáticas? | Clases normales con el<br>maestro | 108               | 40.4%      | 65,1%         |
|                                                 | Dinámicas Matemáticas             | 41                | 15.4%      | 24,7%         |
| Total                                           |                                   | 267               | 100,0%     | 160.8%        |

**Tabla 15.** ¿Cómo captas mejor las matemáticas?

Según los datos mostrados en esta tabla los estudiantes de las dos Unidades Educativas indicaron que el 40.4% logran captar las matemáticas en clases con su maestro, seguido del 25.5% los que logran captar mediante la utilización de video tutoriales, indicando perfectamente que tener una ayuda externa encontrados en el internet como son las guias mediante video tutoriales pueden ayudar mejor a captar esta asignatura; también, por otra parte el 18.7% los juegos matemáticos son los que ayudan al estudiante con la asignatura y finalmente el 15.4% logran captar las matemáticas mediante la aplicación de dinámicas matemáticas tanto dentro y fuera de clase, todo estos resultados son evidentemente claros que las clases dictadas por los docentes se complementan con varios factores como son video

tutoriales, juegos y dinámicas matemáticas que hacen una mejor función al momento de trasmitir conocimiento.

#### **3.4.1.1 Población y muestra**

La población para esta investigación es finita real por conocimiento exacto del número de estudiantes de décimo año de Educación General Básica Unidades Educativas "Carlos Martínez Acosta" y "Alfonso Herrera". No se utilizó una muestra debido a que se trabajó con 166 estudiantes, es decir con el total de la población.

#### **3.4.1.2 Técnica de investigación**

Se utilizó la técnica de investigación de campo por la recopilación de información, mediante el uso de una encuesta semiestructurada, permitiendo determinar las problemáticas en el estudio de matemáticas y los niveles de refuerzo educativo después de implementar el aplicativo mlearning en los décimos años de educación básica en el programa del Ministerio de Educación del Ecuador. Además, se utilizó la documentación bibliográfica para conocer acerca del proceso, metodologías para el desarrollo de aplicaciones m-learnig para el aprendizaje de matemáticas en los estudiantes de los décimos años de la Unidades Educativas "Carlos Martínez Acosta" y "Alfonso Herrera".

## **4 IV. RESULTADOS Y DISCUSIÓN**

#### **4.1 RESULTADOS**

Se Desarrolló una aplicación m-learning denominada "Apprende" para el aprendizaje de matemáticas para los estudiantes de décimo año de educación general básica de las Unidades Educativas "Carlos Martínez Acosta" y "Alfonso Herrera, siguiendo con las fases de la metodología seleccionada para el desarrollo ADPE, para ello se cumplió los siguientes procesos de acuerdo a las fases que se detallan a continuación:

#### **4.1.1 Fase Alcance**

#### **4.1.1.1 (A1) Identificador de Stakeholders**

Los Skateholders involucrados en su fase inicial fueron miembros y directivos en el área de matemáticas de las Unidades Educativas antes mencionadas, un líder / desarrollador de la aplicación que ha en estado en todo el transcurso del desarrollo del aplicativo, y un profesional experto en el área de matemáticas y didáctica.

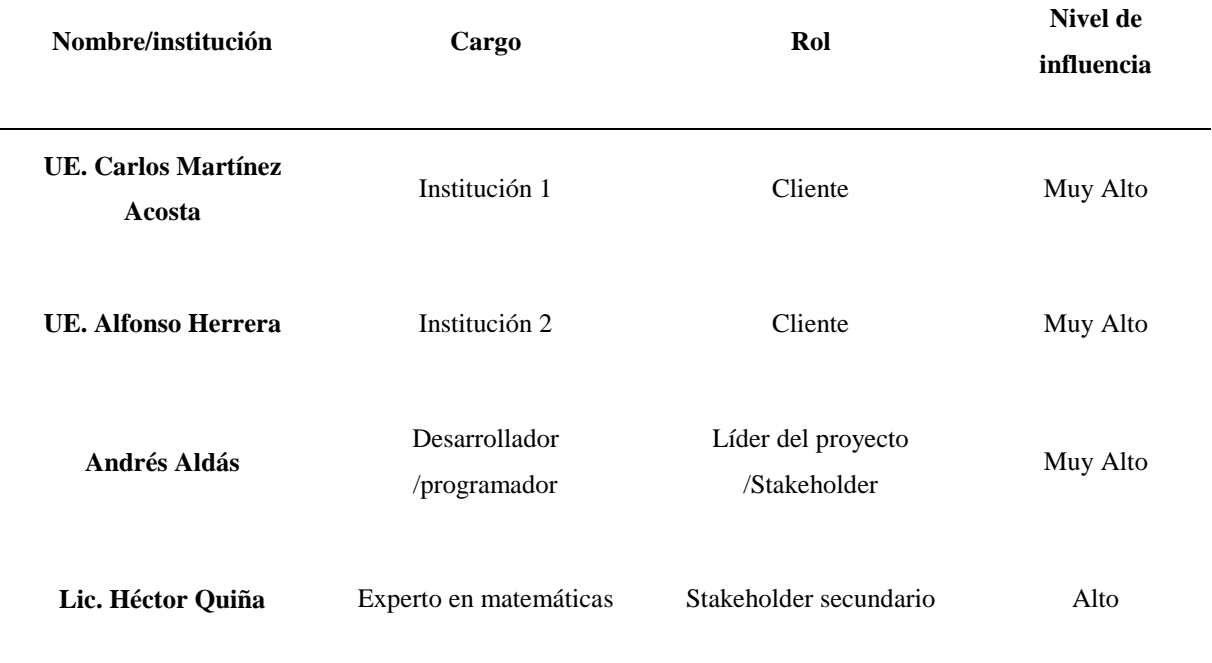

**Tabla 16.** Stakeholders involucrados

## **4.1.1.2 (A2) Proyect Charter (Definición del proyecto)**

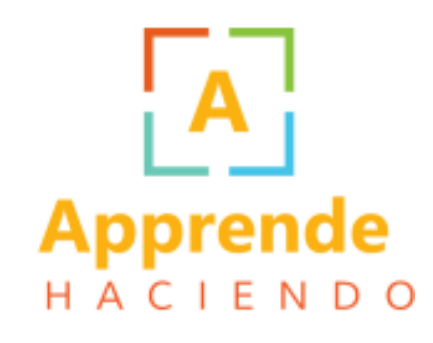

*Figura 6*. Logotipo del proyecto Apprende

#### **Título del proyecto**

"Aplicativo m-learning para el aprendizaje de Matemáticas"

#### **Definición**

Una aplicación móvil orientada para el aprendizaje autónomo de matemáticas a los estudiantes de decimos años de Educación General Básica.

#### **Administrador del proyecto asignado**

Líder y Desarrollador: Andrés Ramiro Aldás Portilla

#### **Descripción del producto**

Consiste en una aplicación que facilita el proceso de aprendizaje en el área de matemáticas, especialmente a los estudiantes de décimo año de educación general básica, donde podrán encontrar contenido, textual, multimedia y grafico en base a una planificación de clases con tres fases: Anticipación, Construcción de conocimientos y Consolidación, que son referencia de la actividad curricular del Ministerio de Educación del Ecuador.

#### **Requerimientos de los Stakeholders**

Es muy importante conocer desde el inicio de la ejecución del proyecto los requerimientos de los Stakeholders (Involucrados) por que enriquece de información muy valiosa que se debe tomar en cuenta para poner en marcha el desarrollo de la aplicación y en el transcurso no presentar inconvenientes respecto a la falta de información proveniente de cada involucrado.

| <b>rabia 17.</b> Requermmentos de Stakerfolders<br><b>Steakholders</b> | Rol                       | Requerimientos                                                                                                    |
|------------------------------------------------------------------------|---------------------------|----------------------------------------------------------------------------------------------------|
| <b>UE.</b> Carlos<br><b>Martínez Acosta</b>                            | Cliente                   | - Conocer inicialmente la estructura del proyecto en cuanto<br>a sus fases de ejecución.<br>- Mantener una comunicación continua con el líder del<br>proyecto.                                                                                                    |
| <b>UE.</b> Alfonso<br>Herrera                                          | Cliente                   | - Establecer una mesa de conversación y analizar<br>necesidades de las instituciones.<br>- En cuanto al diseño del contenido del producto, conservar<br>las metodologías de estudio del Ministerio de Educación.                                                        |
| <b>Andrés Aldás</b>                                                    | /Stakeholder              | - Recolectar información útil de las Unidades Educativas<br>para el diseño de la aplicación móvil.<br>Líder del proyecto - Establecer un modelo metodológico para el diseño de la<br>aplicación.<br>- Mantener una comunicación estrecha con todos los<br>involucrados. |
| Lic. Héctor Quiña                                                      | Stakeholder<br>secundario | - Conocer la realidad de las unidades educativas, en cuanto<br>al aprendizaje valorado por medio de una recolección de<br>datos.<br>- Comunicación constante de las con el líder del proyecto.                                                                          |

**Tabla 17.** Requerimientos de StakeHolders

### **Necesidades de Instituciones:**

Se detalla todas las necesidades de las instituciones consideradas pilotos y de esa manera conocer los requerimientos que ayudarán a desarrollar este proyecto.

| Institución                                 | Rol     | <b>Necesidades</b>                                                                                                    |
|---------------------------------------------|---------|----------------------------------------------------------------------------------------------------|
| <b>UE.</b> Carlos<br><b>Martínez Acosta</b> | Cliente | - Tener una herramienta informática que despierte el interés de los<br>estudiantes al momento de aprender.                                                                                                    |
|                                             |         | - Lograr que los estudiantes sean capaces de buscar alternativas<br>independientemente a las usuales de aula, para reforzar sus<br>conocimientos.<br>- Utilizar métodos diferentes a los tradicionales para apoyarse en                                                                                                    |
| <b>UE.</b> Alfonso<br><b>Herrera</b>        | Cliente | los procesos enseñanza-aprendizaje.<br>- Dinamizar las clases tradicionales con recursos tecnológicos,<br>donde el estudiante se interese por construir nuevos<br>conocimientos<br>- Lograr que los estudiantes adapten nuevas actitudes y aptitudes<br>frente a la asignatura de matemáticas, y no frustren sus<br>capacidades con el hecho de saber que es un área con un grado<br>de complejidad alto. |

**Tabla 18.** Necesidades de las Instituciones Educativas

## **Finalidad**

Apprende, contribuirá como una herramienta tecnológica que intervenga como un medio alternativo distinto al tradicional para impulsar la educación, que cuente con recursos dinámicos e intuitivos, construidos bajo parámetros y lineamientos del Ministerio de Educación, y de esa manera el estudiante disponga de una aplicación apta para aprender de una forma autónoma desde cualquier lugar y el momento.

## **Justificación**

Apprende, dentro del sector educativo cumple como una herramienta que sobrepasa esquemas tradicionales de la educación, dejando que la tecnología sea un aliado estratégico para fortalecer los procesos de aprendizaje de matemáticas, es por ello que desarrollar esta aplicación en gran parte pueda mejorar la relación del estudiante con las matemáticas, y de esa manera generar una educación más divertida, concisa e innovadora.

#### **Supuestos**

Apprende, es proyecto que puede ser escalable para todas las asignaturas de la educación básica y bachillerato, y de esa manera sea una herramienta base para los procesos educativos en todas las instituciones públicas como también privadas del Ecuador.

#### **Restricciones**

Las restricciones de este proyecto son:

- La aplicación está desarrollada para dispositivos con sistema operativa Android, pero se puede reutilizar el código y empaquetar para iOS, debido que se desarrolló en un entorno de desarrollo hibrido.
- La aplicación es netamente online.

#### **Riesgos**

Se ha considerado que este proyecto puede tener algunos riesgos que se presenten en el camino, como son:

- Estimación desacertada con los tiempos establecidos debido a imprevistos impredecibles de los involucrados en este proyecto. Lo cual produzca aplazamiento de entrega.
- Problemas de comunicación entre involucrados del proyecto, tanto internos como externos, siendo un impedimento para cumplir con lo planificado.
- Fallos posibles en dispositivos, servidores y recursos de desarrollo.
- Inaccesibilidad a internet para el funcionamiento de la aplicación.

## **Oportunidades**

Las oportunidades que se presentan con este proyecto son varias:

- Ser un referente para nuestros cantones, provincia y el Ecuador en innovar los modelos educativos con nuevas tecnologías informáticas.
- Implementar este tipo de aplicaciones en diferentes niveles educativos, como, educación básica, educación para personas con necesidades especiales, educación para personas adultas, alfabetización, idiomas y entre otros.

## 4.1.1.2.1 (A 2.1) Análisis de requerimientos

Para el análisis que, de los requerimientos, se recolecto la información mediante una entrevista directa con los docentes del área de matemáticas de las instituciones educativas, como también con la participación del StealkHolder secundario que es el experto en matemáticas involucrado en el proyecto.

## **Requerimientos funcionales**

Son aquellos requisitos del cliente que definen el funcionamiento de la aplicación como tal, de una forma explícita, indicando lo que hace y la reacción del software.

## **Requerimientos no funcionales**

Son aquellos requisitos que definen la estructura en cuanto al desarrollo de la aplicación, indicando la manera de cómo debe implementarse, seguridades, compatibilidad, e incluso mantenimiento de ella.

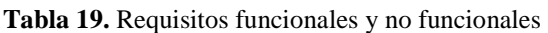

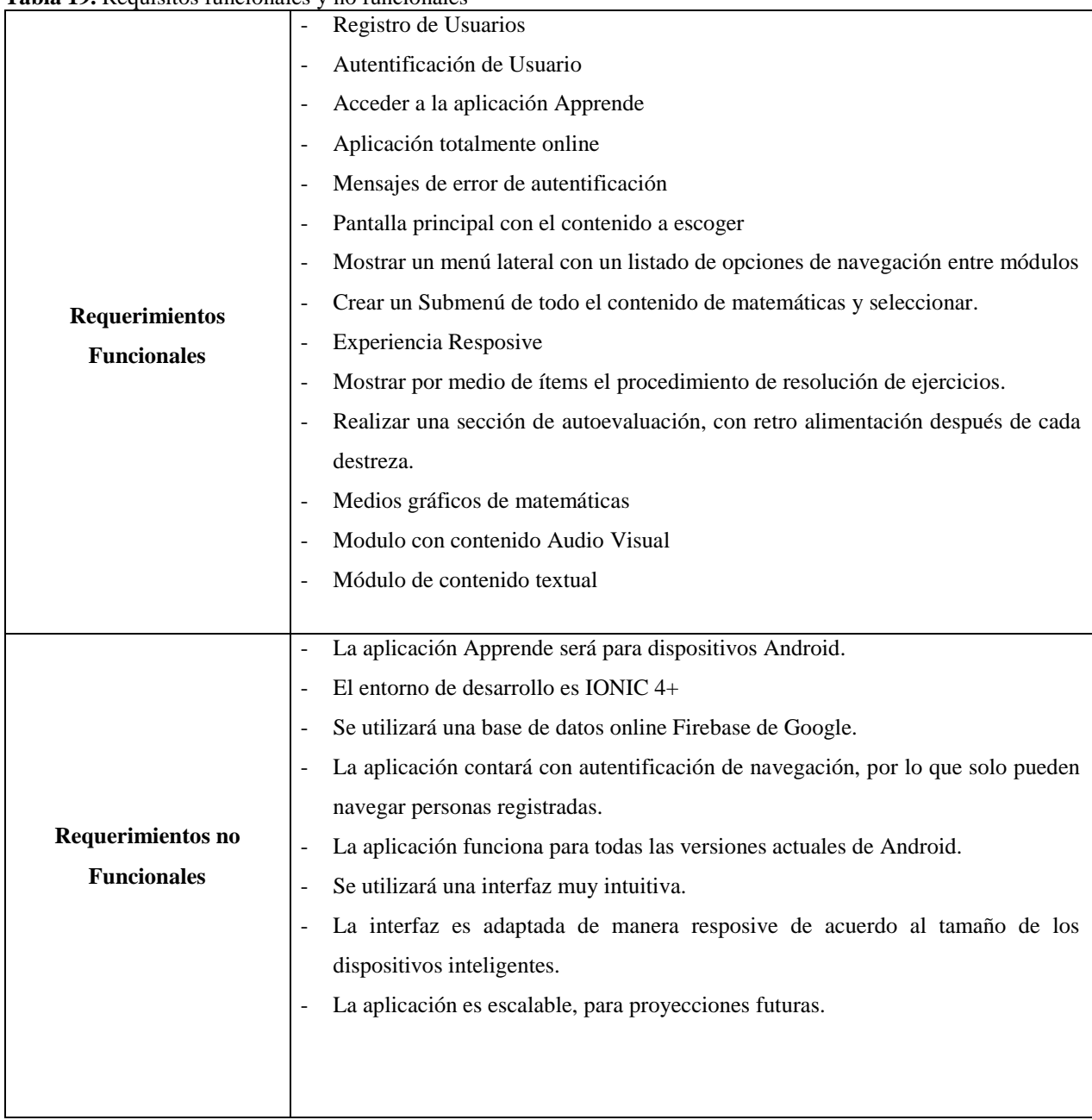

(A 2.3) Definición de paquetes (propuesta modular global)

Se dividió la aplicación en paquetes, detallando las actividades que desempeñan en cada uno de los módulos que constituyen el proyecto, es por ello que se presenta un diagrama de procesos para evidenciar el funcionamiento de acuerdo a las actividades realizadas por los actores involucrados.

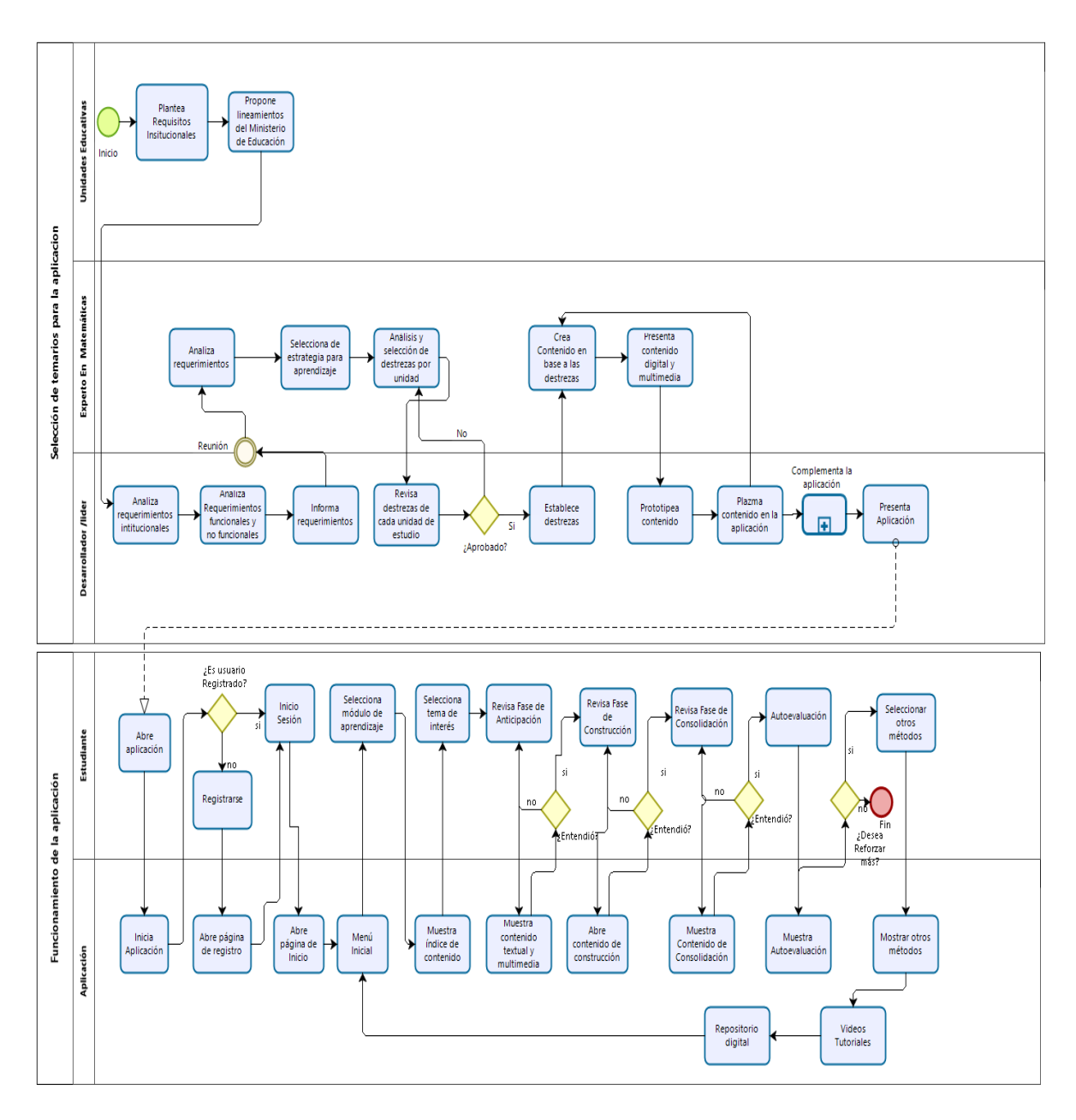

*Figura 7***.** Diagrama de Procesos de las actividades desarrolladas en el proyecto.

## (A3) Definir Entregables

En la definición de los entregables se utilizó diagramas de caso de uso para interpretar de forma gráfica el funcionamiento de la aplicación.

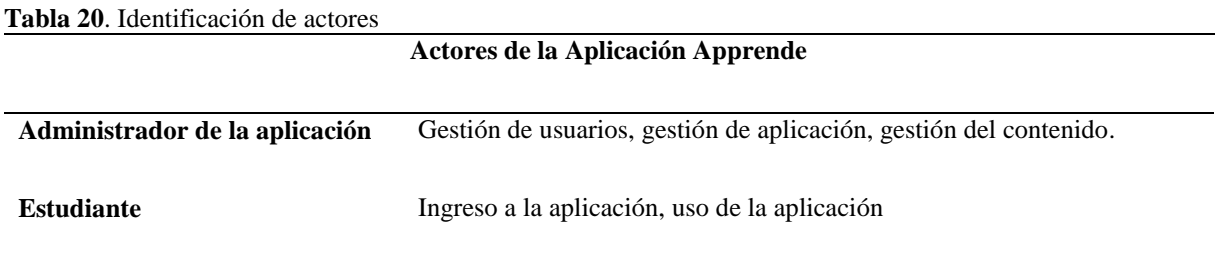

Diagrama de casos de uso del **"Administrador de la aplicación" y "Estudiante"**

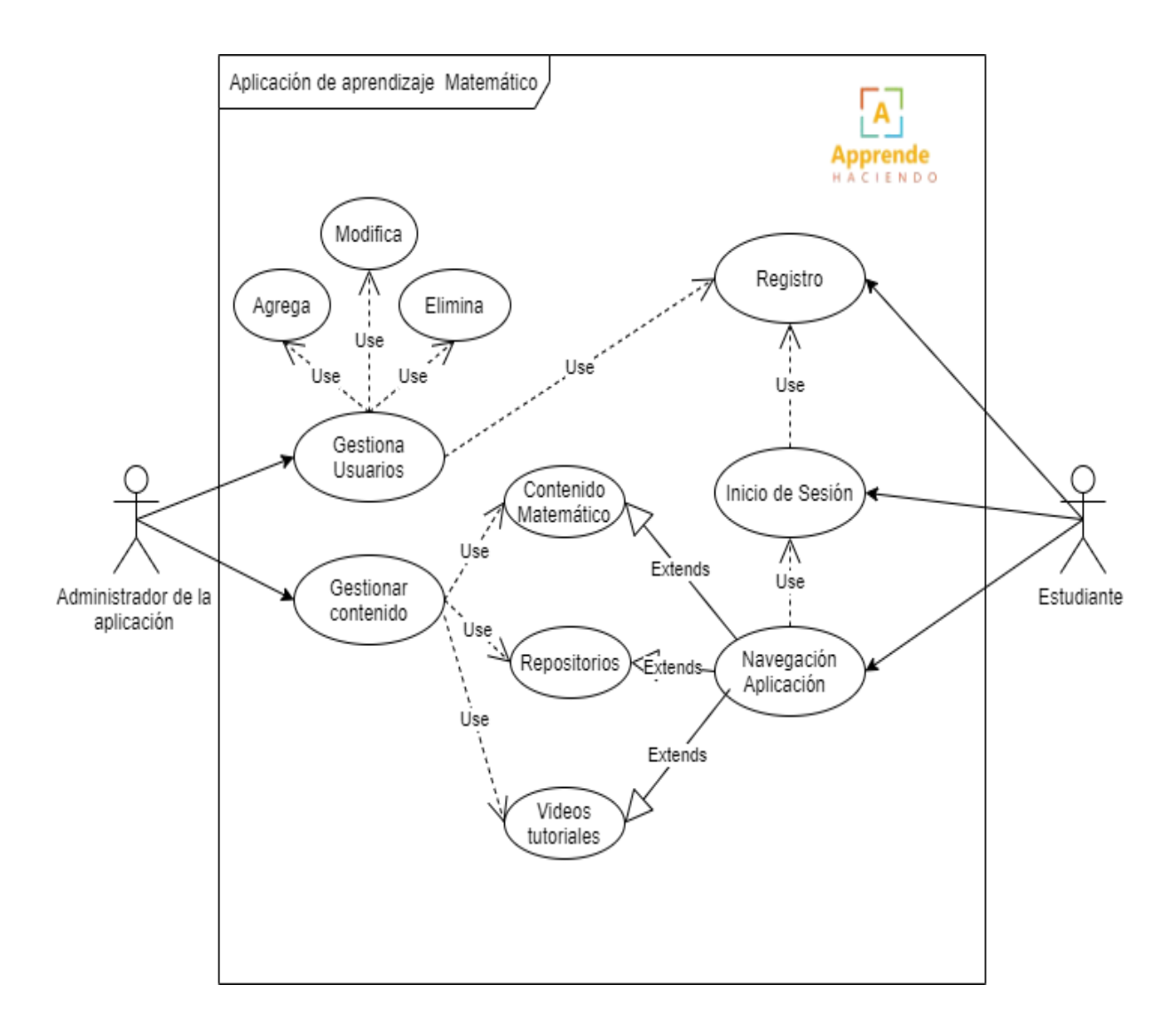

*Figura 8***.** Diagrama de caso de usos. Administrador de la aplicación.

Descripción de los casos de uso del diagrama global, en donde refleja cómo está constituido la aplicación y también del funcionamiento que tendrá hasta su entrega final.

#### **Caso de uso N° 1**

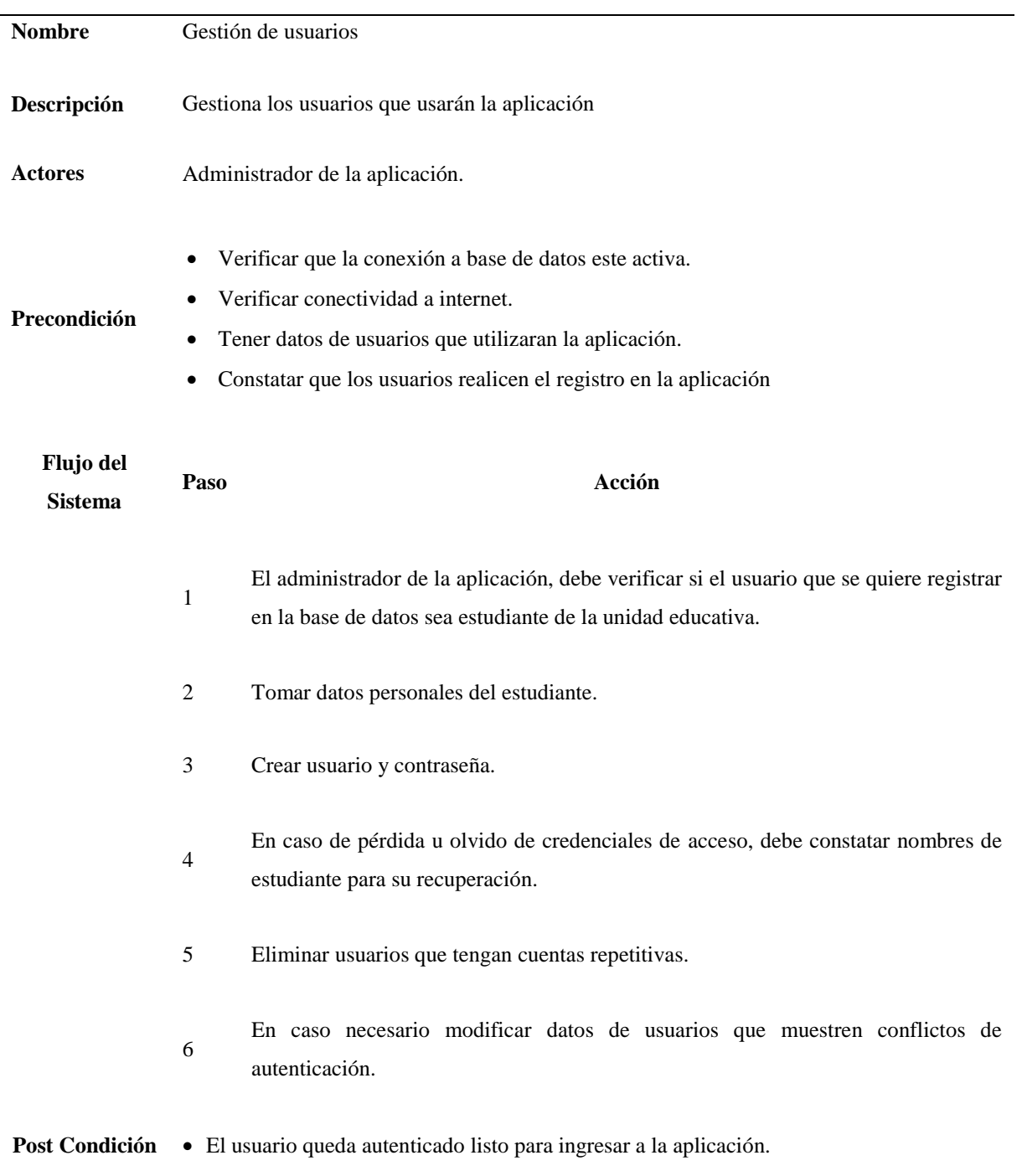

#### **Caso de uso N° 2**

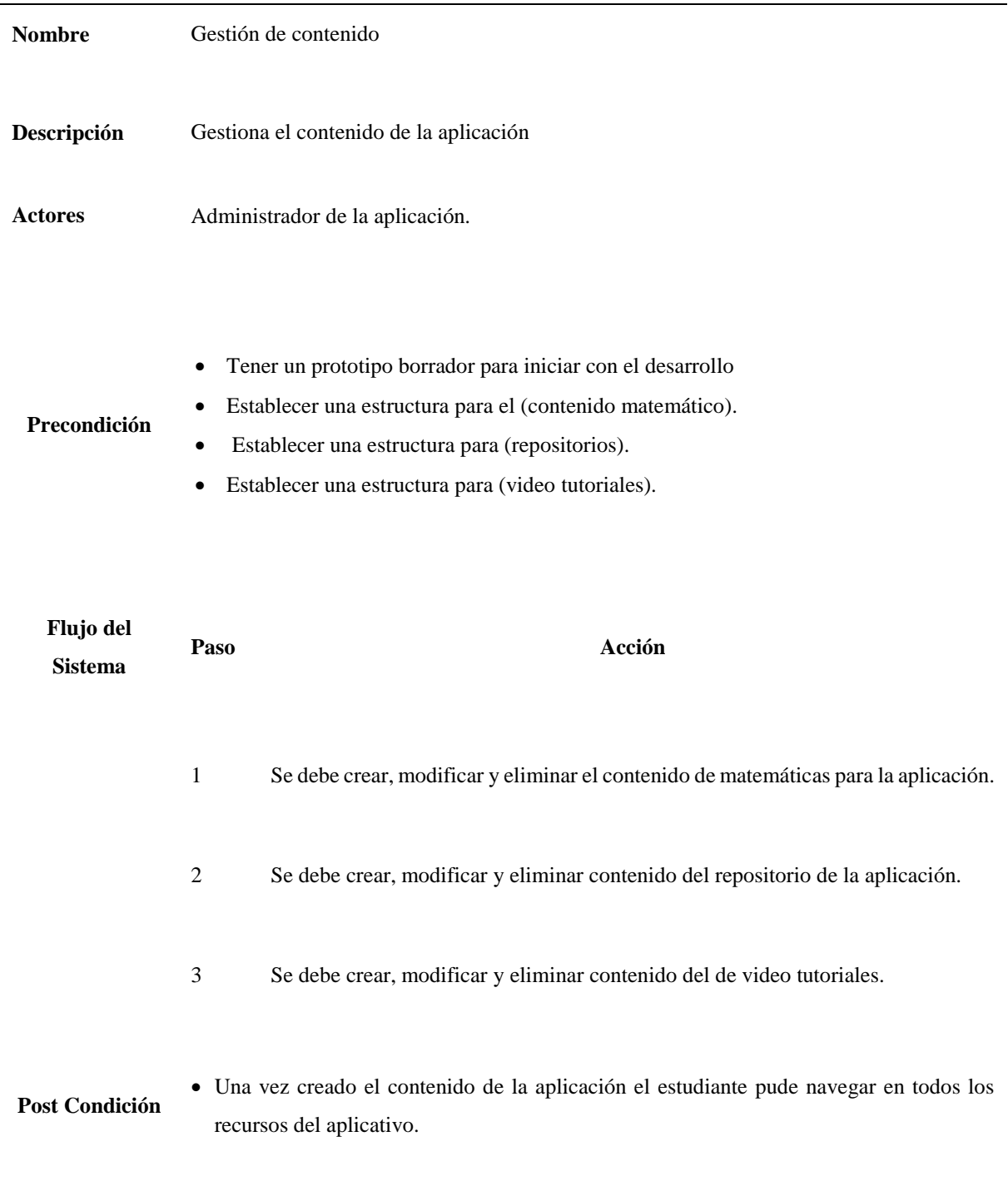
```
Caso de uso N° 3
```
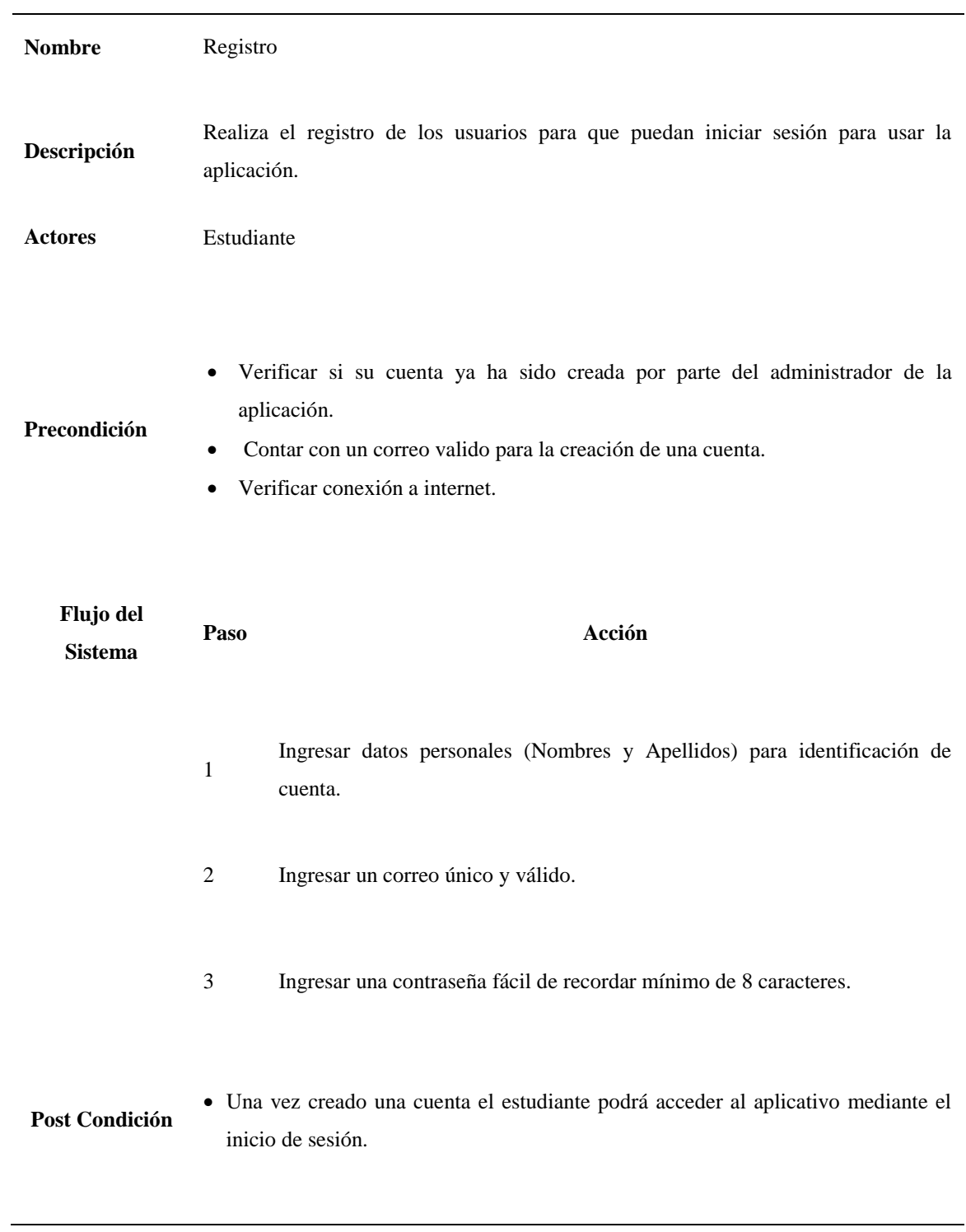

### **Caso de uso N° 4**

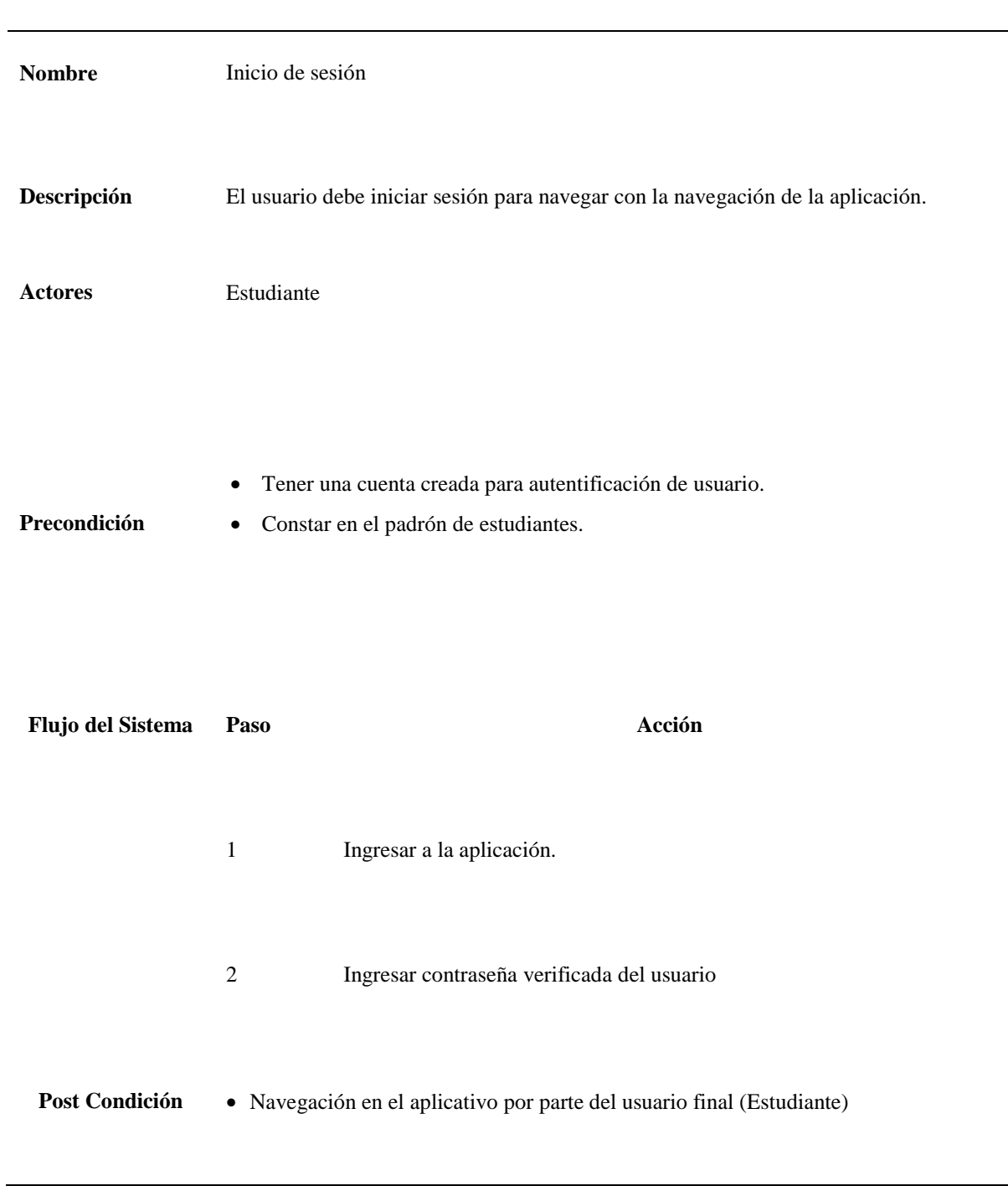

#### **Caso de uso N° 5**

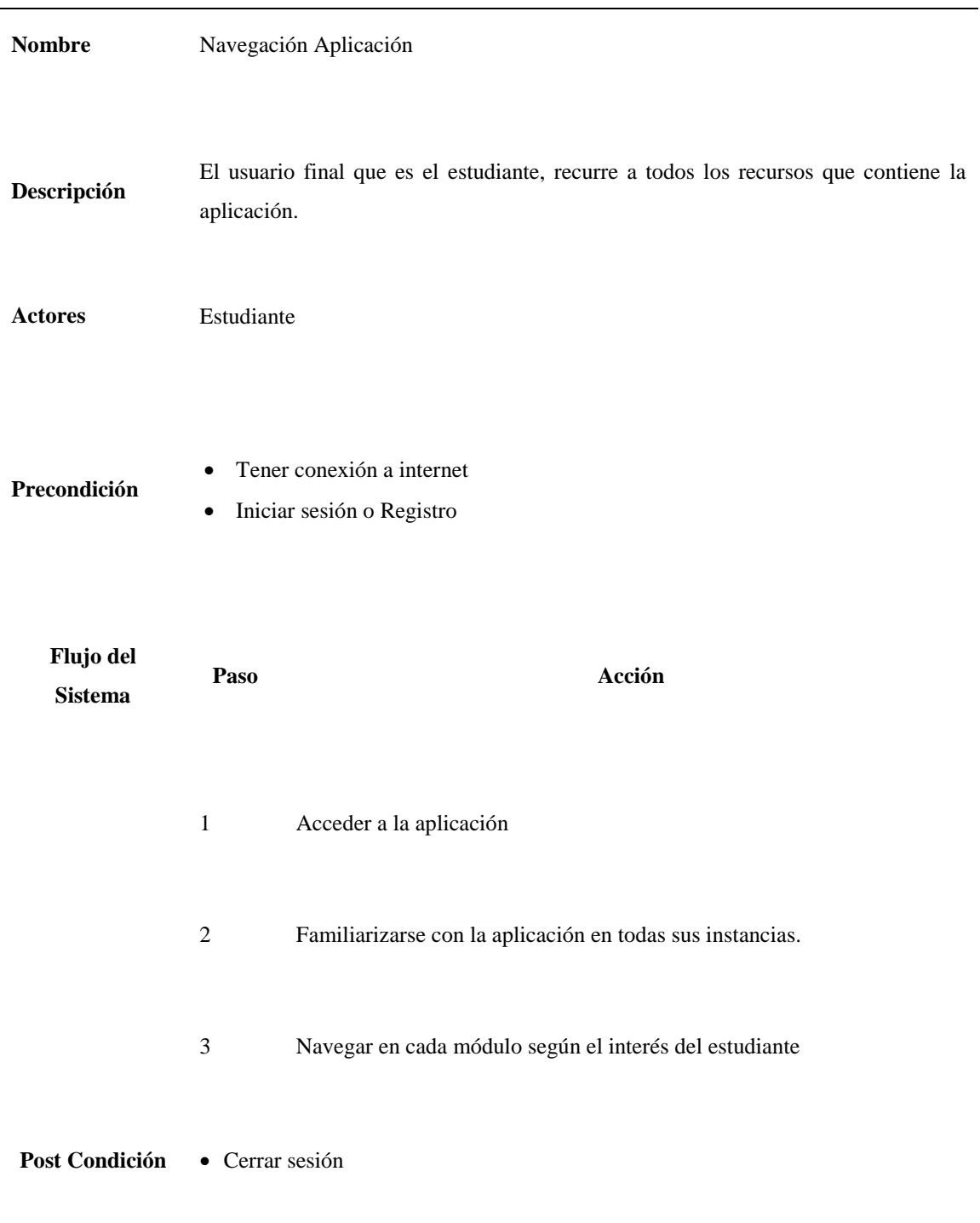

## **4.1.1.3 (A4) Cronograma de Actividades**

Se utilizó el tablero de la herramienta Kanban Tool para realizar un cronograma de actividades asignadas a cada uno de los responsables involucrados en el proyecto, como también de forma grupal, toda esta actividad se registra a manera de tarjetas en donde se define por un nombre, la descripción, archivos adjuntos, estado de ejecución, tipo de tarjeta (retroalimentación, importante, tarea, problema, restricción, etc. ), fecha de vencimiento, grado de prioridad y asignación a responsables, para luego hacer el seguimiento del cumplimiento hasta su etapa final.

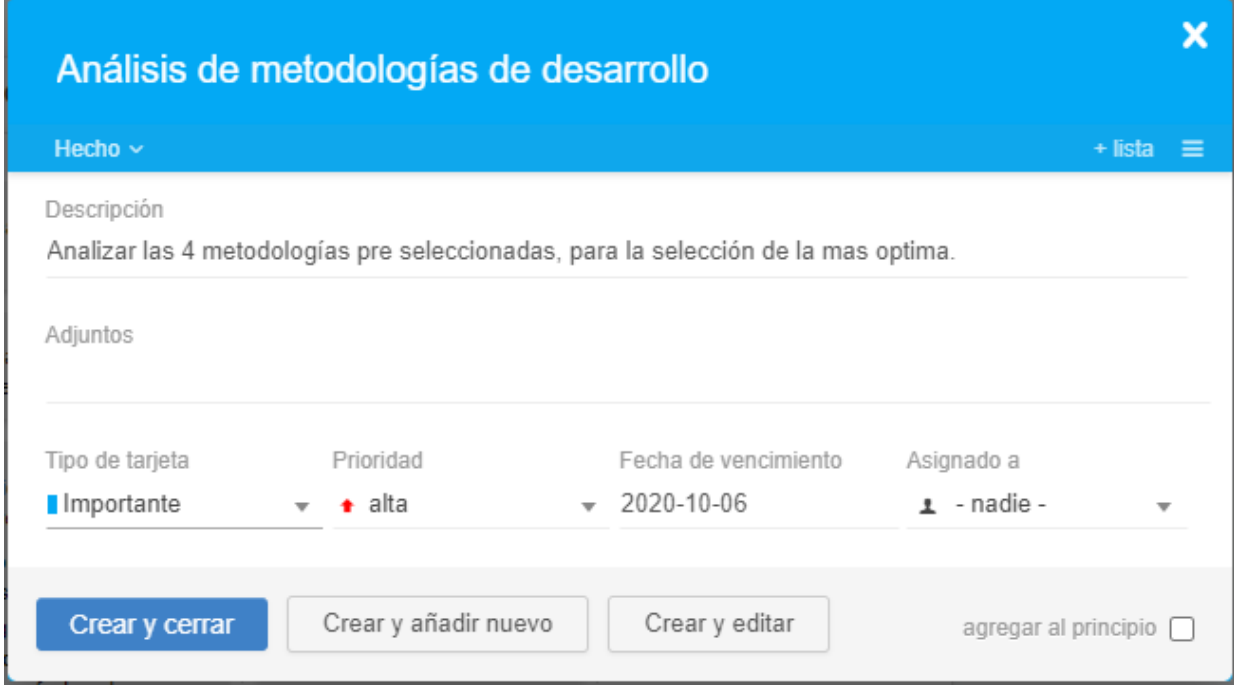

*Figura 9.* Definición de las tarjetas cada una de las actividades y característica.

La herramienta nos ayuda a asignar las tareas con un tiempo establecido, que cambia de color según su prioridad y marca los días restantes para dicha tarea, lo cual indica la urgencia de las tareas que ya están por vencer, también se puede mover las tarjetas de las tareas realizadas según la ejecución que puede ser, hacer, haciendo y hecho lo cual permite tener una noción de las tareas que están en previstas, otras en procesos y otras ya realizadas. De esa manera se lleva ejecución de la aplicación con un cumplimiento total en los tiempos establecidos.

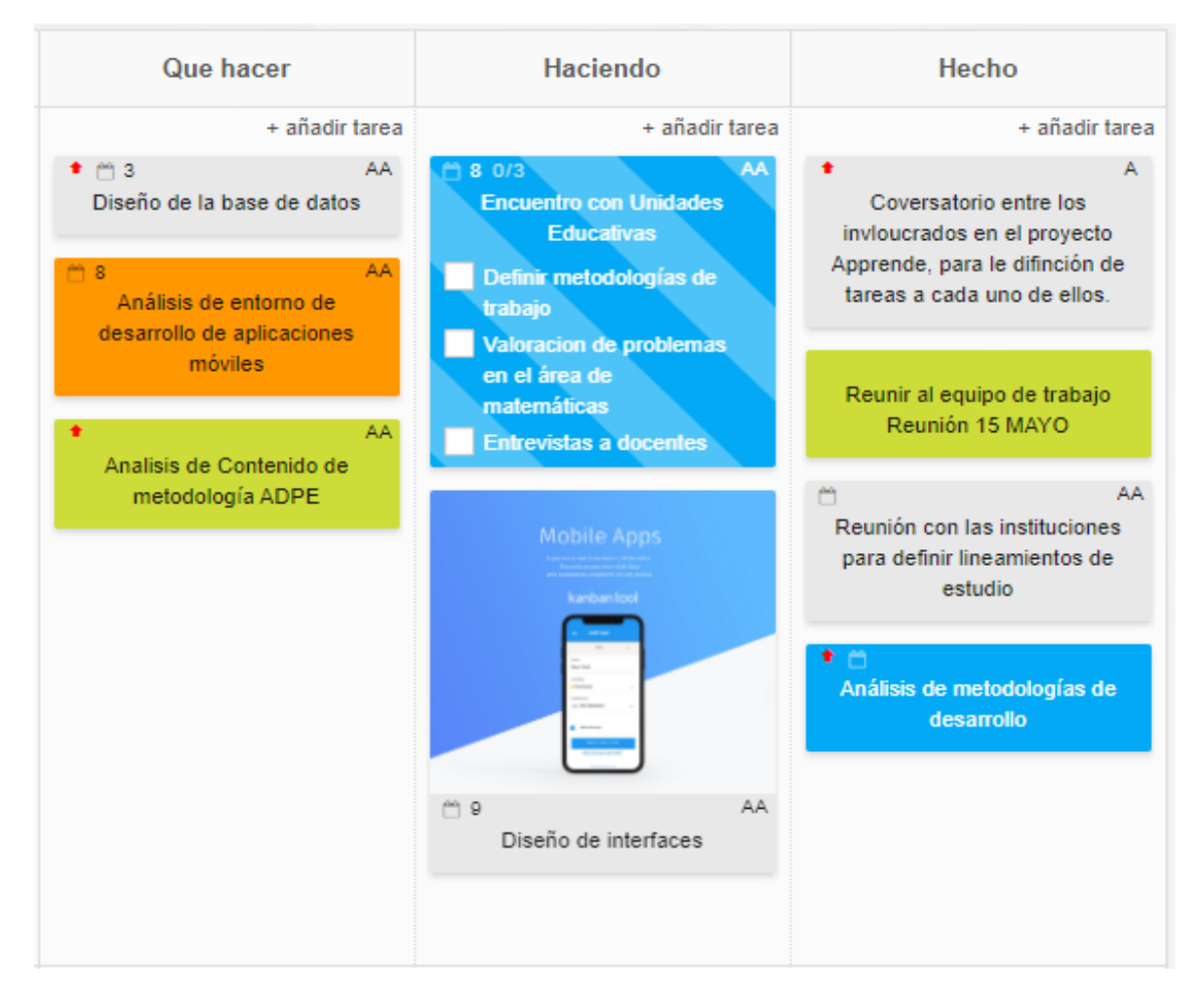

*Figura 10***.** Construcción del tablero de actividades.

# **4.1.1.4 (A5) Representación conceptual**

Mediante la herramienta de diagramación Bizagi, logramos hacer la representación lógica de la aplicación con todos los requerimientos funcionales que fueron tomados en cuenta para el diseño de una forma clara y concisa.

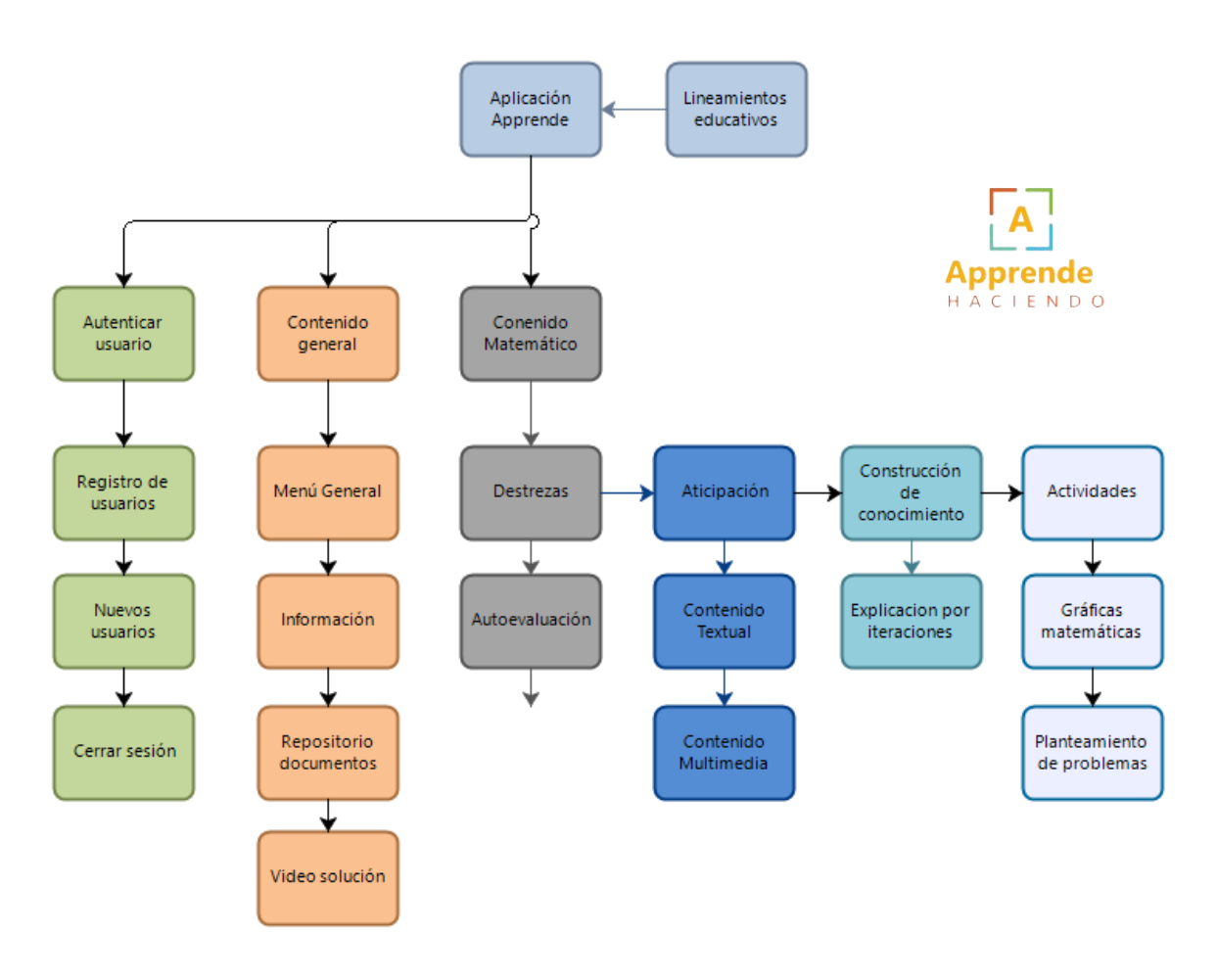

*Figura 11.* Diagrama conceptual del funcionamiento lógico de la aplicación.

### **4.1.1.5 (A6) Evaluación y validación de tiempos y requerimientos**

Para la evaluación y validación de lo establecido tanto en tiempo como en el análisis de requerimientos, se llevó a cabo reuniones online y presenciales con los involucrados para llevar el seguimiento con el proyecto, para ello se implementó una minuta de reuniones como herramienta de constatación de los temas tratados y documentarlos como evidencias de las actividades que se están desarrollando dentro del proyecto Apprende.

### **MINUTA DE REUNIÓN**

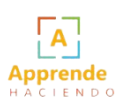

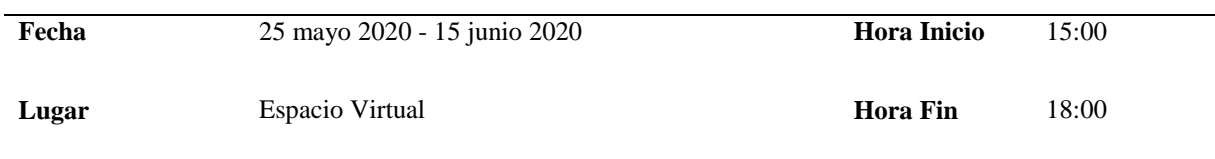

#### **OBJETIVO**

Definir módulos del aplicativo, de acuerdo a los requerimientos de las Unidades Educativas Carlos Martínez Acosta y Alfonso Herrera bajo los parámetros pedagógicos de estudio del Ministerio de Educación del Ecuador para los Décimos años de Educación General Básica.

#### **ASISTENTES**

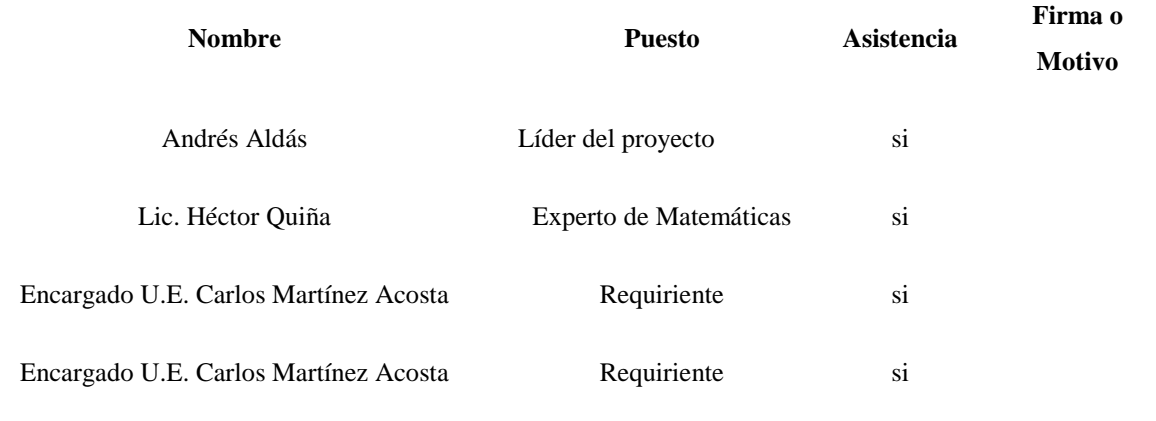

#### **ASUNTOS TRATADOS**

#### **Asuntos prioritarios**

- Recolección de requerimientos institucionales
- Requerimientos funcionales del aplicativo
- Lineamientos del Ministerio de Educación (Metodologías de Estudio, planificaciones de clase) para creación de contenido para el aplicativo.
- Análisis del contenido acorde a las destrezas de cada unidad de estudio de los Décimos años de Educación General Básica.

#### **Asuntos menos prioritarios**

Asignación de tareas a los involucrados para generar un cronograma de actividades.

#### **COMPROMISOS ASUMIDOS**

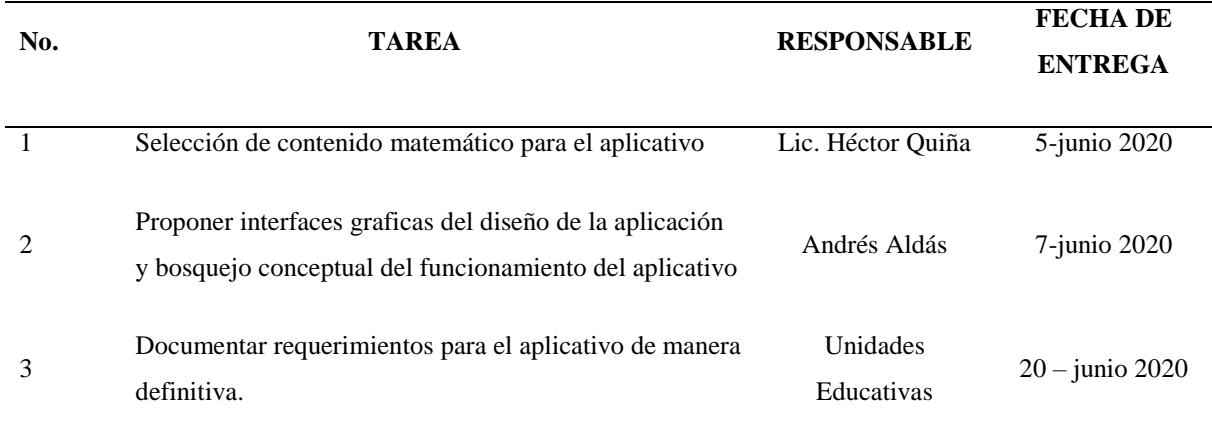

### **4.1.2 Fase de Desarrollo**

### **4.1.2.1 (D1) Análisis de Desarrollo**

En este apartado se determina la funcionalidad y usabilidad acorde a lo planteado en el Alcance 6 (A6), es por eso que se utilizó un diagrama de procesos para especificar el funcionamiento del aplicativo desde la fase inicial hasta su fase final, conociendo todo el proceso hasta llegar a obtener una aplicación móvil para generar aprendizaje autónomo.

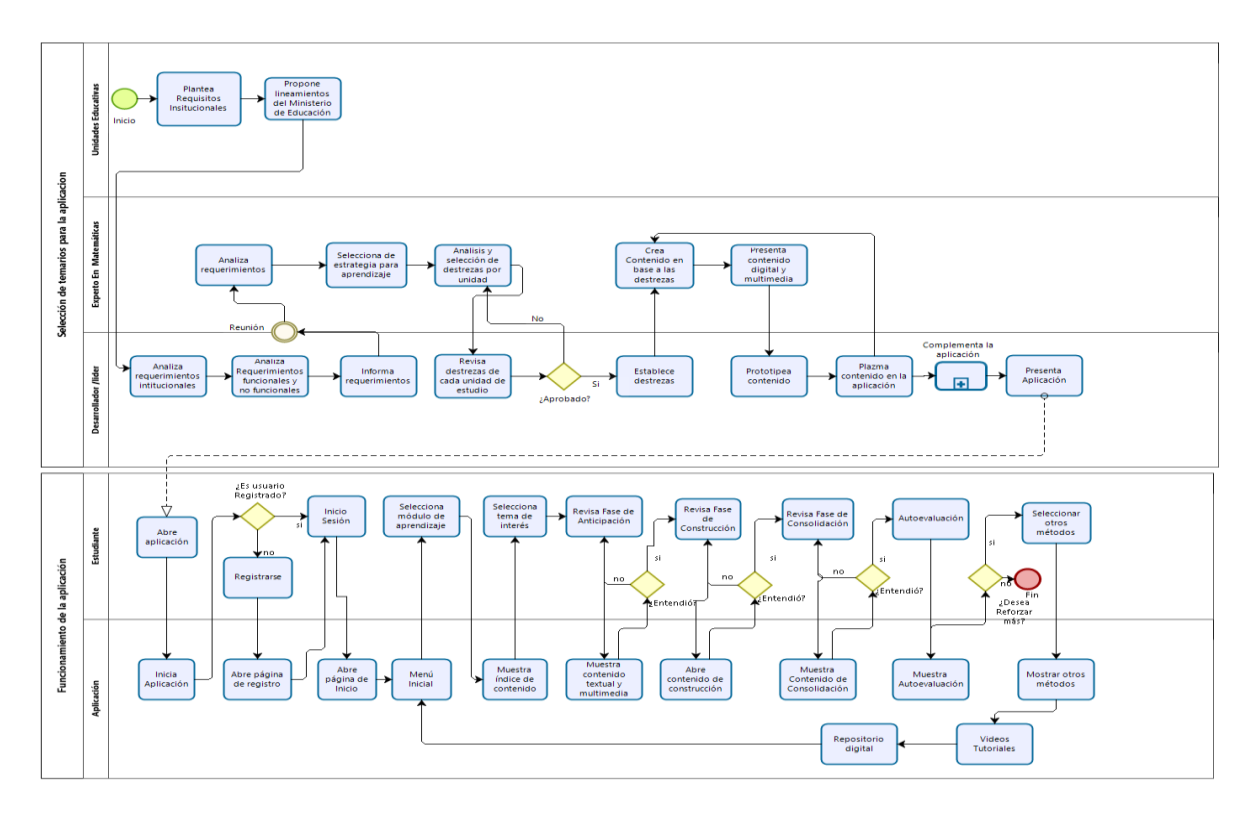

*Figura 12.* Diagrama de procesos del funcionamiento del aplicativo Apprende.

### **4.1.2.2 (D2) Codificación**

Estructura de desarrollo del framework Ionic 4+, donde se muestran los directorios de los componentes del aplicativo que está en desarrollo. Todo esto se debe a la integración de Angular en Ionic que posee características estructurales para desarrollar de una manera ordenada.

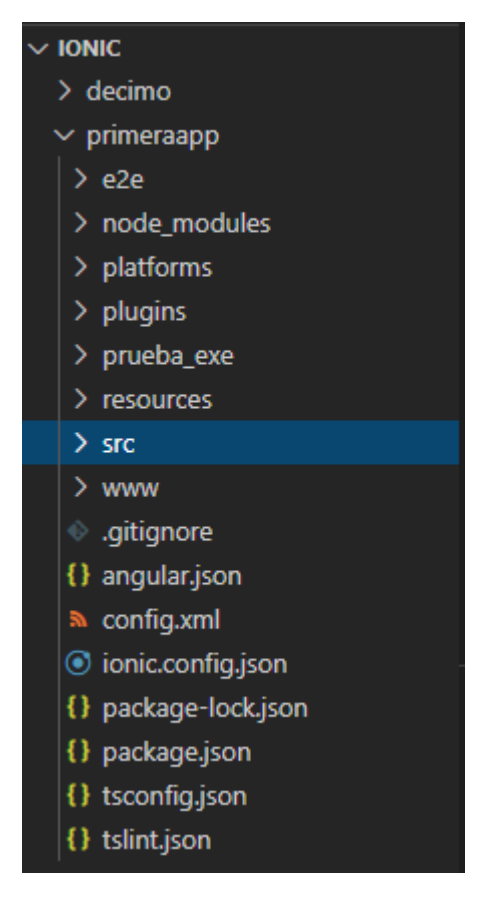

*Figura 13***.** Estructura del Framework Ionic 4+ con la integración de Angular.

**e2e**

Se ubican los archivos de configuración del framework Angular 4 y Type Script, el cual no tiene que ser modificado a menos que sean casos excepcionales.

• node modules

Es el contenedor de todas las dependencias necesario para el funcionamiento de nuestro proyecto, ahí se descargan las dependencias de Angular y otros. En caso de instalar otras dependencias debemos hacerlo aquí.

**platforms**

Generará proyectos nativos para cada plataforma que agregó anteriormente. Si agregamos plataformas IOS y Android se creará una carpeta llamada ios y otra carpeta llamada android, y dentro de ellas habrá archivos y carpetas con una estructura de proyecto nativa.

**resources**

Contiene el icono de la aplicación y la "pantalla de presentación", a través de la cual podemos crear automáticamente todas las imágenes de todos los tamaños necesarios para cada plataforma, lo que nos ahorrará mucho tiempo sin tener que generar todos los

tamaños de imagen necesarios para los íconos de transferencia y las pantallas de presentación. Veremos cómo se generan automáticamente más adelante.

**src**

Es el más importante donde haremos la mayor parte del trabajo. Aquí es donde se ubican los archivos que contienen el contenido de la aplicación, donde definimos las pantallas, estilos y comportamientos que tendrá la aplicación. Tales como:

- **app:** es la carpeta donde se encuentra toda nuestra implementación de nuestros componentes
- **assets** es la carpeta que contendrá todos los assets y archivos adicionales para que nuestro proyecto funcione.
- **enviroments** en esta carpeta contiene todas las configuraciones y variables de entorno para poner en marcha nuestro tanto en la fase de desarrollo como en producción.
- **favicon.ico** es el archivo del icono representativo del proyecto.
- **index.html** es el archivo inicial del proyecto de donde despliega todo.

### **main.ts**

Es el archivo Type Script inicial del proyecto donde se configura todos los ajustes globales del proyecto que son necesarios.

## **angular.json**

Tiene toda la estructura y descripción de nuestro proyecto, también este archivo indica la estructuración del proyecto a cada vez que se quiere ejecutar algún comando mediante el **cli.**

## **editorconfig**

Tiene la funcionalidad de comunicar al editor cual es la configuración del texto y su codificación.

## **gitignore**

Establece que es lo que se va ignorar al momento de hacer git commit y generar cambios en el repositorio.

## **package.json**

Tiene la descripción de las dependencias y paquetes que npm lee para poder instalarlas en **node\_modules.**

**tsconfig.json**

Realiza las configuraciones para Type Script y de esa manera compilación de los archivos .ts.

 El archivo **tslint.json** indica todas las características compilación de nuestros archivos ts.

Si se muestra el directorio **src**, se puede observar la carpeta de páginas, que contendrá todas las **pages** que conforman a la aplicación. Para que nos entendamos, las páginas son como vistas o pantallas de nuestra aplicación.

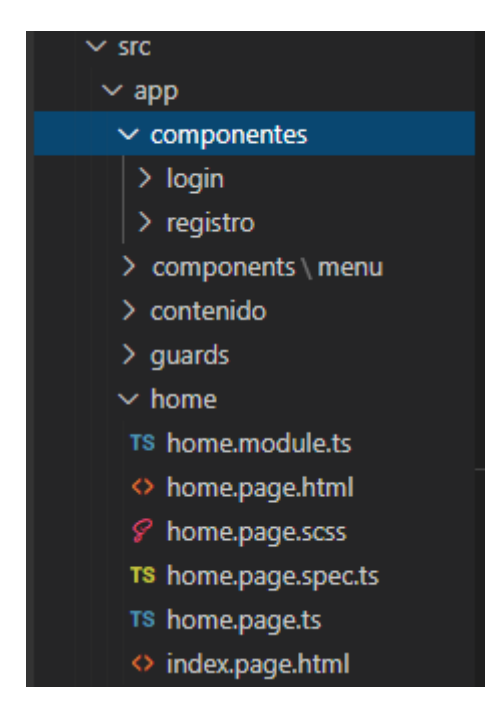

*Figura 14*. Recursos de la carpeta src.

Cada una de las paginas creadas en este caso llamados componentes, se encuentran varios directorios que definen el diseño y el comportamiento de esa página, y de esa forma se va construyendo cada página o módulo de la aplicación.

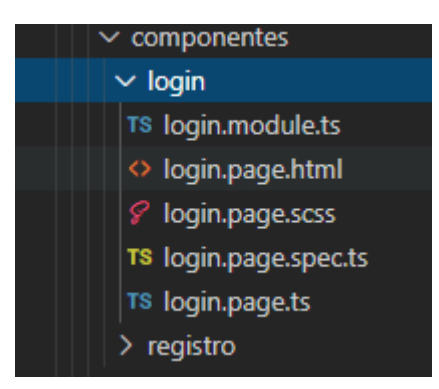

*Figura 15*. Componentes de cada page creada

Pero antes de seguir creando cada página de contenido, debemos realizar la conexión a nuestra base de datos.

## **Configuración de la base de datos**

Para la gestión de datos, se utilizó los recursos de Firebase Data Base de Google, que permite la creación de una base de datos con la gestión de los mismos para el consumo desde la aplicación.

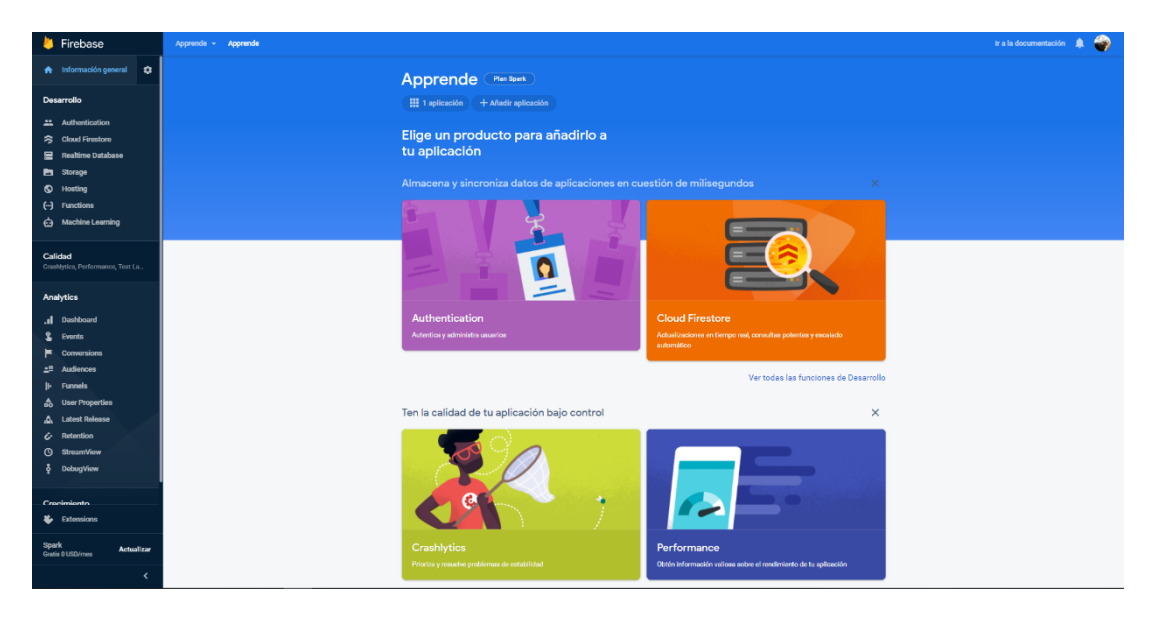

*Figura 16.* Plataforma de gestión de base de datos

El siguiente paso para realizar la conexión a la base de datos agregamos la siguiente secuencia de comandos de Firebase en la aplicación Ionic Framework.Para ello, iremos al proyecto Ionic creado en el paso anterior y agregaremos el siguiente código al archivo environment.ts.

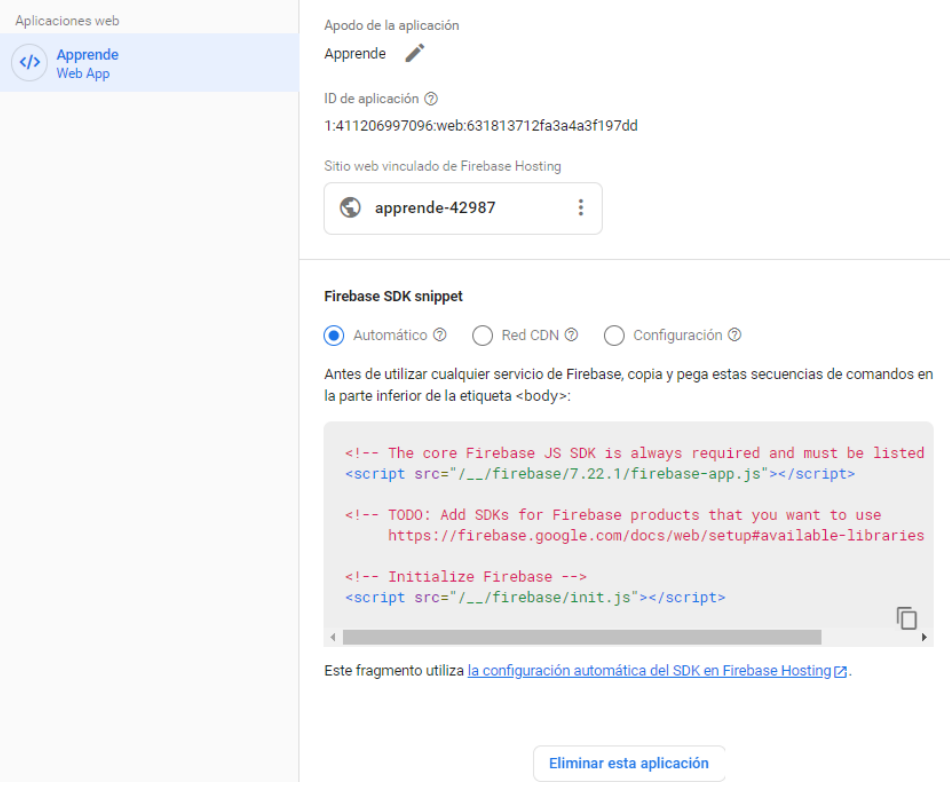

*Figura 17***.** Secuencia de comandos de la plataforma de Firebase

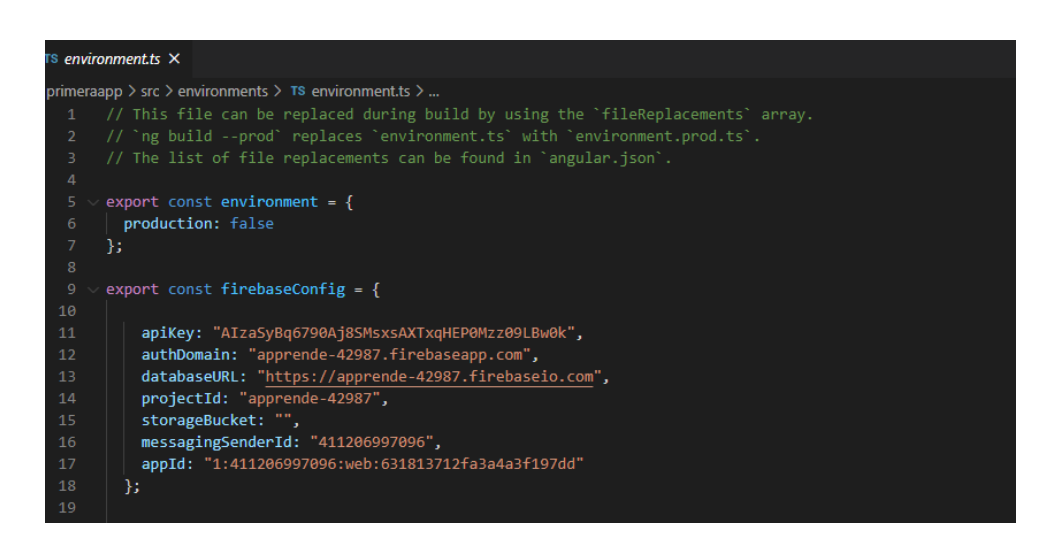

*Figura 18***.** Secuencia de comandos insertados en el fichero enviroment.ts

Después de haber conectado y configurado la base de datos con la secuencia de comandos de Firebase, procedemos a programar nuestros ficheros de cada página de contenido con todos sus recursos.

En el fichero **login,module.ts** se encarga de importar otros módulos que servirán para el funcionamiento de nuestro módulo, también define los componentes, directivas del módulo y declara los servicios que otros componentes pueden utilizar de este módulo.

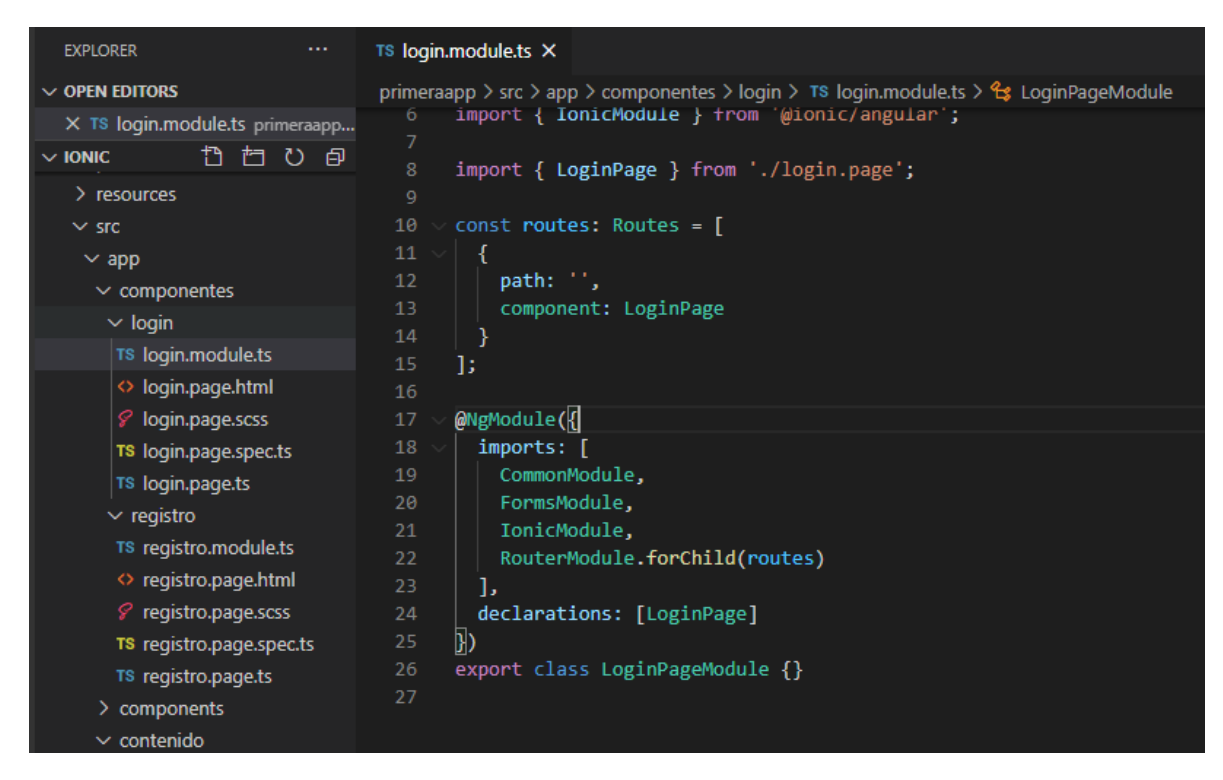

*Figura 19***.** Configuración del fichero login.module.ts

El fichero **login.page.html** en una hoja HTM5 integrada a Ionic que permite el diseño de la página, es decir el entorno visual de la aplicación, que trabaja en conjunto con el fichero de estilos **login.page.scss.**

| <b>EXPLORER</b><br>$\sim$ $\sim$                      | $\Diamond$ login.page.html $\times$                                                                                                    |
|-------------------------------------------------------|----------------------------------------------------------------------------------------------------|
| 卪<br>?<br>叶<br>$\vee$ OPEN EDITORS                    | primeraapp $\triangleright$ src $\triangleright$ app $\triangleright$ componentes $\triangleright$ login $\triangleright \triangleleft$ login.page.html $\triangleright \bigotimes$ ion-content.background $\triangleright \bigotimes$ div.content $\triangleright \bigotimes$ br |
| $\times$ $\leftrightarrow$ login.page.html primeraapp | 1                                                                                                    |
| $\vee$ IONIC                                          | $\overline{2}$                                                                                                    |
| $\ge$ resources                                       | <ion-content class="background"><br/>3<br/><math>\langle</math>hr&gt;<br/>4</ion-content>                                                                                                    |
| $\vee$ src                                            | 5.<br><img <br="" class="icon" src="///assets/img/apprende2.png"/> $alt="$                                                                                                    |
| $\sim$ app                                            | <div class="content"><br/>6</div>                                                                                                    |
| $\vee$ componentes                                    | <h1 class="h1" text-center="">Inicio de sesión</h1><br>$\overline{7}$                                                                                                    |
| $\vee$ login                                          | <ion-item color="transparent"><br/>8</ion-item>                                                                                                    |
| TS login.module.ts                                    | $\overline{9}$                                                                                                    |
| O login.page.html                                     | <ion-label color="secondary" position="floating"> <ion-icon name="mail"></ion-icon></ion-label><br>10<br>11                                                                                                    |
| 8 login.page.scss                                     | <ion-input [(ngmodel)]="email" name="email" type="text"></ion-input><br>12                                                                                                    |
| TS login.page.spec.ts                                 | $\langle$ /ion-item><br>13                                                                                                    |
| TS login.page.ts                                      | $\langle$ br><br>14                                                                                                    |
| $\vee$ registro                                       | <ion-item color="transparent"><br/>15</ion-item>                                                                                                    |
| TS registro.module.ts                                 | <ion-label color="secondary" position="floating"> <ion-icon name="key"></ion-icon></ion-label><br>16                                                                                                    |
| ◇ registro.page.html                                  | 17<br>18<br><ion-input [(ngmodel)]="password" color="transparent" name="contraseña" type="password"></ion-input>                                                                                                    |
| <i>§</i> registro.page.scss                           | $\langle$ /ion-item><br>19                                                                                                    |
| TS registro.page.spec.ts                              | 20                                                                                                    |
| TS registro.page.ts                                   | 21<br>$ch$                                                                                                    |
| $\geq$ components                                     | $\langle$ br $\rangle$<br>22                                                                                                    |
| $\vee$ contenido                                      | 23                                                                                                    |
| TS contenido.module.ts                                | 24<br>25                                                                                                    |
| ◇ contenido.page.html                                 | 26<br><ion-button (click)="onSubmitLogin()" expand="block">Entrar</ion-button>                                                                                                    |
| <i>S</i> contenido.page.scss                          | $\langle$ hr><br>27                                                                                                    |
| TS contenido.page.spec.ts                             | <p routerlink="/registro" text-center=""> Crear cuenta</p><br>28                                                                                                    |
| TS contenido.page.ts                                  | $\langle$ /div><br>29                                                                                                    |

*Figura 20.* Configuración de fichero login.page.html

El fichero **login.page.scss** define los estilos a utilizarse en el html de la página, por esa razón debemos crear los estilos según los requerimientos para la aplicación, para luego ser llamado en las clases de las etiquetas de los componentes de la página.

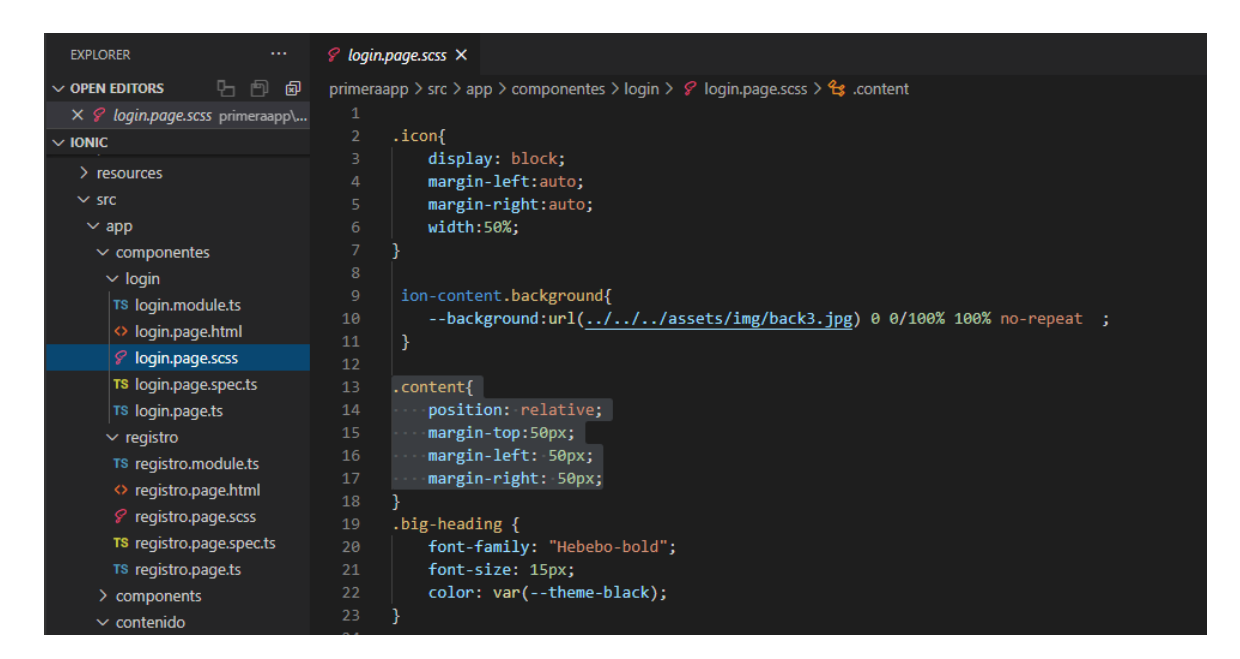

*Figura 21.* Configuración de fichero de estilos login.page.scss

El fichero **login.page.ts**indica las funciones con las variables dentro de los campos establecidos en el archivo fuente, lo cual permite la expresión lógica bajo la capa de diseño de la aplicación.

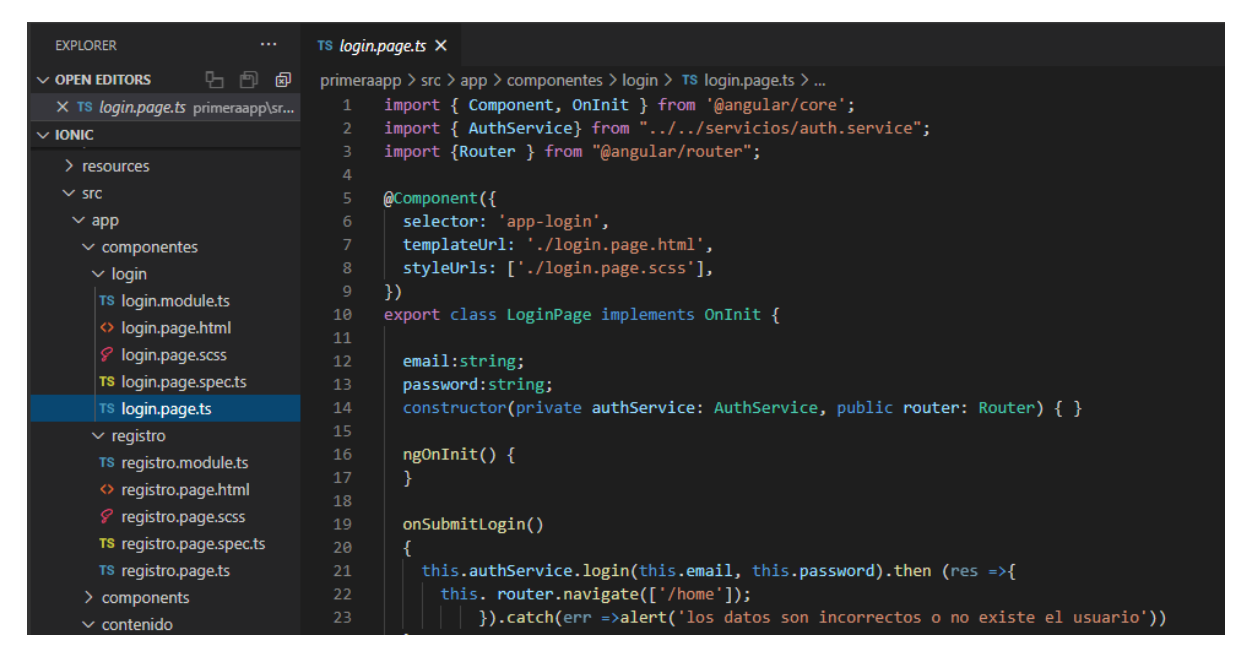

*Figura 22***.** Configuración la parte lógica del fichero login.page.ts

Resultado de la pagina de presentacion login, con toda la configuracion y gestion de de datos, que permite acceder al usuario, como tambien registrarse en caso de no tener credenciales de en la pagina de registro, que de igual manera se debe configurar como la pagina login.

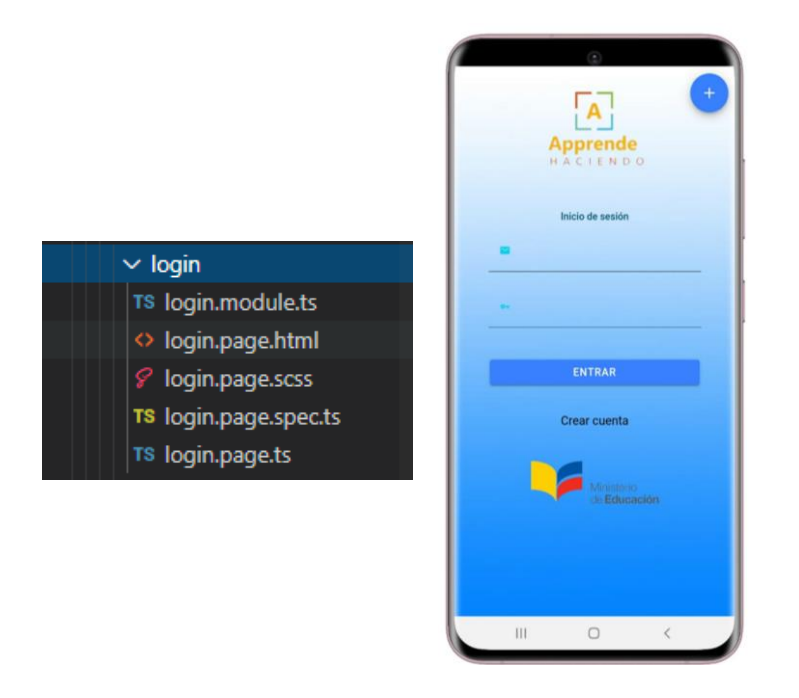

*Figura 23*. Resultado de la página de login de usuario

De la misma manera se realizó el mismo procedimiento para desarrollar la página de Registro de usuarios, aquí se muestra las diferentes interfaces que compone la aplicación.

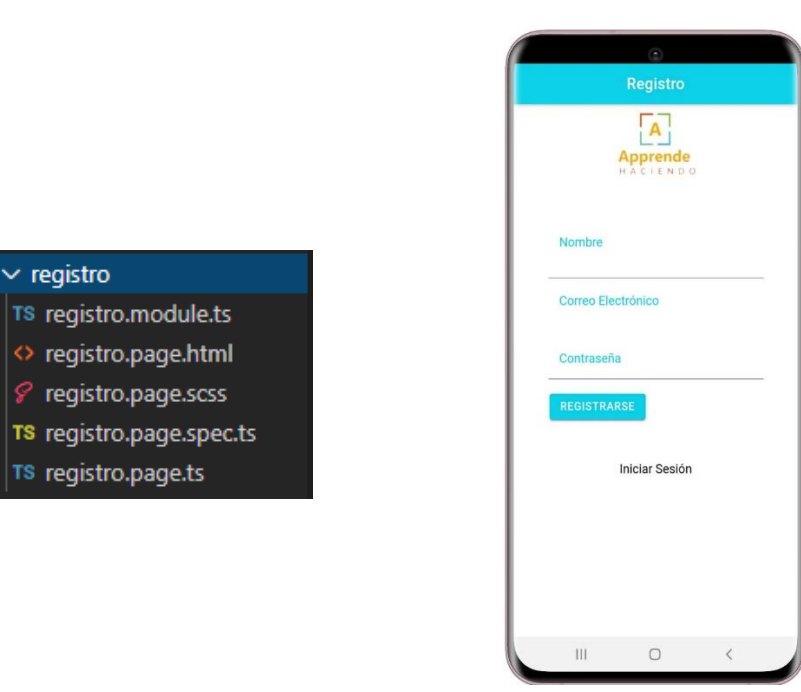

*Figura 24***.** Resultado de la página de Registro de usuario

Las interfaces de la página **Contenido** donde se muestra todo lo relacionado al contenido matemático, donde se encuentran menús y submenús de navegación de acuerdo a las destrezas y actividades de las unidades de estudio.

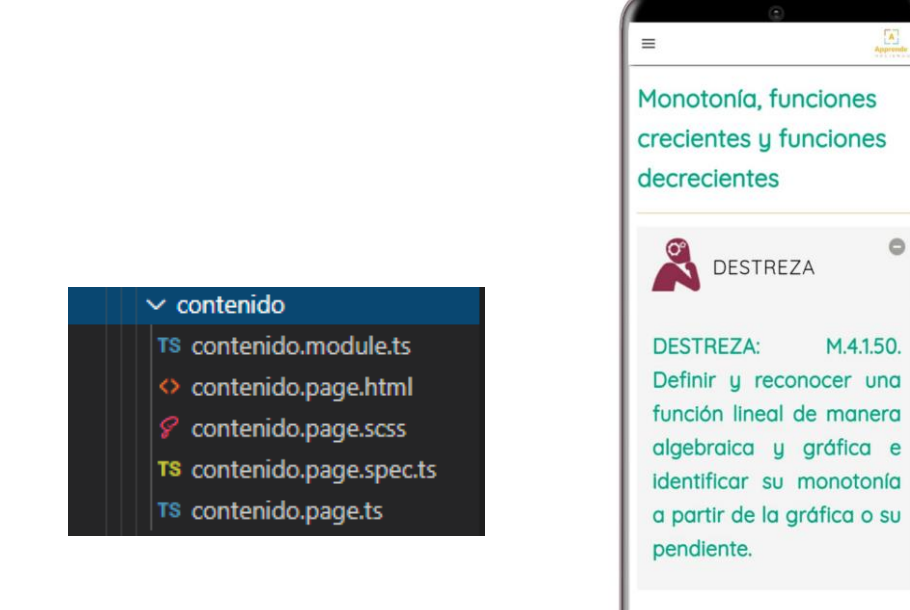

*Figura 25*. Resultado de la página contenido

 $\begin{bmatrix} \mathbf{A} \end{bmatrix}$ 

 $\circ$ 

M.4.1.50.

 $\langle$ 

 $\circ$ 

 $\mathbb{H}$ 

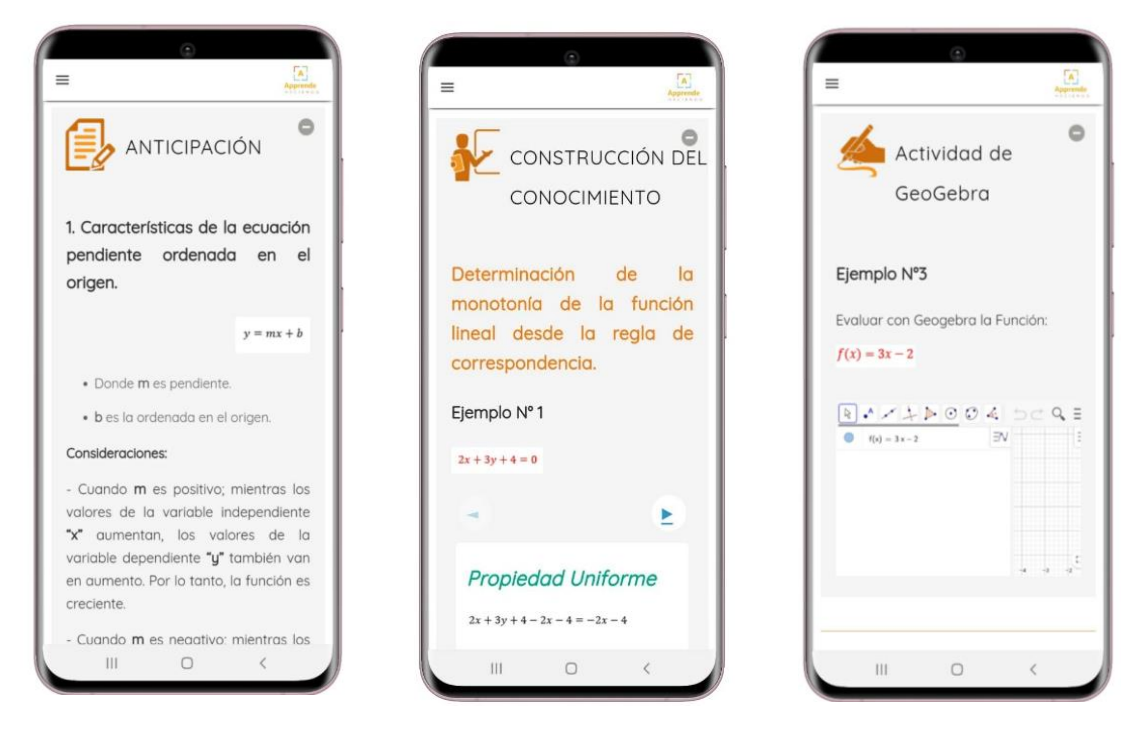

*Figura 26.* Resultado de la página del contenido de matemática de la aplicación.

## **4.1.2.3 (D3) Validación**

Para la validación de la codificación, se utilizó una planilla de incidentes que marca el cumplimiento según la representación lógica planteado en A3, A5 y D1, y de esa manera comprobar si el código del aplicativo va en función a los parámetros y requerimientos antes planteados.

En la planilla de incidentes nos muestra el número de incidente, el estado, la prioridad, descripción del incidente, fecha en que fue informado el incidente y por quien, la asignación de personal para la atención del incidente, fecha de resolución, cantidad de días que estuvo abierto para dar solución y comentarios extras.

| Ticket #       | Estado          | Prioridad      | <b>Descripción</b>                           | Abierto el día | Informado por: | Asignado a:         | Fecha de<br>Resolución | Cantidad de<br>días abierto | <b>Comentarios Adicionales</b>               |
|----------------|-----------------|----------------|----------------------------------------------|----------------|----------------|---------------------|------------------------|-----------------------------|----------------------------------------------|
|                | Resuelto        | <b>Urgente</b> | Conexión a la base de datos                  | 04/06/2020     | Andrés Aldás   | Andrés Aldás        | 07/06/2020             | 3                           | Configuración de credenciales<br>en Firebase |
| $\overline{2}$ | Resuelto        | Alta           | Autentificacion de datos                     | 15/06/2020     | Andrés Aldás   | Andrés Aldás        | 20/06/2020             | 5                           |                                              |
| 3              | Resuelto        | Alta           | Contenido digital de<br>matemáticas          | 20/06/2020     | Andrés Aldás   | <b>Héctor Quiña</b> | 23/06/2020             | 3                           | Guía de estrategias de estudio               |
|                | Resuelto        | Alta           | Doseño de interfaces<br>propuestas           | 25/06/2020     | Andrés Aldás   | Andrés Aldás        | 10/07/2020             | 15                          |                                              |
| 5              | Resuelto        | Alta           | Desarrollo módulo de inicio de<br>sesión     | 12/07/2020     | Andrés Aldás   | Andrés Aldás        | 16/07/2020             | 4                           |                                              |
| 6              | <b>Resuelto</b> | Alta           | Desarrollo módulo de registro                | 18/07/2020     | Andrés Aldás   | Andrés Aldás        | 25/07/2020             | $\overline{7}$              |                                              |
| 7              | Resuelto        | Alta           | Desarrollo módulo de contenido<br>matemático | 01/08/2020     | Andrés Aldás   | Andrés Aldás        | 28/08/2020             | 27                          |                                              |
| 8              | Abierto         | Alta           | Desarrollo módulo de<br>Repositorios         | 05/09/2020     | Andrés Aldás   | Andrés Aldás        |                        |                             |                                              |
|                |                 |                |                                              |                |                |                     |                        |                             |                                              |

*Figura 27*. Panilla de control de Incidentes

Luego de establecer los incidentes de acuerdo a los parámetros, se valora los incidentes que están en estado "Abierto" para que se atendido lo más pronto posible.

| <b>Apprende</b>             | Control de Incidencias |              |                     |                                      |                   |  |  |  |
|-----------------------------|------------------------|--------------|---------------------|--------------------------------------|-------------------|--|--|--|
| <b>Incidencias Abiertas</b> |                        |              |                     |                                      |                   |  |  |  |
|                             |                        | Abiertas     | Urgente<br>Alta     | Media                                | Baja              |  |  |  |
|                             |                        | $\mathbf{1}$ | $\overline{0}$<br>1 | $\overline{0}$                       | $\Omega$          |  |  |  |
|                             |                        |              |                     |                                      |                   |  |  |  |
|                             | <b>Link Registro</b>   | Ticket #     | Prioridad           | Descripción                          | Antigüedad (días) |  |  |  |
|                             | Ubicar en registro     | 8            | Alta                | Desarrollo módulo de<br>Repositorios | 33                |  |  |  |
|                             |                        |              |                     |                                      |                   |  |  |  |
|                             |                        |              |                     |                                      |                   |  |  |  |
|                             |                        |              |                     |                                      |                   |  |  |  |
|                             |                        |              |                     |                                      |                   |  |  |  |
|                             |                        |              |                     |                                      |                   |  |  |  |
|                             |                        |              |                     |                                      |                   |  |  |  |
|                             |                        |              |                     |                                      |                   |  |  |  |

*Figura 28.* Control de incidencias

La planilla también nos permite generar el reporte de la situación actual, y por medio de este tomar decisiones entre todos los involucrados, para seguir en el desarrollo del proyecto y cumplir con el objetivo.

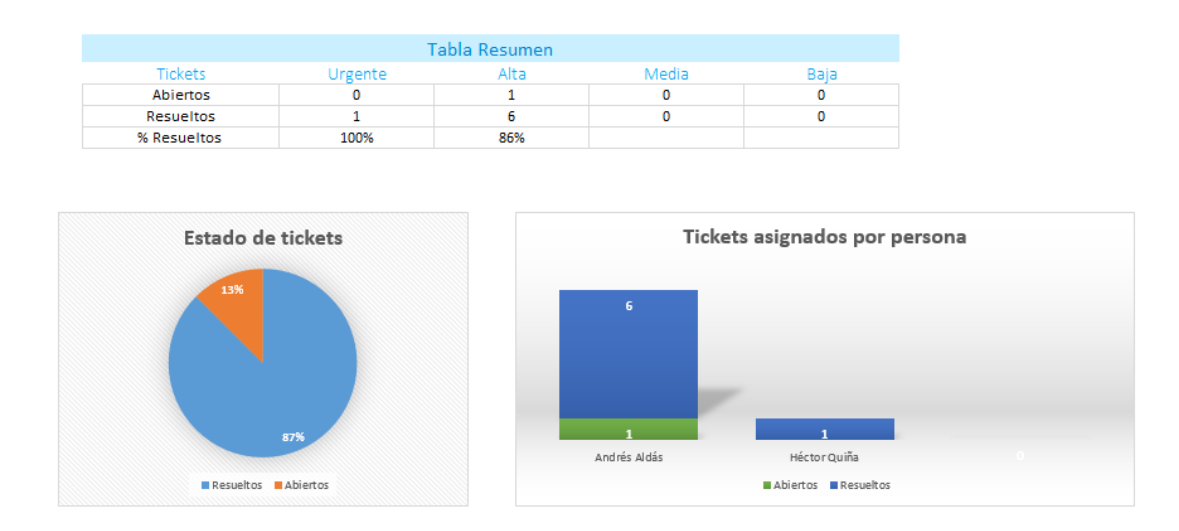

*Figura 29***.** Resumen de incidentes encontrados

Es por eso que en nuestro reporte de la situación actual nos indica que hay una tarea pendiente, lo cual debemos solucionar de manera urgente para no retrasaras nuestro proyecto y terminar en los tiempos establecidos.

### **4.1.3 Fase de Pruebas**

### **4.1.3.1 (P1) Configuración del ambiente**

El módulo que contiene todos los requerimientos funcionales previos al desarrollo de la aplicación están dentro de la página inicial, donde encontraremos módulos complementarios que fueron establecidos como requisitos técnicos para desarrollar esta app. Es por eso que se debe tomar en cuenta mediante una planilla de incidentes cuales fueron los requerimientos que tomaron más tiempo o los que mayores complicaciones presentaron durante su desarrollo.

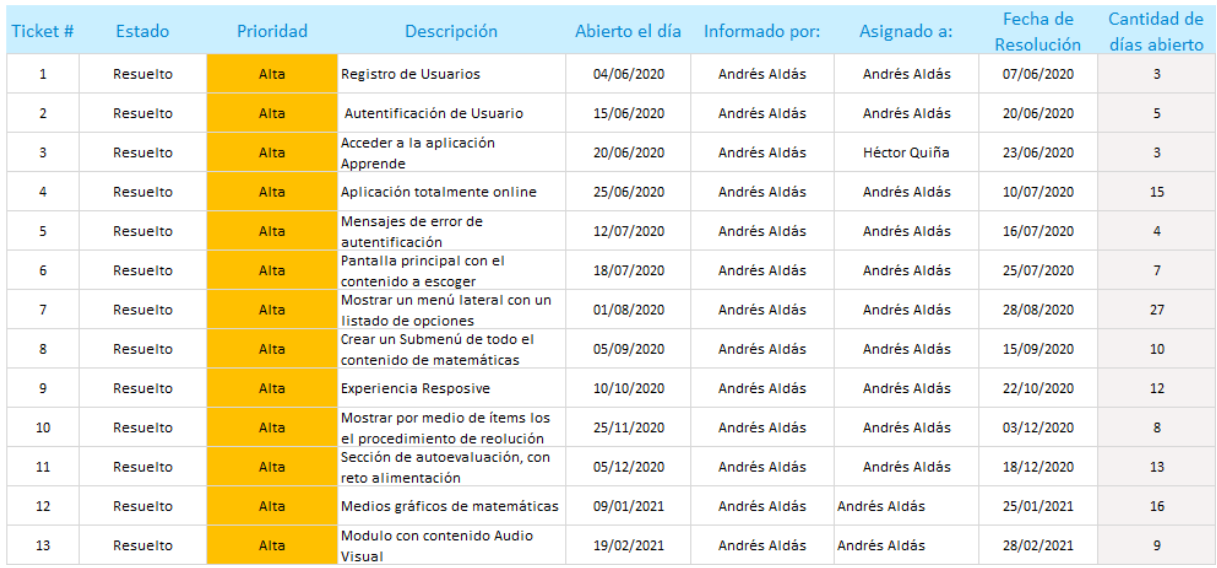

*Figura 30***.** Planilla de incidencias – configuración de ambiente

Se muestra el resumen de la planilla de incidencias indicando que se han resuelto los requerimientos técnicos establecidos al inicio del desarrollo, lo cual muy favorable que para su entrega final.

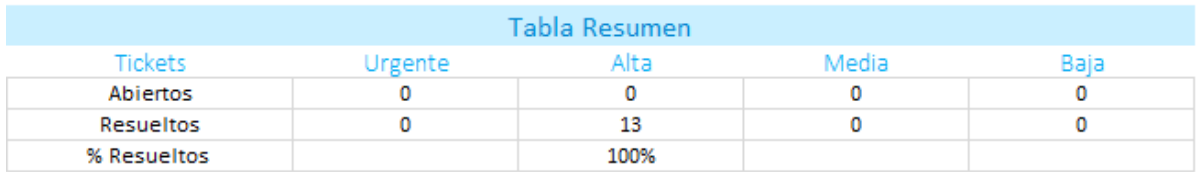

*Figura 31***.** Resumen de incidencias – configuración de ambiente

### **4.1.3.2 (P2) Integración de los módulos**

Para realizar la integración de los módulos en el ambiente final del usuario, se genera el instalador del aplicativo desde Ionic y desplegado en el SDK de Android Studio para teléfonos con sistema operativo Android, lo cual permite ya tener un instalador listo para operar y subir en un repositorio de aplicaciones móviles, en este caso Play Store que estará disponible para todos los usuarios.

| Ticket#        | <b>Estado</b> | Prioridad | <b>Descripción</b>                               | Abierto el día | Informado por: | Asignado a:  | Fecha de<br>Resolución | Cantidad de<br>días abierto |
|----------------|---------------|-----------|--------------------------------------------------|----------------|----------------|--------------|------------------------|-----------------------------|
| 1              | Resuelto      | Alta      | Compatibilidad en varios<br>dispositivos         | 04/06/2020     | Andrés Aldás   | Andrés Aldás | 07/06/2020             | 3                           |
| $\overline{2}$ | Resuelto      | Alta      | Eperiencia Responsive                            | 15/06/2020     | Andrés Aldás   | Andrés Aldás | 20/06/2020             | 5                           |
| 3              | Resuelto      | Alta      | Módulos integrados en la<br>aplicacón            | 20/06/2020     | Andrés Aldás   | Andrés Aldás | 30/06/2020             | 10                          |
| 4              | Resuelto      | Alta.     | Navegación fluida                                | 25/06/2020     | Andrés Aldás   | Andrés Aldás | 10/07/2020             | 15                          |
| 5              | Resuelto      | Alta      | Instalación rápida                               | 12/07/2020     | Andrés Aldás   | Andrés Aldás | 26/07/2020             | 14                          |
| 6              | Resuelto      | Alta      | Aplicación con peso normal                       | 18/07/2020     | Andrés Aldás   | Andrés Aldás | 25/07/2020             | $\overline{7}$              |
| 7              | Resuelto      | Alta      | Opciones de navegación                           | 12/12/2020     | Andrés Aldás   | Andrés Aldás | 02/01/2021             | 21                          |
| 8              | Resuelto      | Alta      | Disponibilidad en tienda de Play<br>Store        | 10/01/2021     | Andrés Aldás   | Andrés Aldás | 20/01/2021             | 10                          |
| 9              | Resuelto      | Alta      | Compatibilidad de varias<br>versiones de Android | 18/01/2021     | Andrés Aldás   | Andrés Aldás | 26/02/2021             | 39                          |

*Figura 32.* Planilla de incidencias en la integración de módulos y despliegue final

Resumiendo, se resolvieron todos los procesos con incidencia de prioridad alta, lo cual indica que se logró cumplir con las prioridades en el proceso de integración y despliegue de los módulos en el ambiente final del usuario.

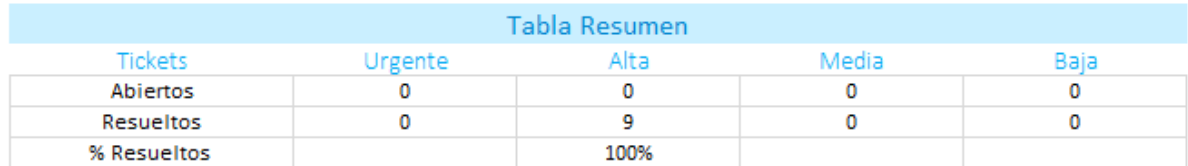

*Figura 33.* Resumen de incidencias resueltas en la integración y despliegue final.

### **4.1.3.3 (P3) Evaluación y validación del sistema**

Se evalúa y se valida mediante un Chek List (Lista de chequeo) el despliegue final de la integración de los módulos para el usuario en la etapa de pruebas, mediante la experiencia de los usuarios con la aplicación ya finalizada y que se encuentra disponible en una tienda de aplicaciones para su consumo.

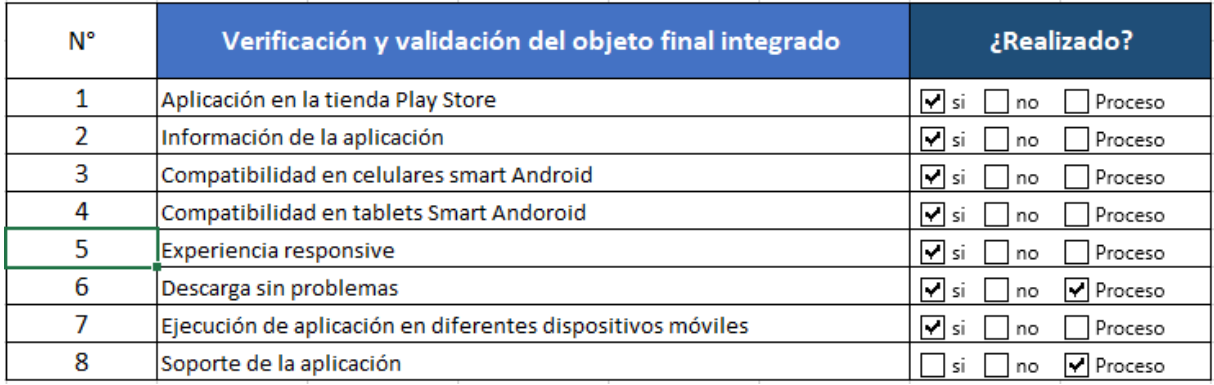

*Figura 34.* Evaluación y validación de la aplicación en su etapa de prueba final.

# **4.1.3.4 (P4) Documentación formal del diseño y desarrollo**

La documentación del diseño y desarrollo se encuentra plasmado de manera completa desde el inicio del desarrollo de aplicación Apprende en este documento de investigación, que al cumplirse todas sus procesos y etapas se puede utilizar como documentación formal de la aplicación desarrollada.

# **4.1.4 Fase de Entrega**

## **4.1.4.1 (E1) Selección de usuarios de la demostración**

Se tomó 6 estudiantes de las unidades educativas que poseen un dispositivo móvil inteligente, cada uno con un dispositivo diferente y con el único requisito que sea de sistema operativo Android, todo esto como selección de usuarios en donde se instaló la aplicación y de esa manera evaluar su práctica con el aplicativo desde su instalación, navegación y experiencia de usuario final.

| <b>Dispositivo</b> | <b>Marca</b> | S.O | <b>Instalación</b>               | Navegación            | Experiencia de usuario            |
|--------------------|--------------|-----|----------------------------------|-----------------------|-----------------------------------|
| Móvil              |              |     |                                  |                       |                                   |
| <b>Celular</b>     | Samsung      | 6.0 | - Descarga rápida $\boxtimes$    | - Navegación ágil     | - Responsive $\boxtimes$          |
|                    | J7           |     |                                  | 区                     |                                   |
|                    |              |     | - Instalación normal $\boxtimes$ |                       | - Contenido llamativo $\boxtimes$ |
|                    |              |     |                                  | - Fluidez $\boxtimes$ |                                   |
|                    |              |     | - Problemas ejecución $\Box$     |                       | - Coloración $\boxtimes$          |
|                    |              |     |                                  | - Rapidez $\boxtimes$ |                                   |
|                    |              |     |                                  |                       | - Métodos Intuitivos $\boxtimes$  |
|                    |              |     |                                  | - Nitidez $\boxtimes$ |                                   |

**Tabla 27.** Selección de usuarios de la demostración

- Fluidez gráfica $\boxtimes$ - Interfaz intuitiva $\boxtimes$ 

- Facilidad de uso $\boxtimes$ 

- Adaptable al ambiente

# ☒

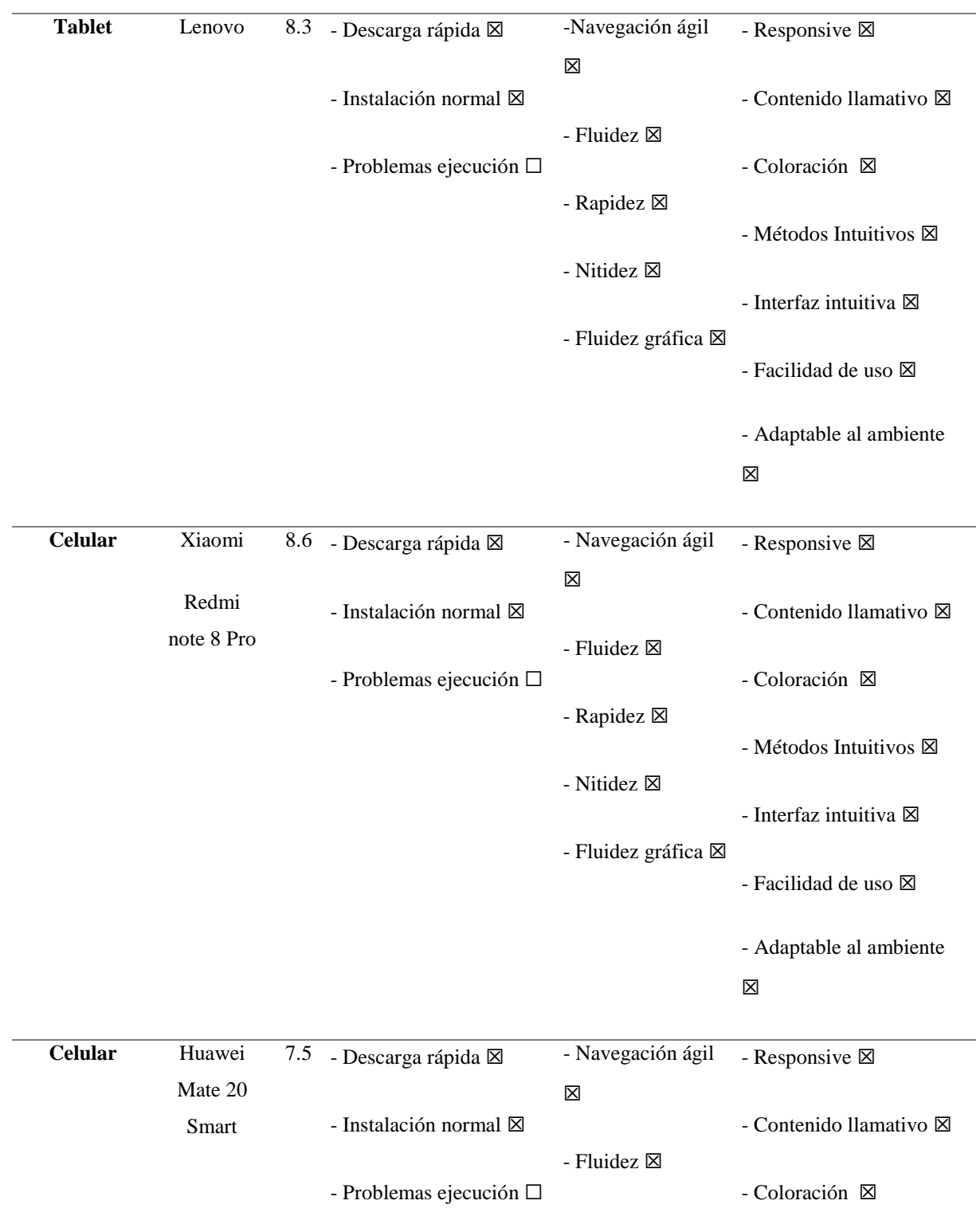

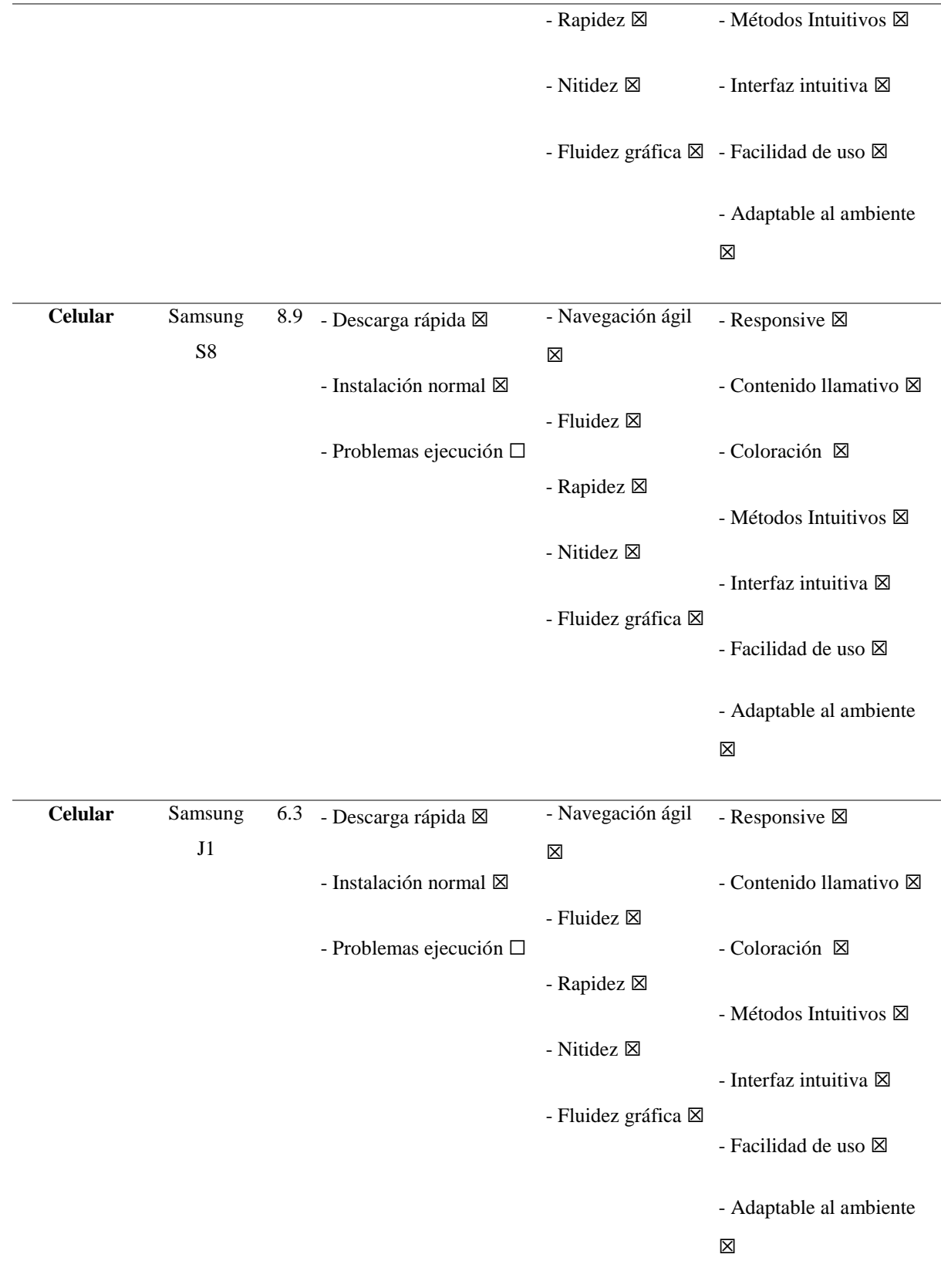

#### **4.1.4.2 (E2) Plan de soporte**

Para el caso de este trabajo de titulación, no existe un plan de soporte para el aplicativo, por el hecho que es una investigación mas no un producto, y en sus objetivos no consta la implementación de esta, es por eso que, si en algún momento posterior a este trabajo de investigación se decide realizar la consecución con otra investigación, realizar un plan de soporte sería necesario para garantizar el buen funcionamiento de la aplicación Apprende en un periodo de tiempo determinado por el ejecutor.

# **4.2 DISCUSIÓN**

Este trabajo tiene como fin el desarrollo de un aplicativo M-Learning para el aprendizaje autónomo de Matemáticas de los estudiantes de décimo año de Educación General Básica de del programa del Ministerio de Educación del Ecuador en las unidades educativas "Alfonso Herrera" y "Carlos Martínez Acosta". Para dar cumplimiento a la propuesta se ejecutaron objetivos específicos como es la recopilación de contenido bibliográfico a través de medios digitales y físicos como base para la elaboración de esta investigación. Se identificó los factores que intervienen en el proceso de enseñanza-aprendizaje en la asignatura de Matemáticas en los estudiantes para luego determinar la metodología adecuada para el desarrollo de la aplicación m-learning que se ajuste a las necesidades de las unidades educativas.

El enfoque metodológico es mixto porque unifica las características del enfoque cualitativo y cuantitativo que se lo utilizó para el análisis y selección de una metodología de desarrollo de aplicación de aprendizaje movil, por otra parte, el tipo de investigación bibliográficadocumental, descriptiva e investigación acción permitieron, fundamentar como base teórica todo referente al fortalecimiento de las matemáticas y metodologías aptas para el desarrollo de aplicaciones m-learning, describir la incidencia de los factores identificados que intervienen en los procesos enseñanza-aprendizaje de los estudiantes y la forma en que el problema propuesto es solucionado mediante la propuesta del desarrollo de una aplicación m-learning para fortalecer el aprendizaje en los estudiantes de las unidades educativas. Por último, el método deductivo y analítico-sintético ayudaron a establecer el camino que tiene este trabajo en la manera de cómo se trabajó para cumplir con los objetivos, partiendo desde teorías generales para llegar a definir una metodología específica que contribuyeron a desarrollar el aplicativo móvil.

La aplicación m-learning denominada "Apprende" fue realizada con el fin de que los estudiantes refuercen el estudio de la asignatura de matemáticas en los décimos años de Educación General Básica, siendo esto, un proyecto que servirá y contribuirá como una alternativa diferente para la enseñanza-aprendizaje en las diferentes instituciones educativas públicas y privadas del Ecuador, cave recalcar que con investigaciones o proyectos consecutivos a investigaciones similares, este tipo de aplicaciones que no solo puede estar encaminada a la asignatura de matemáticas sino a diversas asignaturas que posibiliten la utilizaciones de este tipo de herramienta para fortalecer los procesos educativos que van acorde a la realidad actual.

Se toman 3 aplicaciones móviles similares a la propuesta planteada de las cuales aportan a la investigación a determinar su viabilidad y su importancia.

#### **Apprende**

Es una aplicación M-Learning desarrollada para los sistemas operativos Android y iOS, ofrece contenido matemático textual, multimedia, recursos gráficos y autoevaluaciones, dirigida para secundaria, en cada módulo de aprendizaje debe resolver problemas y ejercicios explicados en la misma aplicación. No tiene costo.

### **1. Teoría de matemáticas**

Es una aplicación M-Learning que se encuentra en las tiendas de aplicaciones de Android y IOS, la cual ofrece todo tipo de teorías matemáticas que se destaca por su explicación didáctica junto con ejemplos dirigidas para usuarios desde secundaria e incluso para carreras técnicas. Los contenidos matemáticos que ofrece este aplicativo son: álgebra, geometría, cálculo, probabilidad, estadística y teoría de números.

#### **2. MAth y Science tutor**

Es una aplicación M-Learning alojada en tiendas de aplicaciones de Android y IOS, la cual ofrece video con instrucciones paso a paso de lecciones como: cálculo, física, Química e ingeniería. Muestra al alumno cómo resolver problemas, realizando cálculos para obtener un puntaje alto. La mayoría de sus lecciones tienen costo.

### **3. Khan Academy**

Es una aplicación M-Learning alojada en tiendas de aplicaciones de Android y IOS, ofrece cursos de matemáticas como: estadísticas, ciclo de Krebs, fundamentación geométrica, incluso áreas como ciencias, economía y finanzas. Hay una gran cantidad de ejercicios interactivos, artículos y videos que van explicando paso a paso.

|                                            | Tabla 28. Comparativa de aplicativos móviles de aprendizaje                  |                          |                                                 |                                                  |
|--------------------------------------------|------------------------------------------------------------------------------|--------------------------|-------------------------------------------------|--------------------------------------------------|
| <b>Aplicaciones</b><br><b>Criterios</b>    | <b>Apprende Haciendo</b>                                                     | Teoría de<br>matemáticas | <b>Math y Science</b><br>tutor                  | <b>Khan Academy</b>                              |
| Tipo de contenido                          | Multimedia, textual,<br>recursos gráficos<br>matemáticos y<br>autoevaluación | Solo texto               | Solo videos                                     | Texto, multimedia                                |
| Base pedagógica                            | Matemáticas                                                                  | Matemáticas              | Matemáticas,<br>física, Química e<br>ingeniería | Matemáticas,<br>ciencias, economía<br>y finanzas |
| Compatibilidad<br><b>Sistema Operativo</b> | Android y iOS                                                                | Android y iOS            | Android y iOS                                   | Android y iOS                                    |
| Costo                                      | Gratuito                                                                     | Gratuito                 | Tiene costo                                     | Gratuito                                         |
| <b>Acceso a Internet</b>                   | <b>SI</b>                                                                    | <b>SI</b>                | <b>SI</b>                                       | N <sub>O</sub>                                   |

También existen proyectos de investigación similares a este trabajo de investigación que han desarrollado este tipo de aplicaciones m-lerning para el fortalecimiento de las matemáticas, es por eso que describe a continuación trabajos de investigadores que han propuesto este tipo de herramientas:

Este trabajo de investigación "DESARROLLO DE UNA APLICACIÓN MÓVIL EN LA ENSEÑANZA DE LA MATEMÁTICA EN EGB DEL CENTRO ESCOLAR ECUADOR" proyecto de posgrado, plantea que la aplicación móvil puede mejorar el desarrollo de habilidades, se presenta como una innovación educativa, y también será una herramienta para potenciar el desarrollo de habilidades consideradas en el ajuste de curso del curso 2016, por lo que contribuye al cambio de enseñanza. métodos que satisfagan las necesidades de los estudiantes (Maiza, 2018, p.58).

"USO DE LA TECNOLOGÍA M - LEARNING COMO HERRAMIENTA COMPLEMENTARIA PARA EL APRENDIZAJE DE MATEMÁTICA", trabajo de maestría donde propone la creación de un aplicativo móvil para implementación como herramienta de apoyo al aprendizaje de la asignatura de matemática de los estudiantes de primer semestre del Instituto Superior Tecnológico "Bolívar" para poder determinar el aporte tecnológico como herramienta completaría al aprendizaje de matemáticas de dicha institución (Saquinga, 2019, p.150)

A continuación, se muestra un cuadro comparativo de la aplicación planteada como propuesta en esta investigación "Apprende" y las dos propuestas de las investigaciones antes mencionadas, con factores semejantes como es las aplicaciones m-learning con respecto a la asignatura de matemáticas.

| Aplicación            | Apprende                                 | Matemática                       | <b>Math</b>                          |  |
|-----------------------|------------------------------------------|----------------------------------|--------------------------------------|--|
| <b>Autor</b>          | Andrés Aldás                             | Luis Maiza                       | Sandra Saquinga                      |  |
| Segmentación          | Décimo año EGB                           | Séptimo año EGB                  | <b>Primer Semestre</b><br>Tecnología |  |
| Contenido             | Textual, gráfico y<br>multimedia         | Textual, gráfico y<br>multimedia | Textual, gráfico y<br>multimedia     |  |
| Conectividad          | Online                                   | Online                           | Online                               |  |
| Compatibilidad        | Android y (versión<br>opcional iOS, Web) | Android                          | Android                              |  |
| Metodología           | <b>ADPE</b>                              | <b>ADDIE</b>                     | <b>ADDIE</b>                         |  |
| Entorno de desarrollo | Ionic-Angular                            | App-Inventor                     | App-Inventor                         |  |
| Disponible en tienda  | PlayStore                                | N/A                              | N/A                                  |  |

**Tabla 29.** Comparativa de trabajos de investigación

### **5 V CONCLUSIONES Y RECOMENDACIONES**

#### **5.1 CONCLUSIONES**

Se recopiló todo tipo de información mediante libros, revistas, artículos web y medios virtuales de diferentes fuentes de gran confiabilidad para sustento teórico y de esa manera para dar cumplimiento con cada uno de los objetivos que requería nutrirse de información concreta y eficaz para poder desarrollarse de la mejor manera cumplir con el objetivo general.

Mediante la aplicación de una encuesta dirigida a los estudiantes de décimo año de Educación General Básica de las unidades educativas "Carlos Martínez Acosta" y "Alfonso Herrera" se logró identificar varios factores que inciden en los procesos de enseñanzaaprendizaje en la asignatura de Matemáticas, donde se puedo destacar varios elementos de gran utilidad para generar la propuesta de la investigación.

Como propuesta de la investigación se planteó desarrollar un aplicativo móvil en base a los recursos que brinda el aprendizaje móvil, es por eso que mediante la búsqueda y análisis comparativo de varias metodologías de desarrollo de aplicaciones móviles para la educación, se seleccionó la metodología ADPE que se adaptó al entorno en el cual se quería trabajar, eso debido a sus cuatro fases Alcance, Desarrollo, Pruebas y Entrega, que hace de una metodología muy objetiva al momento de aplicarla y que se ajusta perfectamente a las necesidades de las instituciones, aunque hay que recalcar que al ser una metodología nueva, la documentación es un poco limitada pero aun así puede lograr mucho y brindar este tipo de herramientas.

### **5.2 RECOMENDACIONES**

Es importante que, al momento de recopilar la información de las diferentes fuentes bibliográficas, asegurarse que sea información confiable, pero lo más recomendable que sea información con un antecedente científico o investigativo ya que garantizará de una información verídica, es por eso que se debe utilizar herramientas de investigación académicas que ayudaran a explorar una gran cantidad de recursos bibliográficos que ayudará a sustentar este tipo de trabajos de investigación y siempre con la garantía de que sea información de calidad .

Para determinar este tipo de factores que intervienen en los procesos de enseñanzaaprendizaje de matemáticas, es importante que al generar las herramientas de recolección de datos siempre sean objetivas a lo que se quiere detectar , y si es posible hacer analizar por un profesional en el campo que se va aplicar, para que de esa forma obtener los resultados de una manera concreta para luego constituir recursos que sean adecuados, como en el caso de este trabajo de investigación, que sean necesarios para el diseño del aplicativo en donde se debe hacer hincapié y plantear la propuesta.

Como bien sabemos, en las buenas prácticas de desarrollo de software, es importante tener en cuenta una metodología que se ajuste de la mejor manera a los requerimientos y al propósito para lo cual va ser creado el software, por ello de la gran variedad de metodologías que existen en la ingeniería de software , es recomendable realizar un análisis de cada una de ellas y seleccionar la más óptima que se adapte al entorno donde se va a trabajar y siempre considerando aspectos desde los más generales hasta los más específicos, como para el caso de este trabajo de investigación, que se tomaron aspectos como funcionalidad, interactividad, usabilidad, entre otros, que forman parte de la creación de este tipo de herramientas informáticas educativas.

## **6 VI. REFERENCIAS BIBLIOGRÁFICAS**

- Anónimo. (2013). *Guía para la implantación del MOBILE LEARNING.* Gabinete de Tele-Educación.
- Asprilla, M., et al. (2017). *Fortalecimiento del aprendizaje autónomo en los estudiantes de la Institución Educativa Técnico Comercial Villa del Sur por medio de una propuesta didáctica* (Trabajo de postgrado). Universidad Santo Tomás, Santiago de Cali, Colombia.
- Basantes, A., Naranjo, M., gallegos, M y Benítez, N (2017). *Los Dispositivos Móviles en el Proceso de Aprendizaje de la Facultad de Educación Ciencia y Tecnología de la Universidad Técnica del Norte de Ecuador*, vol.10, pp.79-88. http://dx.doi.org/10.4067/S0718-50062017000200009.
- Cabrera, J., Sánchez, I., y Rojas, F. (2020). *Uso de objetos virtuales de aprendizaje OVAS como estrategia deenseñanza – aprendizaje inclusivo y complementario a los cursos teóricos – prácticos. Una experiencia con estudiantes del curso física de ondas.* pp 1-9 https://educacioneningenieria.org/index.php/edi/article/view/602/291

Camacho, M. (2016). LOS DISPOSITIVOS MÓVILES EN EDUCACIÓN Y SU IMPACTO EN EL APRENDIZAJE. *SAMSUNG SMART SCHOOL,* pp. 38-106. https://intef.es/wp-content/uploads/2016/09/2016\_0912-Dispositivos-moviles-y-suimpacto-en-el-aprendizaje-Smart\_School\_rd.pdf

- Centro Europeo de Postgrado. (S/F). *¿QUÉ SON LOS DISPOSITIVOS MÓVILES?* Obtenido de https://www.ceupe.com/blog/que-son-los-dispositivos-moviles.html
- Cuervo, W. y Ballesteros, J.(2017). *Framework para desarrollo de aplicaciones educativas móviles, basado en modelos de enseñanza.* Doi: https://dx.doi.org/10.19053/22160159.v8.n17.2018.7204

Escudero, A., & Mayans, M. (2014). *MLearning: pedagogía y estándares de programación.*

- ESPAE. (2017). *Industria de Software. ESTUDIOS* INDUSTRIALES ORIENTACIÓN ESTRATÉGICA PARA LA TOMA DE DECISIONES*,* pp. 8-45. https://www.espae.espol.edu.ec/wp-content/uploads/2017/02/industriasoftware.pdf
- Flóres, P. (S/F). *Aprendizaje en Matematica.* Recuperado de https://www.ugr.es/~pflores/textos/cLASES/CAP/APRENDI.pdf
- González, Y., Vargas, M., Gómez del Campo, M., y Méndez, A. (1 de agosto de 2017). Estrategias que favorecen el aprendizaje autónomo en estudiantes universitarios. *Caleidoscopio - Revista Semestral De Ciencias Sociales Y Humanidades*. 21(37), pp. 75- 90. doi: https://doi.org/10.33064/37crscsh903.
- Lozano, M. (2020). *¿Qué es un Smartphone? Conoce todos los detalles*. Obtenido de https://www.whistleout.com.mx/CellPhones/Guides/que-es-un-smartphone
- Maiza, L. (2018) "*DESARROLLO DE UNA APLICACIÓN MÓVIL EN LA ENSEÑANZA DE LA MATEMÁTICA EN EGB DEL CENTRO ESCOLAR ECUADOR".* [Tesis de posgrado]Universidad Tecnológica Indoamérica.
- Medina, D., y Nagamine, M. (4 de enero de 2019). Estrategias de aprendizaje autónomo en la comprensión lectora de estudiantes de secundaria. *Propósitos y Representaciones*. 7(2), pp. 134-159. doi: http://dx.doi.org/10.20511/pyr2019.v7n2.276
- Mejías, J. (2015). *Re-Unir Repositorio General .* Obtenido de https://reunir.unir.net/bitstream/handle/123456789/3176/colomer%20pascual.pdf?sequ ence=1&isAllowed=y
- Ministerio de Educación. (2016). *Currículo 2016 MATEMÁTICA*. https://educacion.gob.ec/curriculo-matematica/#
- Pegalajar, M. (2018). Habilidades de trabajo autónomo en estudiantes de educación superior. En E. Lopez., D. Cobos., A. Martín., L. Molina., y A. Jaén (eds), *Experiencias pedagógicas e innovación educativa Aportaciones desde la praxis docente e investigadora* (pp. 1449 -1458). Barcelona, España: Ediciones OCTAEDRO, S.L.
- Peña, F. y Otálora, N. (2018). *Educación y tecnología: problemas y relaciones. Pedagogía y Saberes*, 48, 59-70. http://www.scielo.org.co/pdf/pys/n48/0121-2494-pys-48- 00059.pdf
- Pérez, H. (2017). *La informática en educación: hacia un contexto teconologico en Ecuador,*  pp. 1-9. https://www.researchgate.net/publication/320625043
- Publimark (2019). *Datos importantes sobre el comportamiento Digital en Ecuador 2019.* https://publimark.ec/2019/04/11/datos-importantes-sobre-el-comportamiento-digitalen-ecuador-2019/
- Rodríguez Arce, J., & Juárez Pegueros, J. P. C. (2017). Impacto del m-learning en el proceso de aprendizaje: habilidades y conocimiento. RIDE. Revista Iberoamericana para la Investigación y el Desarrollo Educativo, 8(15), 363-386.
- Rodríguez, J., y Coba, J. (2017). *Impacto del m-learning en el proceso de aprendizaje:habilidades y conocimiento.* Obtenido de http://www.scielo.org.mx/pdf/ride/v8n15/2007-7467-ride-8-15-00363.pdf

Saquinga, S. (2019). *USO DE LA TECNOLOGÍA M - LEARNING COMO HERRAMIENTA COMPLEMENTARIA PARA EL APRENDIZAJE DE MATEMÁTICA* [Trabajo de Postgrado]Universidad Técnica de Ambato.

- Solórzano, Y. (6 de marzo de 2017). Aprendizaje autónomo y competencias. *Revista Científica Dominio de las Ciencias.* 3, pp.241 -253.
- Terán, G., Oña, V., Cobos, J. y Miniguano, D. (2019) *Incidencia de dispositivos móviles en la educación en el Ecuador.* Vol. 3, N°3.4, p. 60 - 74, doi: https://doi.org/10.33262/cienciadigital.v3i3.4.835
- Torres, P. (2017). Tecnología educativa y su papel en el logro de los fines de la educación, *Educare,* 21, pp. 31-40. https://www.redalyc.org/pdf/356/35652744004.pdf
- Yañez, J. (2015). *MLEARNING: LA ACEPTACIÓN TECNOLÓGICA COMO FACTOR CRÍTICO DEL DESARROLLO DE MODELOS DE NEGOCIO DE FORMACIÓN ONLINE* [Tesis Doctoral, UNIVERSITAT ROVIRA I VIRGILI]. https://www.tdx.cat/bitstream/handle/10803/285083/Tesis%20Juan%20C%20Ya%C3 %B1ez%20Luna.pdf?sequence=1

### **7 VII. ANEXOS**

# **Anexo 1**: Acta de predefensa

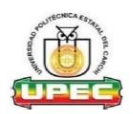

# UNIVERSIDAD POLITÉCNICA ESTATAL DEL CARCHI FACULTAD DE INDUSTRIAS AGROPECUARIAS Y CIENCIAS AMBIENTALES<br>FACULTAD DE INDUSTRIAS AGROPECUARIAS Y CIENCIAS AMBIENTALES

#### **ACTA**

#### DE LA SUSTENTACIÓN DE PREDEFENSA DEL INFORME DE INVESTIGACIÓN DE:

NOMBRE: ALDÁS PORTILLA ANDRÉS RAMIRO NIVEL/PARALELO:  $\Omega$ 

0401792031 **CÉDULA DE IDENTIDAD:** PERIODO ACADÉMICO: NOV 20 - MARZO 21

**TFMA DF** DESARROLLO DE APLICATIVO M-LEARNING PARA FORTALECER EL ESTUDIO DE MATEMÁTICAS EN LOS DÉCIMOS **INVESTIGACIÓN:** AÑOS DE EDUCACIÓN GENERAL BÁSICA

Tribunal designado por la dirección de esta Carrera, conformado por: **PRESIDENTE:** MSC. LUIS ADOLFO PATIÑO HERNÁNDEZ MSC. DARWIN FABRICIO CASALIGLLA GER **LECTOR: ASESOR:** 

MSC. SAMUEL BENJAMÍN LASCANO RIVERA

De acuerdo al artículo 21: Una vez entregados los requisitos para la realización de la pre-defensa el Director de Carrera integrará el Tribunal de Pre-defensa del informe de investigación, fijando lugar, fecha y hora para la realización de este acto:

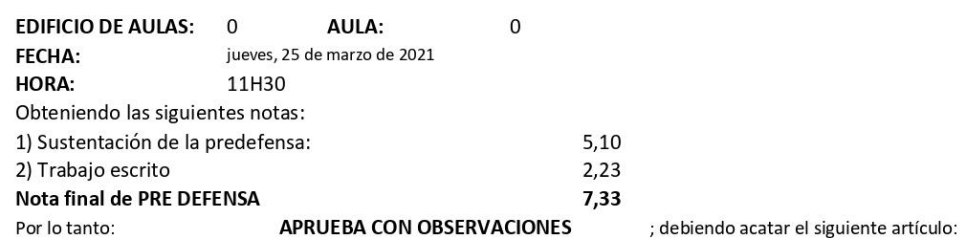

Art. 24.- De los estudiantes que aprueban el Plan de Investigación con observaciones. - El estudiante tendrá el plazo de 10 días laborables para proceder a corregir su informe de investigación de conformidad a las observaciones y recomendaciones realizadas por los miembros Tribunal de sustentación de la pre-defensa.

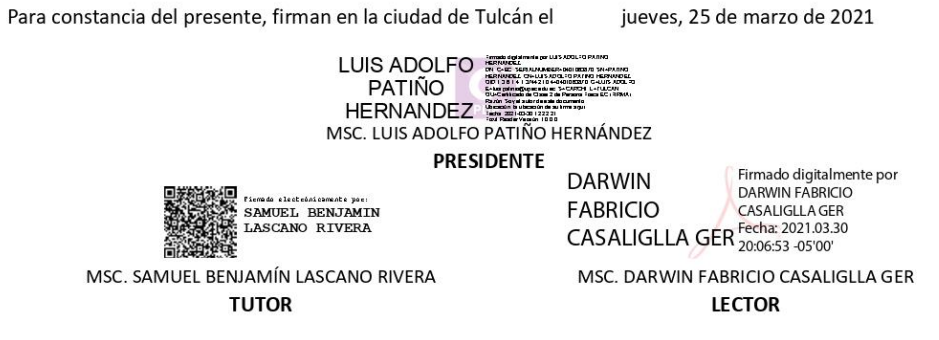

Adj.: Observaciones y recomendaciones
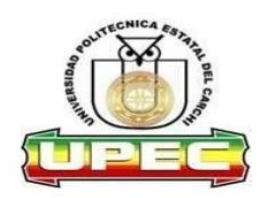

# UNIVERSIDAD POLITÉCNICA ESTATAL **DEL CARCHI**

#### **ABSTRACT- EVALUATION SHEET**

NAME: Andrés Ramiro Aldás Portilla

DATE: 6 de abril de 2021

TOPIC: "Desarrollo de aplicativo M-Learning para fortalecer el estudio de<br>Matemáticas en los Décimos años de Educación General Básica"<br>MARKS AWARDED QUANTITATIVE AND QUALITATIVE

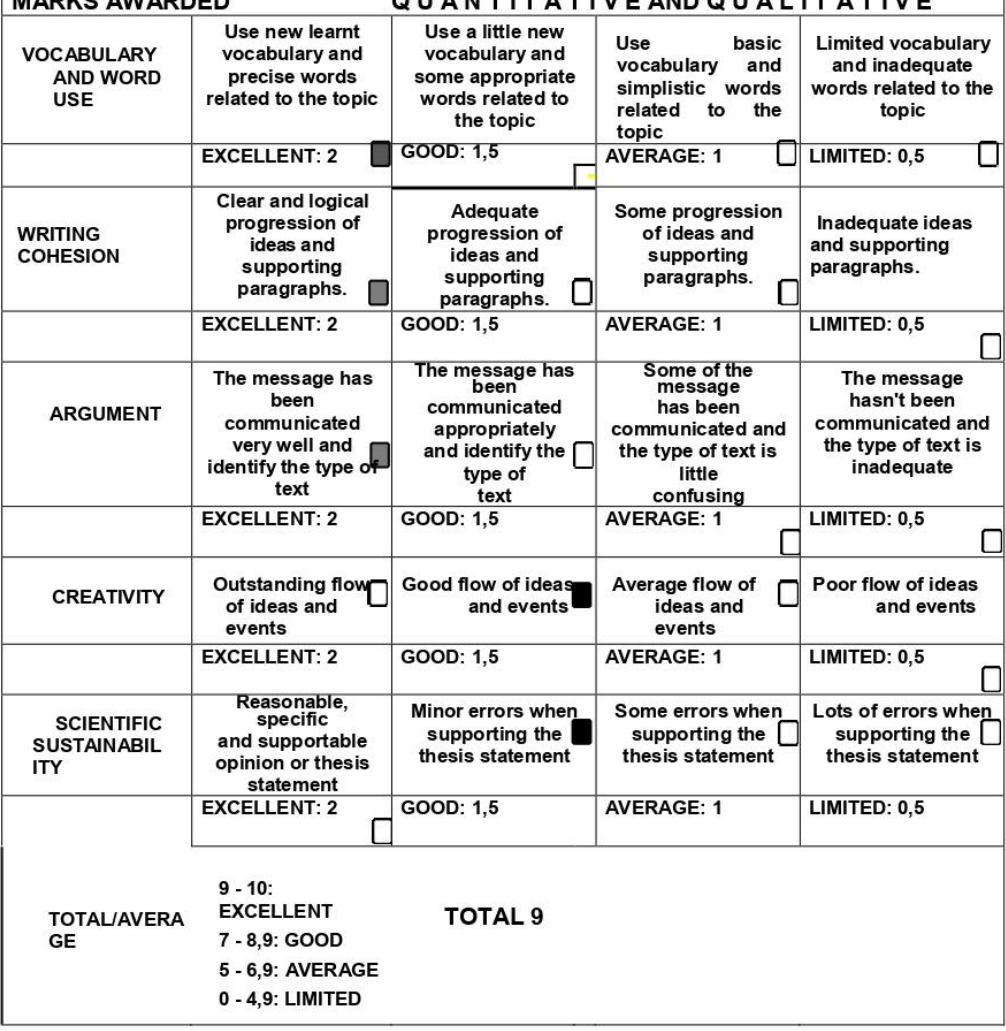

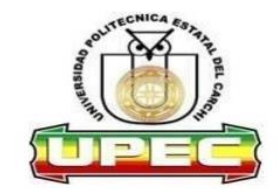

## **UNIVERSIDAD POLITÉCNICA ESTATAL DEL CARCHI**

Informe sobre el Abstract de Artículo Científico o Investigación.

Autor: Andrés Ramiro Aldás Portilla Fecha de recepción del abstract: 6 de abril de 2021 Fecha de entrega del informe: 6 de abril de 2021

El presente informe validará la traducción del idioma español al inglés si alcanza un porcentaje de: 9 - 10 Excelente.

Si la traducción no está dentro de los parámetros de 9 - 10, el autor deberá realizar las observaciones presentadas en el ABSTRACT, para su posterior presentación y aprobación.

Observaciones:

Después de realizar la revisión del presente abstract, éste presenta una apropiada traducción sobre el tema planteado en el idioma Inglés. Según los rubrics de evaluación de la traducción en Inglés, ésta alcanza un valor de 9, por lo cual se validad dicho trabajo.

Atentamente

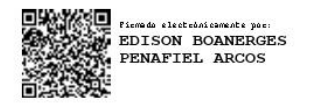

Ing. Edison Peñafiel Arcos MSc Coordinador del CIDEN

Ì.

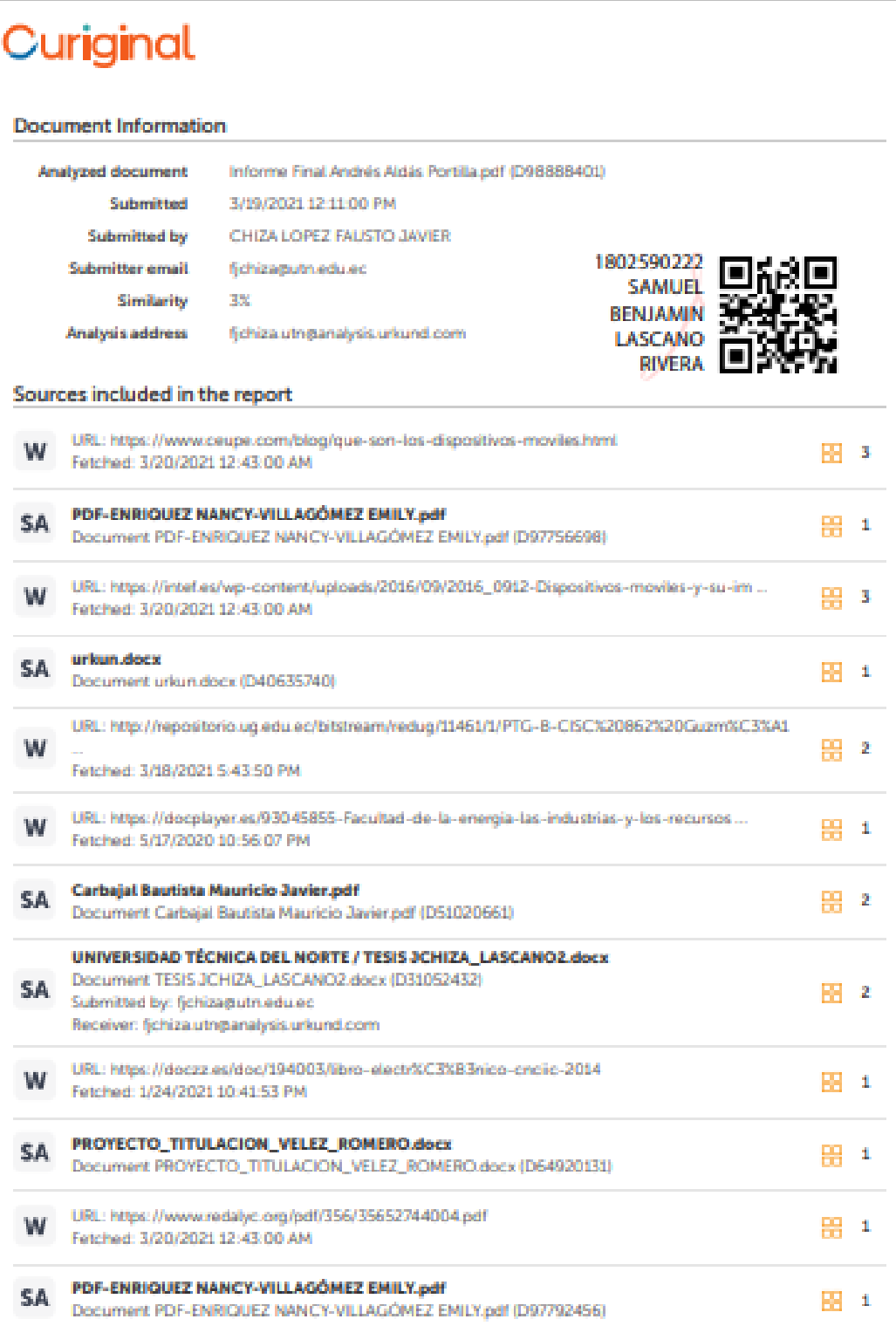

**Anexo 4**: Encuestas aplicadas en Unidades Educativas Piloto

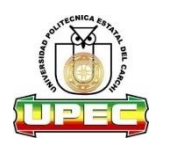

### UNIVERSIDAD POLITÉCNICA ESTATAL DEL CARCHI

"Identificación de los factores que intervienen en el proceso enseñanza-aprendizaje de Matemáticas en los Décimos años de Educación General Básica en las Unidades Educativas piloto "Alfonso Herrera" y "Carlos Martínez Acosta"

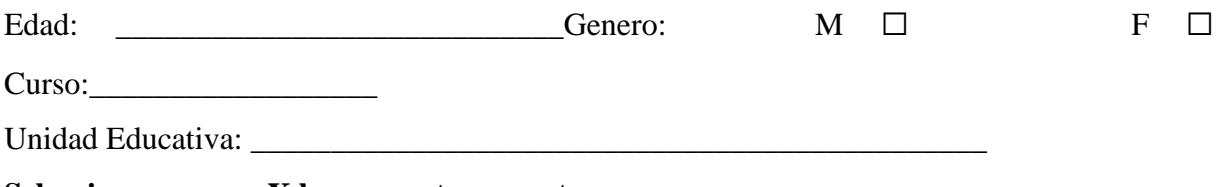

### **Seleccione con una X la respuesta correcta**

1. ¿Entiendes conceptos y relaciones matemáticos que son presentados de manera oral?

 $Si \Box$  No  $\Box$ 

- 2. ¿Puedes recordar con facilidad los procedimientos matemáticos para realizar ejercicios?  $Si \Box No \Box$ 
	- 3. ¿Tienes dificultad para realizar cálculos matemáticos y para entender conceptos matemáticos?

 $Si \Box$  No  $\Box$ 

4. Seleccione una o más. Su mayor dificultad en matemáticas es:

Comprender la clase □

Aplicar Conocimientos □

Realizar tareas o trabajos ☐

Evaluaciones ☐

Resolver problemas ☐

5. Seleccione una o más. ¿Cómo refuerzas tus conocimientos? Utilizando internet □

Libros  $\Box$ 

Guías matemáticas☐

Videos Didácticos ☐

6. ¿Puedes estudiar matemáticas por si solo/a?

 $Si \Box$  No  $\Box$ 

7. Seleccione una o más. ¿Cómo captas mejor las matemáticas?

Videos tutoriales  $\Box$ 

Juegos matemáticos □

Clases normales con el maestro☐

\_\_\_\_\_\_\_\_\_\_\_\_\_\_\_\_\_\_\_\_\_\_\_\_\_\_\_\_\_\_\_\_

Dinámicas matemáticas ☐

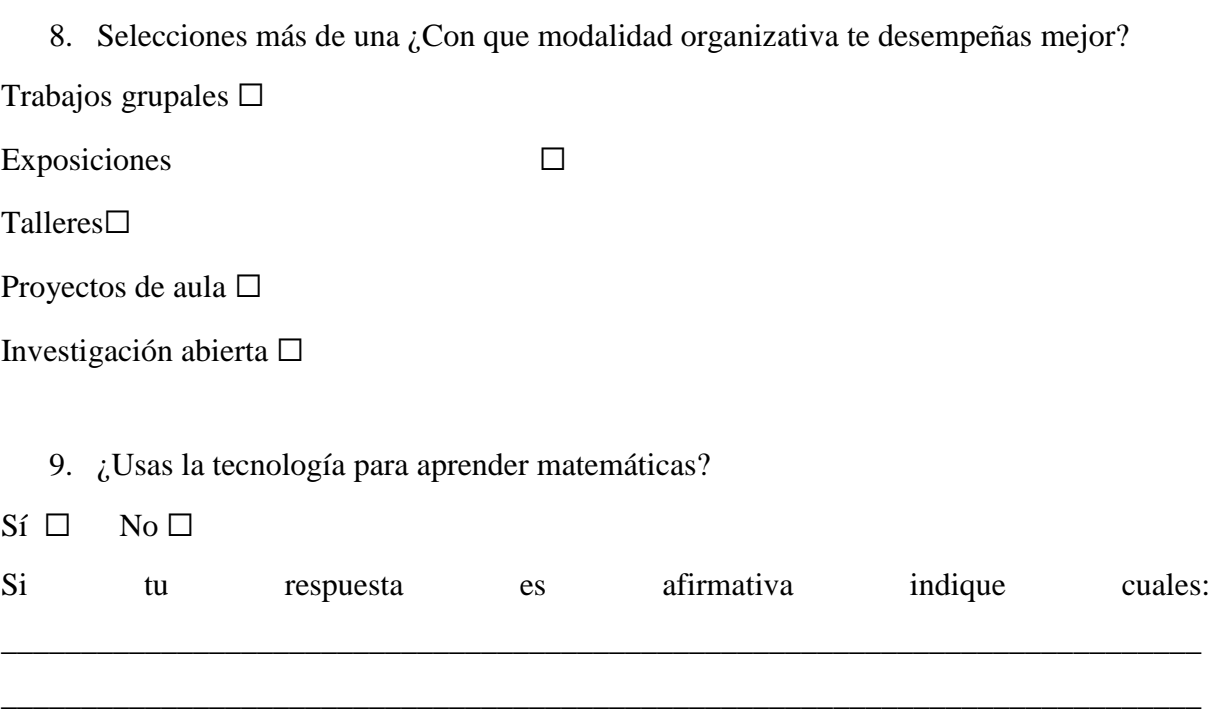

10. ¿Conoces herramientas de internet para aprender matemáticas?

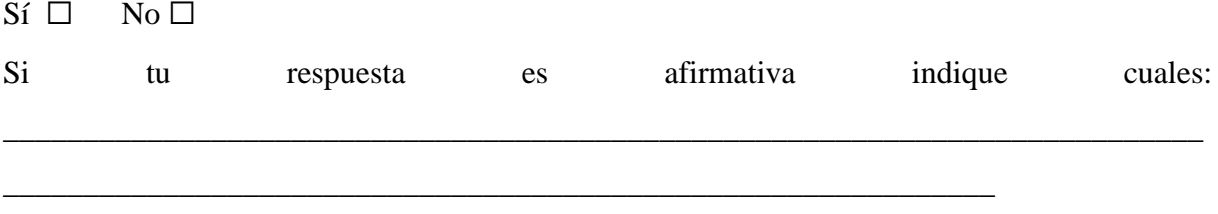